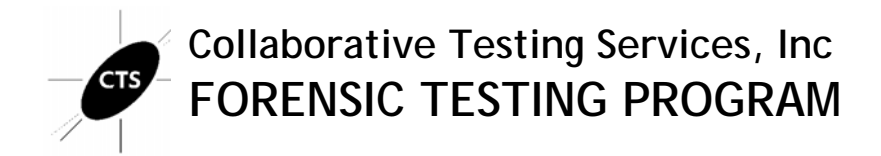

# **Mobile Device Examination Research Test No. 15-5550 Summary Report**

This test was provided to 52 participants. Participants were provided the data yielded from a physical extraction of the suspect phone. They were asked to examine the provided sample data utilizing their own tools, and methods, and answer scenario specific questions. Data were returned from 32 participants (61.5% response rate) and are compiled into the following tables:

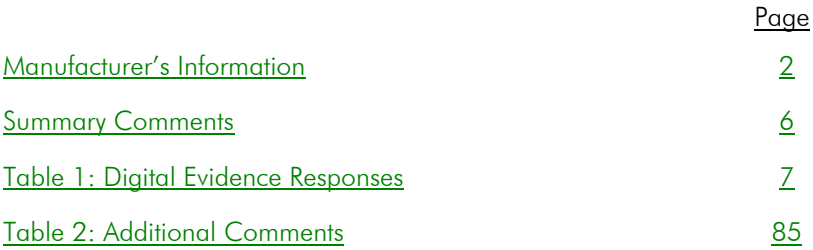

Participant results are reported using a randomly assigned "WebCode". This code maintains participant's anonymity, provides linking of the various report

This report contains the data received from the participants in this test. Since these participants are located in many countries around the world, and it is their option how the samples are to be used (e.g., training exercise, known or blind proficiency testing, research and development of new techniques, etc.), the results compiled in the Summary Report are not intended to be an overview of the quality of work performed in the profession and cannot be interpreted as such. The Summary Comments are included for the benefit of participants to assist with maintaining or enhancing the quality of their results. These comments are not intended to reflect the general state of the art within the profession.

# **Manufacturer's Information**

<span id="page-1-0"></span>The Mobile Device Examination test consisted of sample data that was extracted from a smartphone. The sample data included one data partition (userdata.dd); stored in the .dd format. Participants were asked to examine the provided sample data utilizing their own tools and methods.

#### SAMPLE PREPARATION

The sample data was generated following a scripted scenario. The scenario was based upon an identity theft scam planned and executed in December of 2014. The suspect's phone (Samsung Galaxy S III (SCH-R530C)) was used to perform the scripted activities in order to generate the intended data artifacts.

The sample data was obtained from the suspect's phone using AccessData's Mobile Phone Examiner Plus (MPE+). Following all necessary steps outlined in MPE+, a physical extraction was conducted on the suspect's phone.

Following sample validation, the sample data was compressed into a .rar data archive. MD5 and SHA1 hash algorithms were run on the data archive to generate unique hash values. The data archive, and the associated hash values, were uploaded to the CTS portal for participants to download.

#### SAMPLE VALIDATION/VERIFICATION

The validation stage consisted of the examination of the sample data utilizing various different tools to ensure that all expected responses could be achieved. Laboratories that conducted predistribution analysis of the sample data reported consistent results.

PLEASE NOTE: Questions marked with an asterisk "\*" did not show a clear consensus during preliminary review of participant responses. Further information and discussion will be available with the final report.

UPDATE (9/10/15): Question 15 and 38's expected manufacture's response have been updated from the original MI.

#### SCENARIO PROVIDED TO PARTICIPANTS

Police are investigating a case of attempted identity theft. On December 12th, Harris Marvins contacted the local police department claiming that someone tried to take out a loan in his name. Mr. Marvins reported that suspect Steven Lefft convinced him that he had come into a large inheritance from a long lost relative in Africa. After some communication and information exchange with Mr. Lefft, Mr. Marvins was instructed to wait to receive legal documents in the mail. Mr. Marvins reported receiving notice from his local bank that a request for a home loan had been made in his name. Acting quickly, Mr. Marvins reported this information to the police. On December 13th, the police executed a search warrant at the residence of Mr. Lefft. During the search, police seized a Samsung Galaxy S III (SCH-R530C) smartphone. The police took the seized smartphone back to headquarters and performed a physical extraction using AccessData's Mobile Phone Examiner Plus. The police are requesting that you examine the extracted data partition (.dd format) and identify any information that can implicate Mr. Lefft in this crime, determine if he was working with any co-conspirators, and uncover any other scams that Mr. Lefft may be involved with.

# **Manufacturer's Information, continued**

### **Question** *Manufacturer ' s Expected Response*

#### 1 Provide the MD5 hash value for the userdata.dd partition.

*930d723822ae61294c1252bd06c2a663*

- 2 Provide the SHA1 hash value for the userdata.dd partition. *27ffda23c0f8a77844d4d7613f291fe261c49483*
- 3 What is the device name as reported in the android providers' settings? *SCH-R530C*
- 4 What is the Bluetooth address for the phone? *94:01:C2:2F:94:FC*
- 5 What time zone is the phone configured for? (Provide the answer as GMT  $+/-$  hours) *GMT -5*
- 6 What city was the phone located in when it was last turned on? (As provided in the android providers' settings) *Cascades*
- 7 What is the active Gmail account on the phone? *lefty21331@gmail.com*
- 8 What was the last application that the suspect Steven Lefft downloaded? (Provide the application's package name)

*com.konylabs.capitalone*

9 Did the suspect Steven Lefft add the victim Harris Marvins as a contact in his phone book?

*Yes*

10 The suspect Steven Lefft connected to a wireless network with the SSID "HideoutHotspot". What was the password for this wireless network?

*123steal*

11 The suspect Steven Lefft attempted to connect with another phone via Bluetooth . What is the name of the phone that he tried to connect to?

*dadami's iPhone*

- 12 When was the Viber app last launched? (Present date in dd-mm-yyyy format and present time in hh:mm:ss adjusted for the phone's local time zone in 24 hour format) $*$ *11-12-2014 15:53:18*
- 13 The suspect Steven Lefft copied a phone number to his clipboard, what was the phone number? (Provide the number as it is displayed)

*5712129673*

## **Manufacturer's Information, continued**

#### **Question** *Manufacturer ' s Expected Response*

#### 14 What terms did the suspect Steven Lefft search in the Google Play store?

*email, viber, banks*

#### 15 Provide the coordinates where the picture "20141211 141619.jpg" was taken? (Format exactly as displayed in the EXIF data) $*$

*Latitude 39" 1' 31.952 Longitude 77" 24' 7.328*

#### 16 In Facebook Messenger, the suspect Steven Lefft sent Paul one message. Provide the coordinates associated with this message.\*

*latitude:39.030476 longitude:-77.40115*

#### 17 The suspect Steven Lefft created a fake Facebook profile. What was the name of the Facebook profile?

*Anwar Mogba*

#### 18 What display phone number did the suspect Steven Lefft use to register with the Facebook application?  $(H \# H)$ ### - ####

*(443)518-0022*

#### 19 What email address did the suspect Steven Lefft use to register on Facebook?

*leftout21331@yahoo.com*

#### 20 What is the suspect Steven Lefft's one Facebook friend's display name?

*Paul Gee*

### 21 What did the suspect Steven Lefft search using Google? (Duplicate searches only need to be reported once)

*fraud, vacation homes*

#### 22 In Chrome, what is the url of the first web page that the suspect Steven Lefft visited?

*http://www.justice.gov/criminal/fraud/websites/idtheft.html*

23 In Chrome, the suspect Steven Lefft visited the Department of Justice's web page (US DOJ). When did he visit this web page? (Based off of last visit time) (Present date in dd-mm-yyyy format and present time in hh:mm:ss adjusted for the phone's local time zone in 24 hour format)

*11-12-2014 10:24:42*

## 24 In Google maps the suspect Steven Lefft requested driving directions to a bank. Provide the name of the bank. *Capital One Bank*

25 The suspect Steven Lefft created an Outlook email account. What is the name associated with that account? *Fund Scam*

#### 26 What email address was used in the Outlook app?

*Inheritancefoundation21331@outlook.com*

## **Manufacturer's Information, continued**

#### **Question** *Manufacturer ' s Expected Response*

#### 27 What is the victim Harris Marvins' email address?

*harris.marvins@aol.com*

- 28 What is the subject of the email conversation between the suspect Steven Lefft and the victim Harris Marvins? *Inheritance*
- 29 In the email conversation, the victim Harris Marvins sent the suspect Steven Lefft an attachment. What is the name of the attachment?

*SS.png*

- 30 The suspect Steven Lefft sent emails through the Outlook app to the victim Harris Marvins. In one of the emails Mr. Lefft tells Mr. Marvins about the estimated value of his cousin's estate. How much was the estate valued at? *\$50 million dollars*
- 31 Did the suspect Steven Lefft ever text message the victim Harris Marvins?

*Yes*

32 What is the filename of the attachment that the suspect Steven Lefft sent Paul through text message?

*20141211\_140829.jpeg*

33 When did the suspect Steven Lefft first call Paul? (Using the phone, not a 3rd party calling application) (Present date in dd-mm-yyyy format and present time in hh:mm:ss adjusted for the phone's local time zone in 24 hour  $format$ <sup>\*</sup>

*10-12-2014 11:02:31*

34 The suspect Steven Lefft had a missed call from the victim Harris Marvins. When did this call attempt occur? (Present date in dd-mm-yyyy format and present time in hh:mm:ss adjusted for the phone's local time zone in  $24$  hour format)\*

*11-12-2014 10:43:40*

35 What is the content of the last text message that the suspect Steven Lefft sent to Paul?

*Of course I did. We're gonna be rich brother!*

#### 36 How many Viber calls occurred between the suspect Steven Lefft and Paul? (Include calls with 0 duration)\*

*5*

- 37 When did the last Viber call between the suspect Steven Lefft and Paul take place? (Present date in dd-mm-yyyy format and present time in hh:mm:ss adjusted for the phone's local time zone in 24 hour format)\* *11-12-2014 15:53:28*
- 38 What is the last message that the suspect Steven Lefft sent to Paul in the Viber app.\*

*Pretty good sounds quality*

39 The suspect Steven Lefft received a text message from Paul identifying a new target for their next scam. What is the name of the person that Paul provided to Mr. Lefft?

*George Trews*

# **Summary Comments**

<span id="page-5-0"></span>Participants were provided data yielded from a physical extraction of the test phone, along with a scenario detailing the sample data. The sample data included one partition in .dd format. Participants were asked to examine the provided sample data utilizing their own tools, and methods, and answer scenario specific questions.

The focus of this test was to prompt participants to examine different data artifacts generated from a suspect's recovered phone. Participants were requested to analyze artifacts addressing common examination areas such as: SMS/MMS, call logs, e-mail, Geo-location information, web browsers, and application use. Test questions were designed to be tool neutral, however, in some instances, this required participants to perform manual examination of the data artifact in question.

Consensus was achieved for the majority of the questions asked. However, ten of the questions did not reach a consensus. Five of these questions (12, 23, 33, 34, and 37) dealt with date and time conversion issues. Two of the questions (15 and 16) dealt with latitude and longitude issues. Three of the questions (6, 36, and 38) dealt with issues about the question asked. In future iterations of the test we will be addressing some of the feedback provided by participants to improve the test. Improvements will be made to clarity of question and requested answer formats. This should help produce more consistent responses with regard to conversions.

# **Digital Evidence Responses**

TABLE 1

Question 1 - Image Details

<span id="page-6-0"></span>Question 1: Provide the MD5 hash value for the userdata.dd partition.

Manufacturer's Expected Response: 930d723822ae61294c1252bd06c2a663

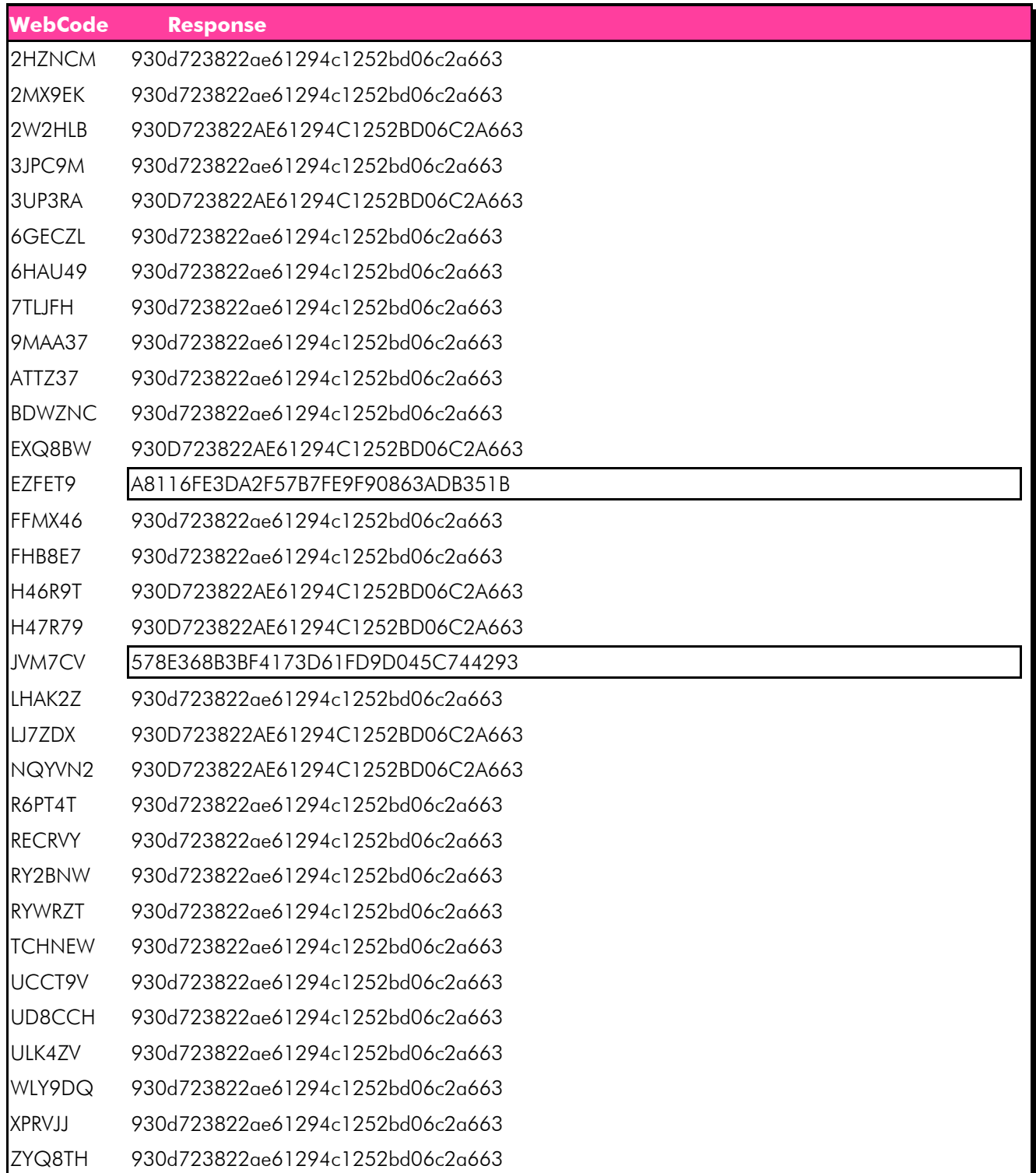

### Question 1 - Image Details

Consensus Result: 930d723822ae61294c1252bd06c2a663

### Expected Response Explanation:

This hash value can be achieved by decompressing the supplied .zip file and running a MD5 hash algorithm on the 15-5550userdata.dd partition.

### Question 2 - Image Details

## Question 2: Provide the SHA1 hash value for the userdata.dd partition.

## Manufacturer's Expected Response: 27ffda23c0f8a77844d4d7613f291fe261c49483

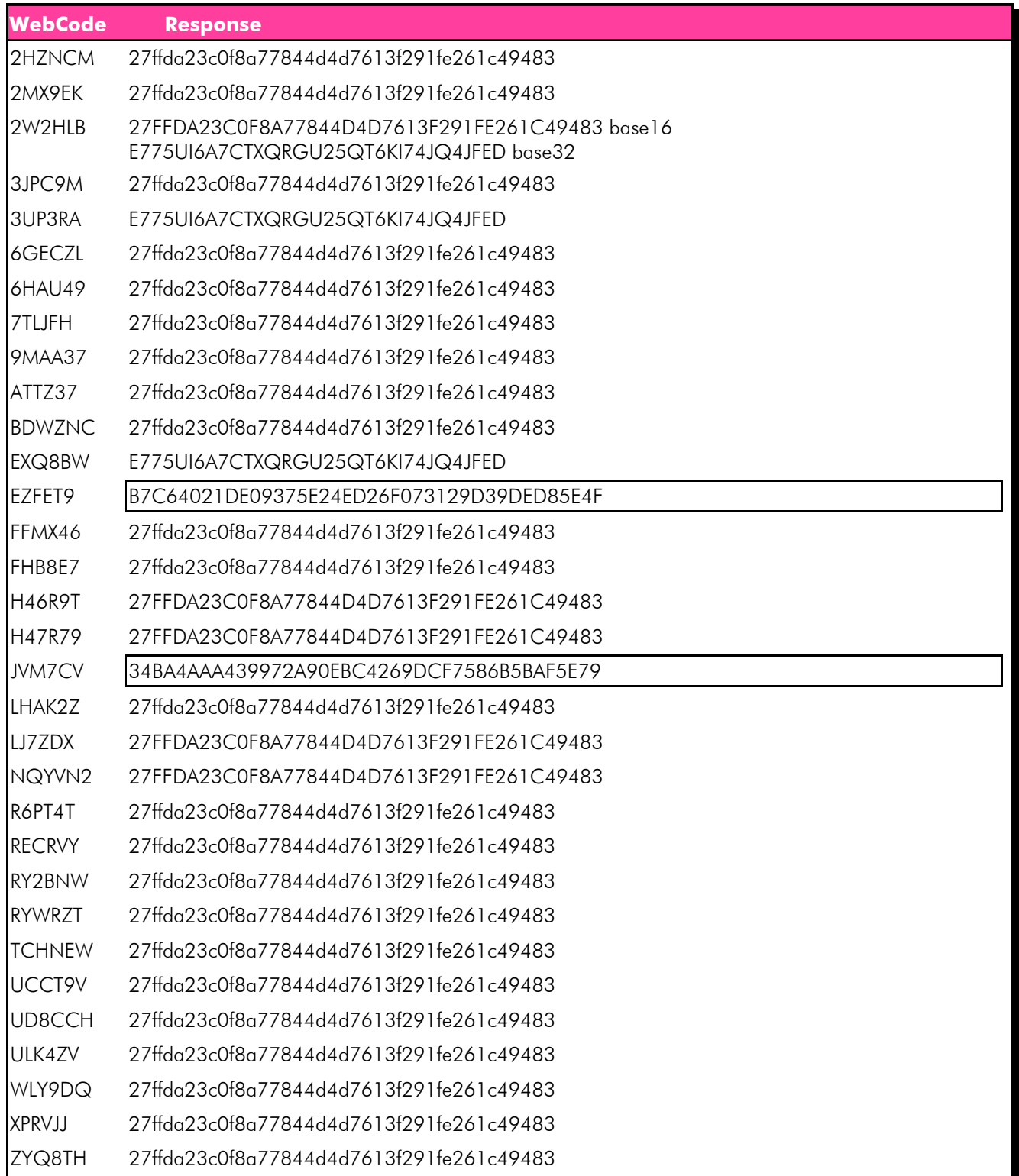

### Question 2 - Image Details

Consensus Result: 27ffda23c0f8a77844d4d7613f291fe261c49483

#### Expected Response Explanation:

This hash value can be achieved by decompressing the supplied .zip file and running a SHA1 base 16 hash algorithm on the 15-5550userdata.dd partition.

#### **Other Responses:**

Three participants reported the SHA1 hash base 32 (E775UI6A7CTXQRGU25QT6KI74JQ4JFED) as a response. This response was not highlighted as the question did not specify which SHA1 hash was expected.

### Question 3 - Phone settings

### Question 3: What is the device name as reported in the android providers' settings?

### Manufacturer's Expected Response: SCH-R530C

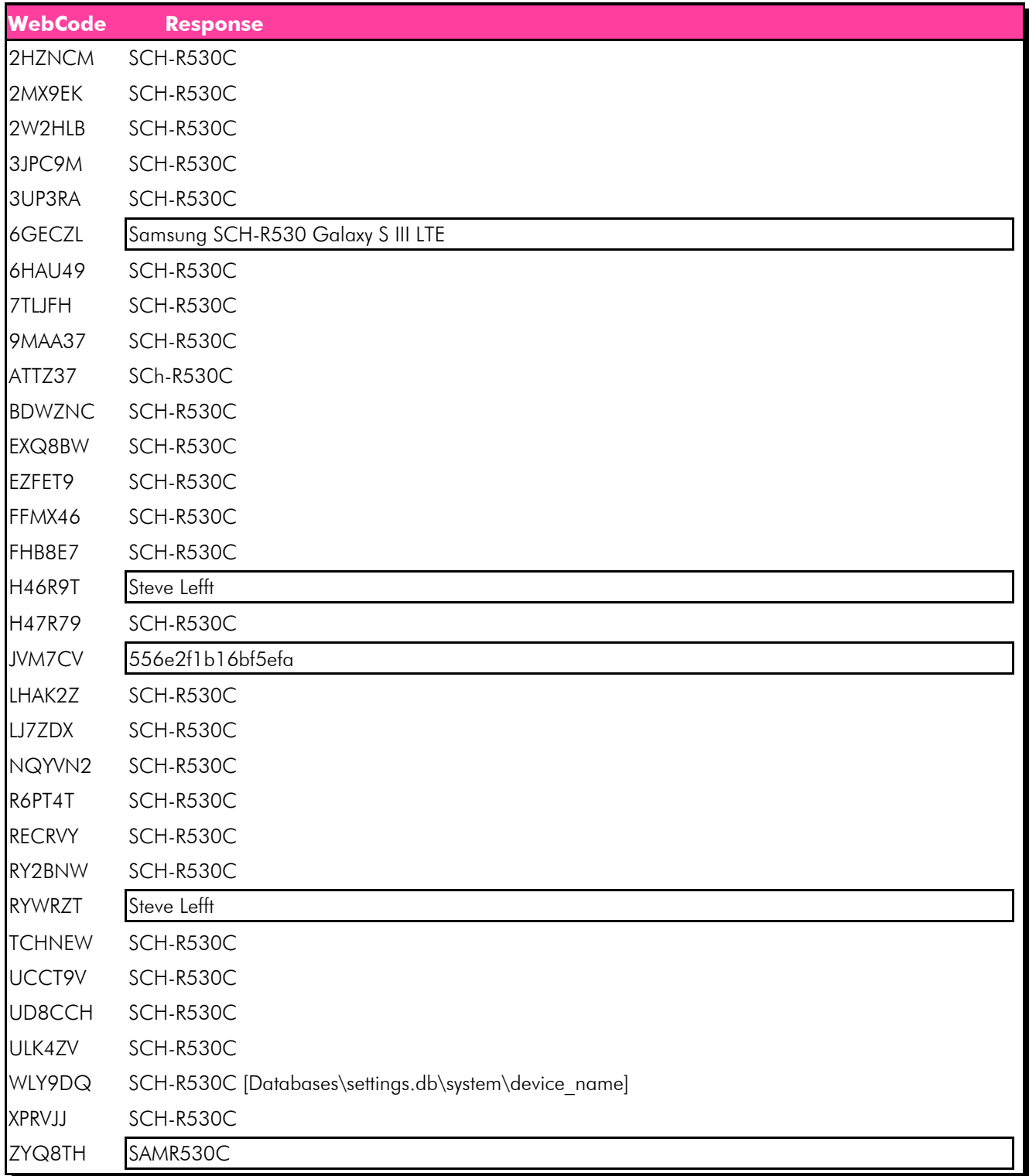

Question 3 - Phone settings

### Consensus Result: SCH-R530C

#### Expected Response Explanation:

The device name can be found in the settings.db database under the system table. This file can be found at: root\data\com.android.providers.settings\databases\settings.db

Some participants identified the name of the device as either "Steve Lefft" or "SAMR530C". However, "Steve Lefft" is the name of the suspect (owner of the device) and SAMR530C refers to the brand Samsung and the model R530C. Niether one is the device name as reported by the phone.

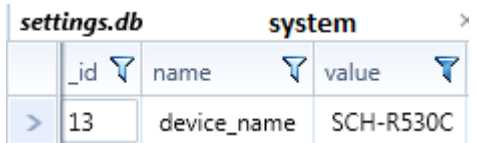

### Question 4 - Phone settings

## Question 4: What is the Bluetooth address for the phone?

### Manufacturer's Expected Response: 94:01:C2:2F:94:FC

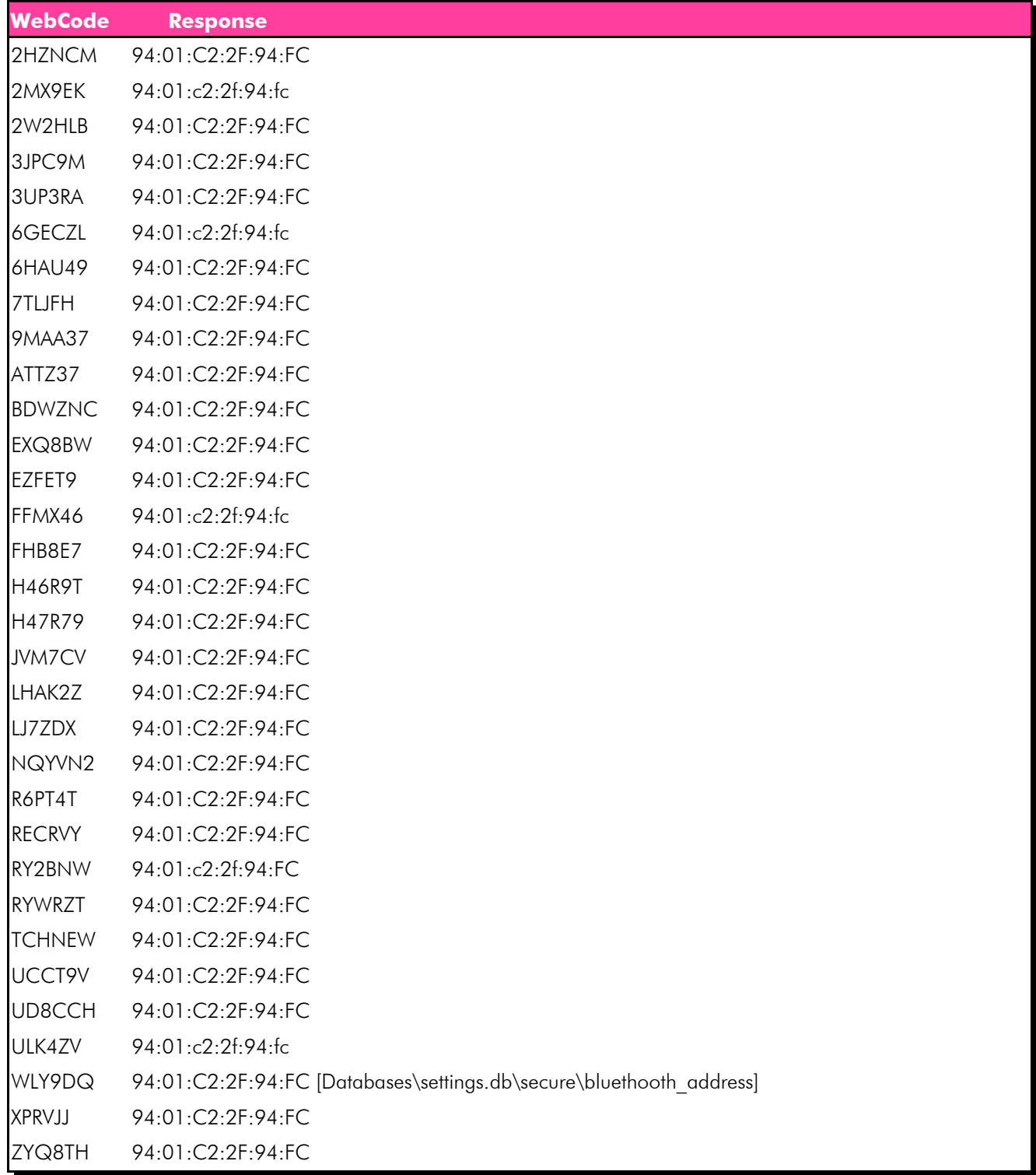

### Question 4 - Phone settings

### Consensus Result: 94:01:C2:2F:94:FC

#### Expected Response Explanation:

The Bluetooth address can be found in the settings.db database under the secure table. This file can be found at: root\data\com.android.providers.settings\databases\settings.db

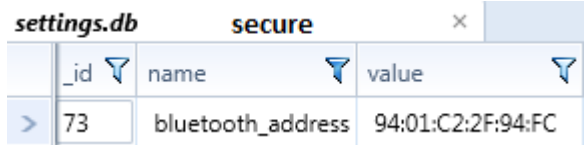

### Question 5 - Phone settings

### Question 5: What time zone is the phone configured for? (Provide the answer as GMT +/- hours)

### Manufacturer's Expected Response: GMT-5

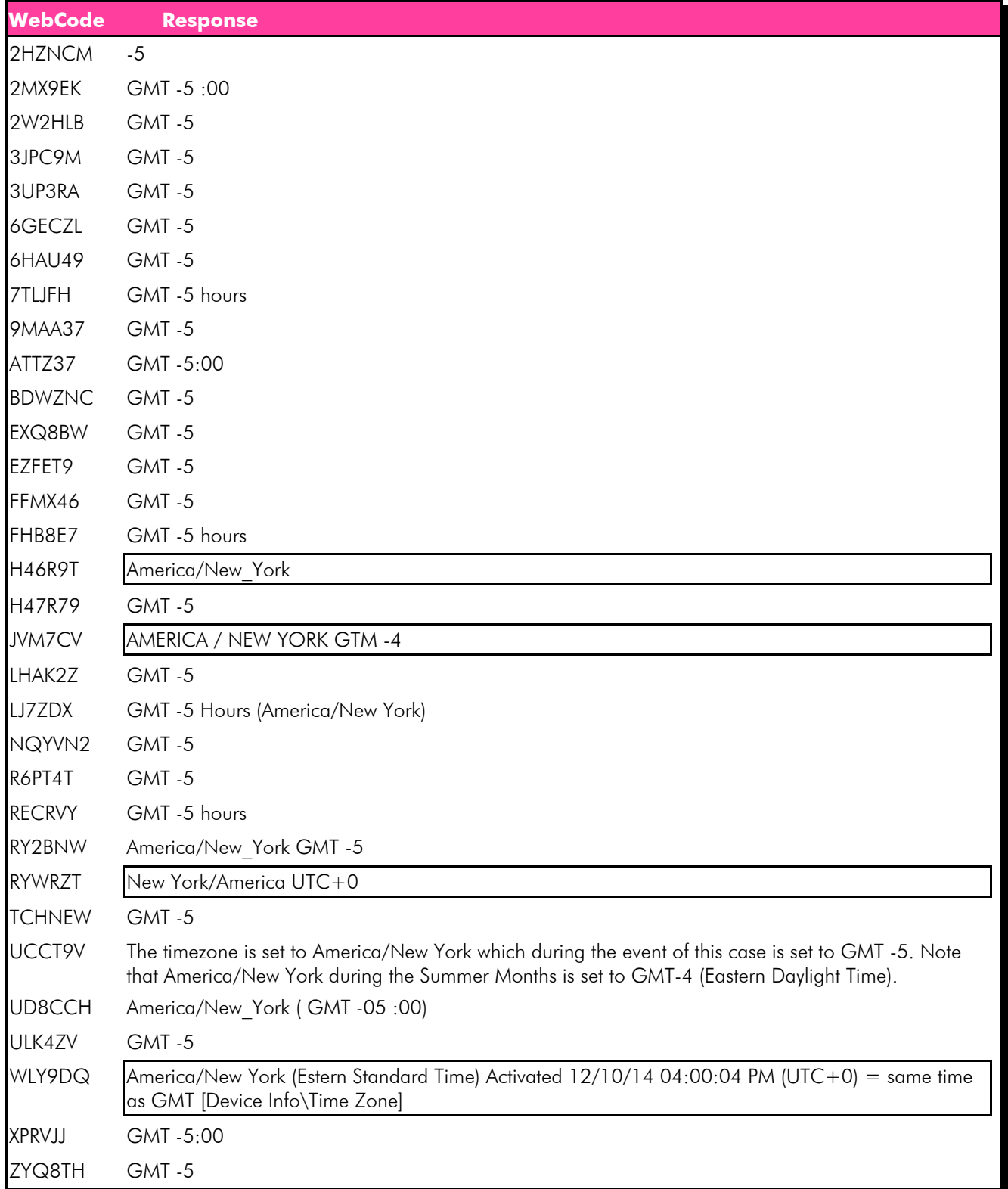

### Question 5 - Phone settings

#### Consensus Result: GMT -5

#### Expected Response Explanation:

The question asks for the response to be presented in GMT +/- hours. The incident occurred in December of 2014; the season of Eastern Standard Time (EST). EST is five hours behind universal time, and is represented by GMT -5. However, analysis of the data was conducted during Eastern Daylight Time (EDT). EDT is four hours behind universal time and is represented by GMT -4. This could cause some variation in responses including GMT -5, GMT -4, and UTC time.

The time zone can be found in the settings.db database under the system table. This file can be found at: root\data\com.android.providers.settings\databases\settings.db

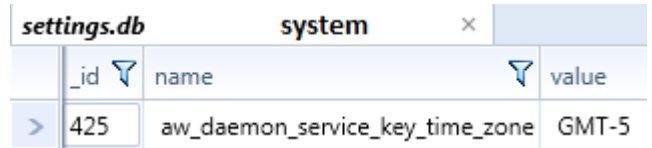

Question 6 - Phone settings

Question 6: What city was the phone located in when it was last turned on? (As provided in the android providers' settings)

Manufacturer's Expected Response: Cascades

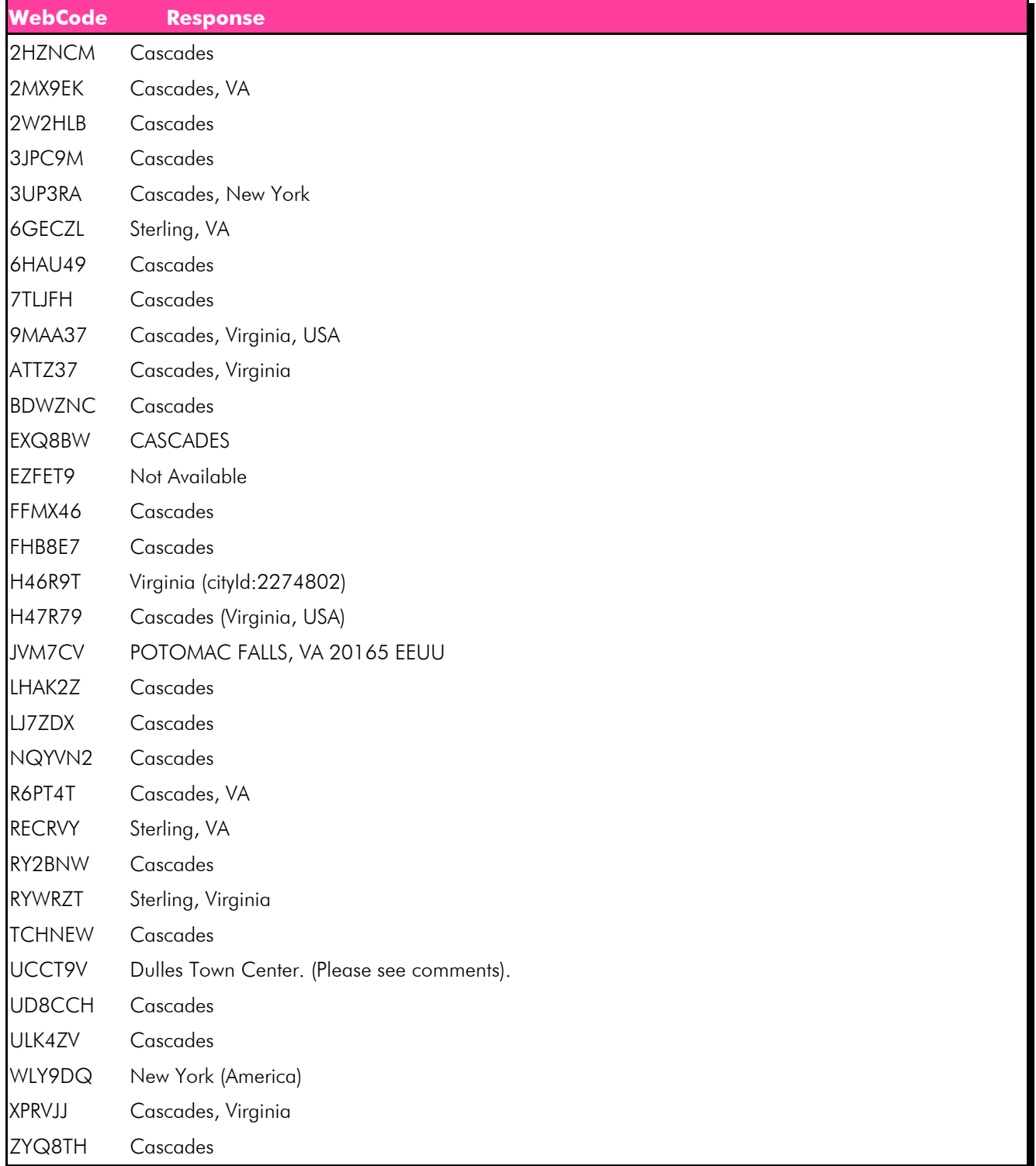

### Question 6 - Phone settings

#### Consensus Result: No Consensus Reached

#### Expected Response Explanation:

No consensus was reached for question 6. Majority of the responses can be placed in groups based on similar patterns. Variation seen for this question is due to location examiner pulled the data from and how tool used reports the information. Below is a breakdown of the patterns seen in the responses given:

Response for this group can be found at: root\data\com.android.providers.settings\databases\settings.db – system table

- Cascades 17 participants
- Cascades, VA 6 participants
- Virginia (cityid: 2274808) 1 participant

Responses for this group will reflect various tool reporting methods:

- Sterling, VA 3 participants
- Potomac Falls, VA 20165 EEUU 1 participant
- Dulles Town Center -1 participant
- Cascades, New York 1 participant
- New York (America) 1 participant
- Not Available 1 participant

Information about the phone's current city can be found in the settings.db database. The system table holds a key with the name aw\_daemon\_service\_key\_city\_name and the value of that key is the city where the phone was located when it was last turned on.

This file can be found at: root\data\com.android.providers.settings\databases\settings.db The above mentioned path will show the State, City, and City ID.

Other areas in Virginia such as Sterling, Dulles Town Center, and Potomac Falls were areas of activity, but not the location the device reports as the last place it was turned on.

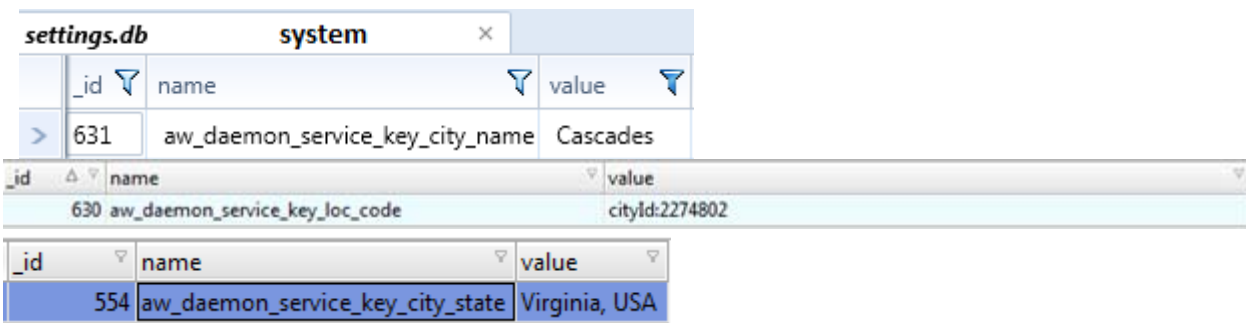

### Question 7 - Phone settings

### Question 7: What is the active Gmail account on the phone?

## Manufacturer's Expected Response: lefty21331@gmail.com

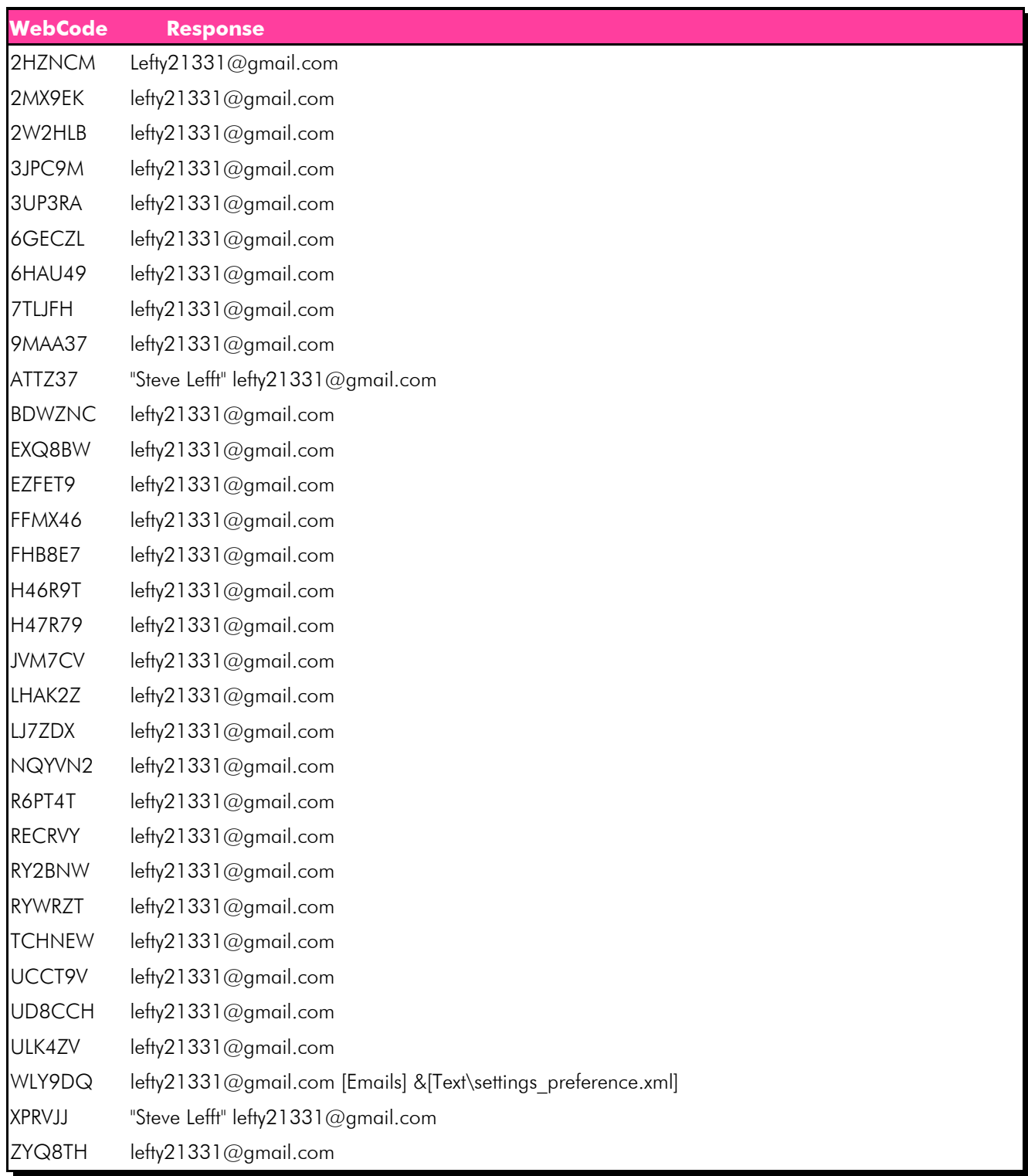

Question 7 - Phone settings

Consensus Result: lefty21331@gmail.com

#### Expected Response Explanation:

Information about the active Gmail account can be found in the Gmail.xml file. In this file there is a string name "active-account" with the value lefty21331@gmail.com

This file can be found at: root\data\com.google.android.gm\shared\_prefs\Gmail.xml

#### Expected Response Illustration:

 $\left[\equiv\right]$  Gmail.xml

<string name="active-account">lefty21331@gmail.com</string>

### Question 8 - Phone settings

#### Question 8: What was the last application that the suspect Steven Lefft downloaded? (Provide the application's package name)

Manufacturer's Expected Response: com.konylabs.capitalone

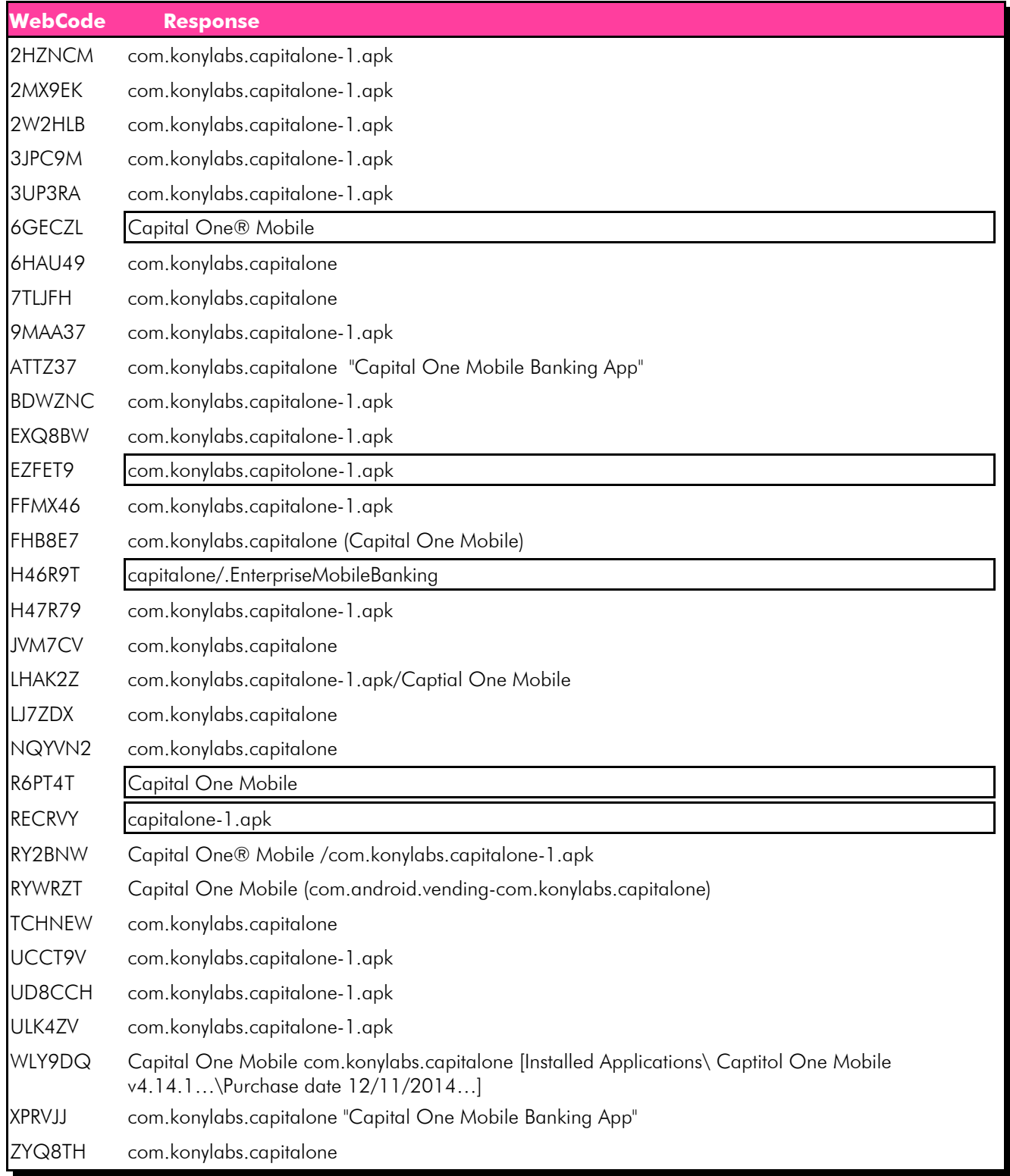

### Question 8 - Phone settings

#### Consensus Result: com.konylabs.capitalone

#### Expected Response Explanation:

The expected response is looking for the name of the application package, and not just the application name. "Capital One Mobile" is the name of the application not the application package name.

Information on the last downloaded application, including the package name, can be seen in the localappstate.db in the appstate table. The localappstate.db database can be found at: root\data\com.android.vending\databases\localappstate.db

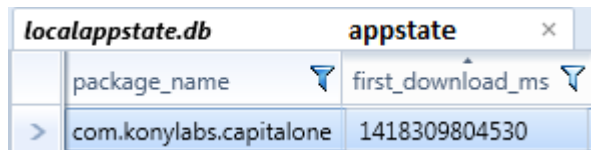

Question 9 - Misc.

## Question 9: Did the suspect Steven Lefft add the victim Harris Marvins as a contact in his phone book? Manufacturer's Expected Response: Yes

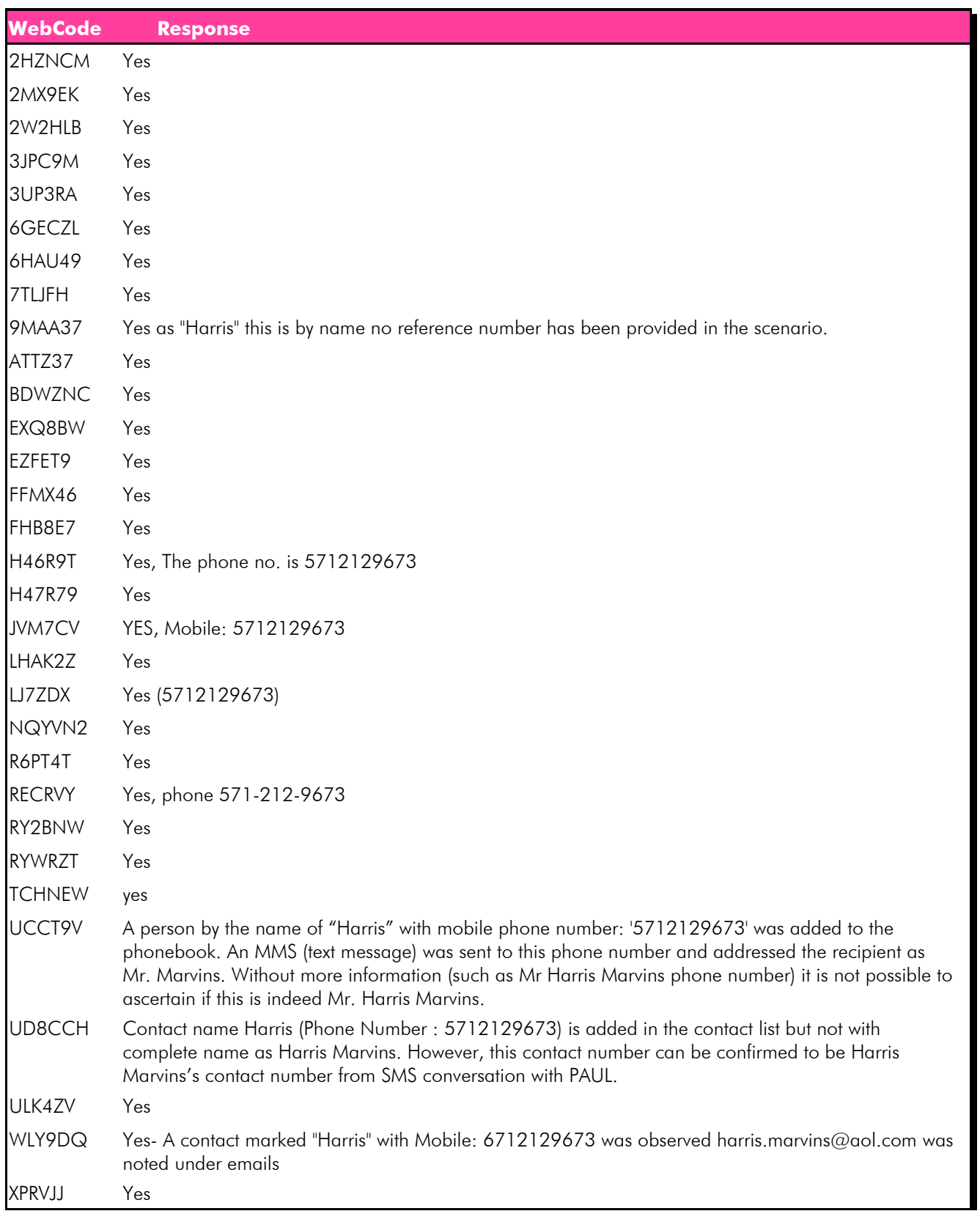

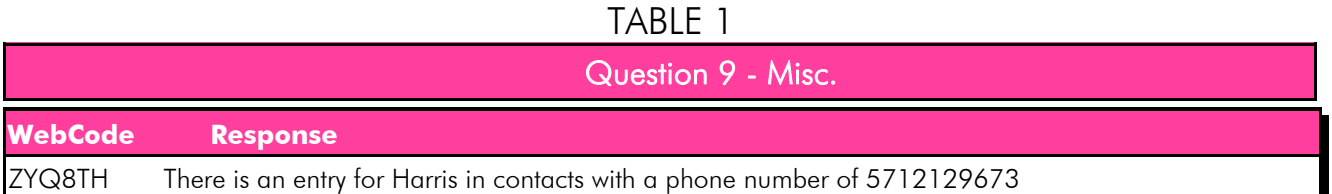

#### Consensus Result: Yes

### Expected Response Explanation:

Information on Steve's phone contact list can be found in the icingcorpora.db database under the contacts table.

The icingcorpora.db database can be found at:

root\data\com.google.android.googlequicksearchbox\databases\icingcorpora.db

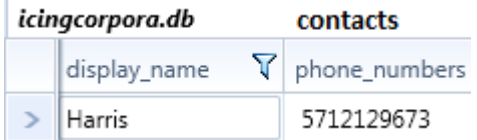

Question 10 - Misc.

Question 10: The suspect Steven Lefft connected to a wireless network with the SSID "HideoutHotspot". What was the password for this wireless network?

Manufacturer's Expected Response: 123steal

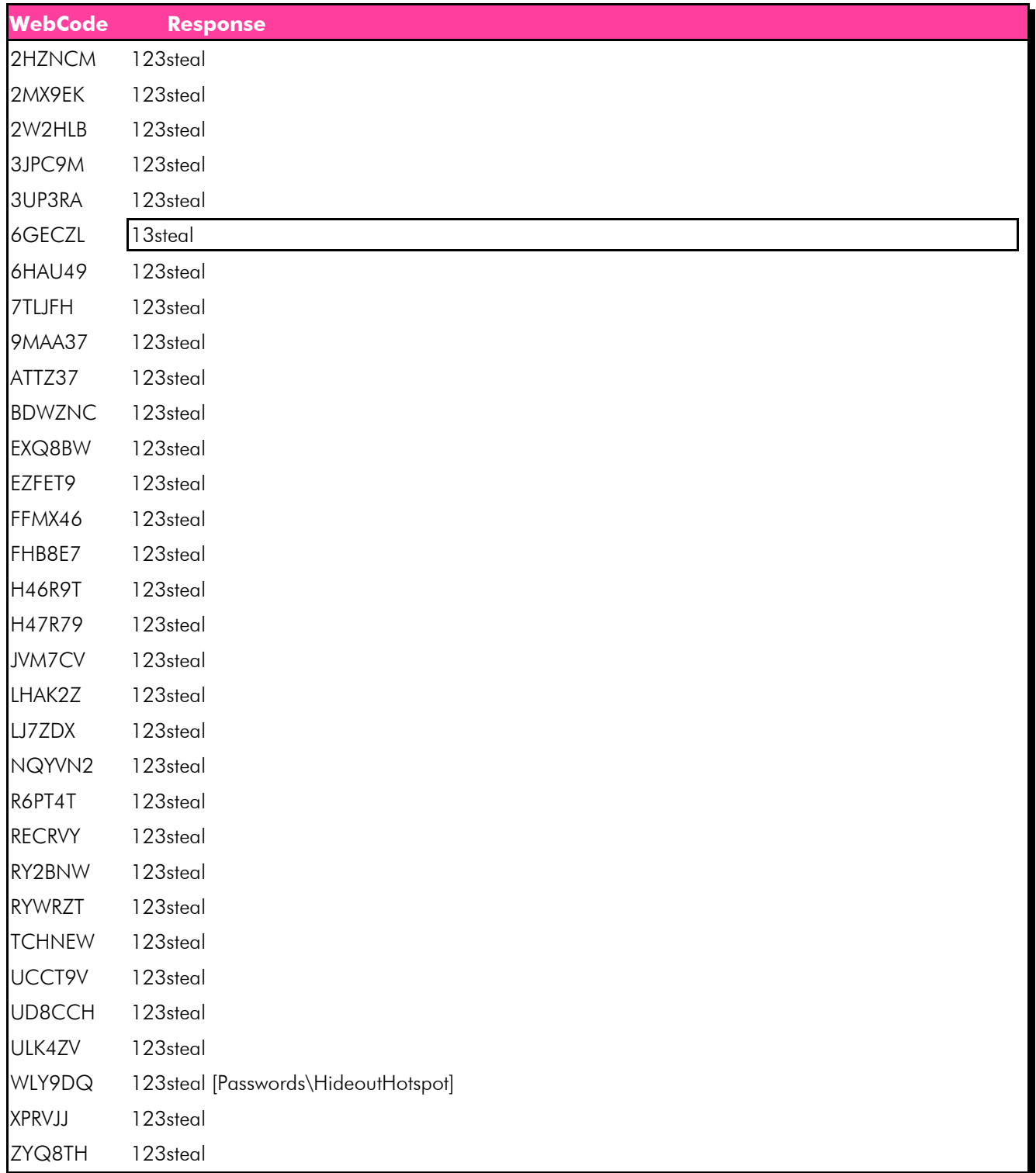

Question 10 - Misc.

### Consensus Result: 123steal

### Expected Response Explanation:

Information about what wireless networks Steve connected to can be found in the wpa\_supplicant.conf file. The wpa\_supplicant.conf file can be found at: root\misc\wifi\wpa\_supplicant.conf

#### Expected Response Illustration:

 $\left|\left| \Xi \right| \right|$  wpa\_supplicant.conf

network={

ssid="HideoutHotspot"

psk="123steal"

key\_mgmt=WPA-PSK

#### Question 11 - Misc.

### Question 11: The suspect Steven Lefft attempted to connect with another phone via Bluetooth. What is the name of the phone that he tried to connect to?

Manufacturer's Expected Response: dadami's iPhone

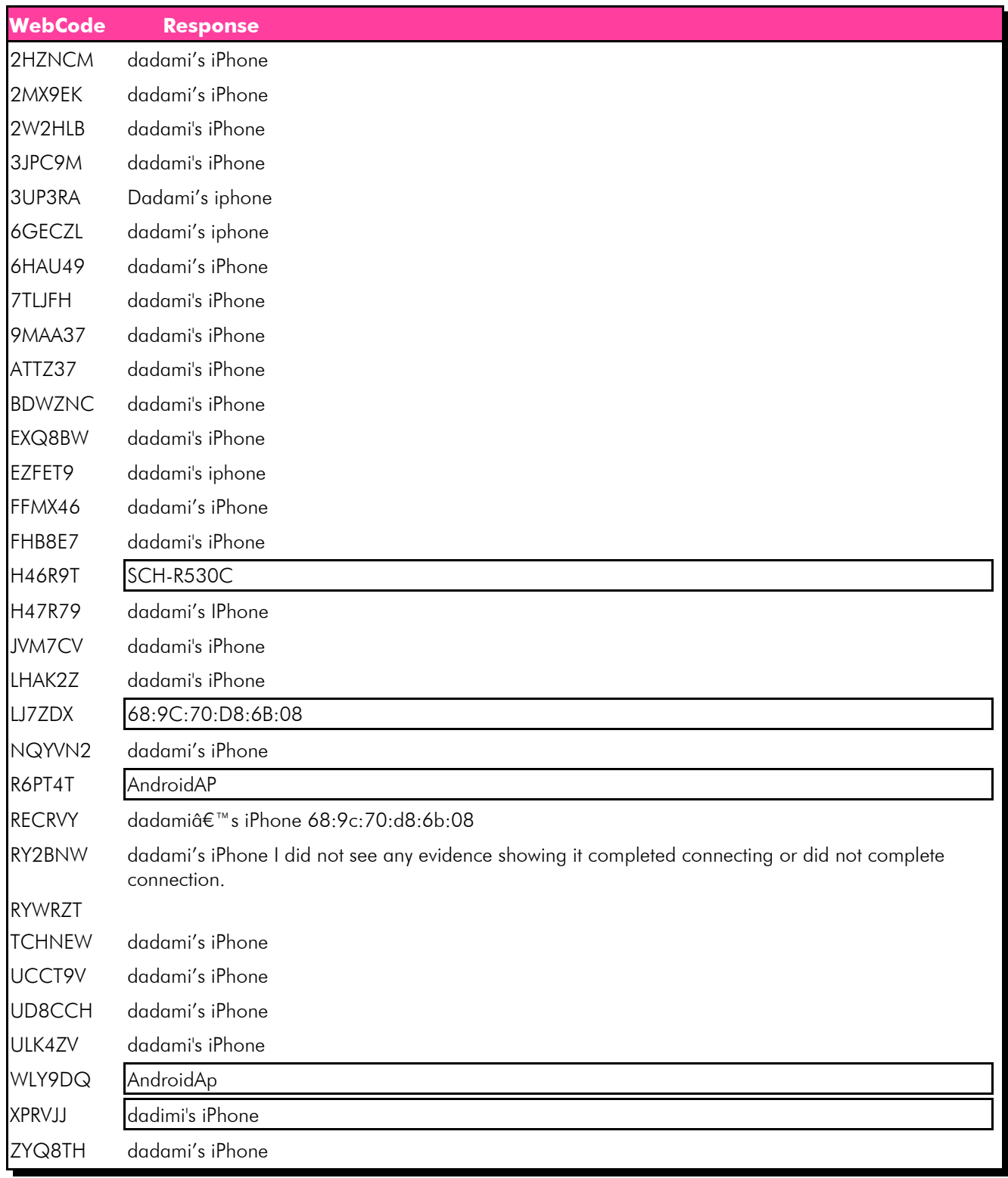

#### Question 11 - Misc.

#### Consensus Result: dadami's iPhone

#### Expected Response Explanation:

Information about Bluetooth connections can be found in the bt\_config.old file. This file can be found at: File:root\misc\bluedroid\bt\_config.old

The expected response was for the Name of the phone, as represented in the images below by the N2 Tag="Name" field.

#### Expected Response Illustration:

 $\left| \begin{array}{c} \end{array} \right|$  bt\_config.old

<N1 Tag="68:9c:70:d8:6b:08">

<N1 Tag="Timestamp" Type="int">1418231191</N1>

<N2 Tag="Name" Type="string">dadami's iPhone</N2>

```
<N1 Tag="68:9c:70:d8:6b:08">
   <N1 Tag="Timestamp" Type="int">1418231191</N1>
   <N2 Tag="Name" Type="string">dadamiå€"s iPhone</N2>
```
Question 12 - Misc.

Question 12: When was the Viber app last launched? (Present date in dd-mm-yyyy format and present time in hh:mm:ss adjusted for the phone's local time zone in 24 hour format)

Manufacturer's Expected Response: 11-12-2014 15:53:18

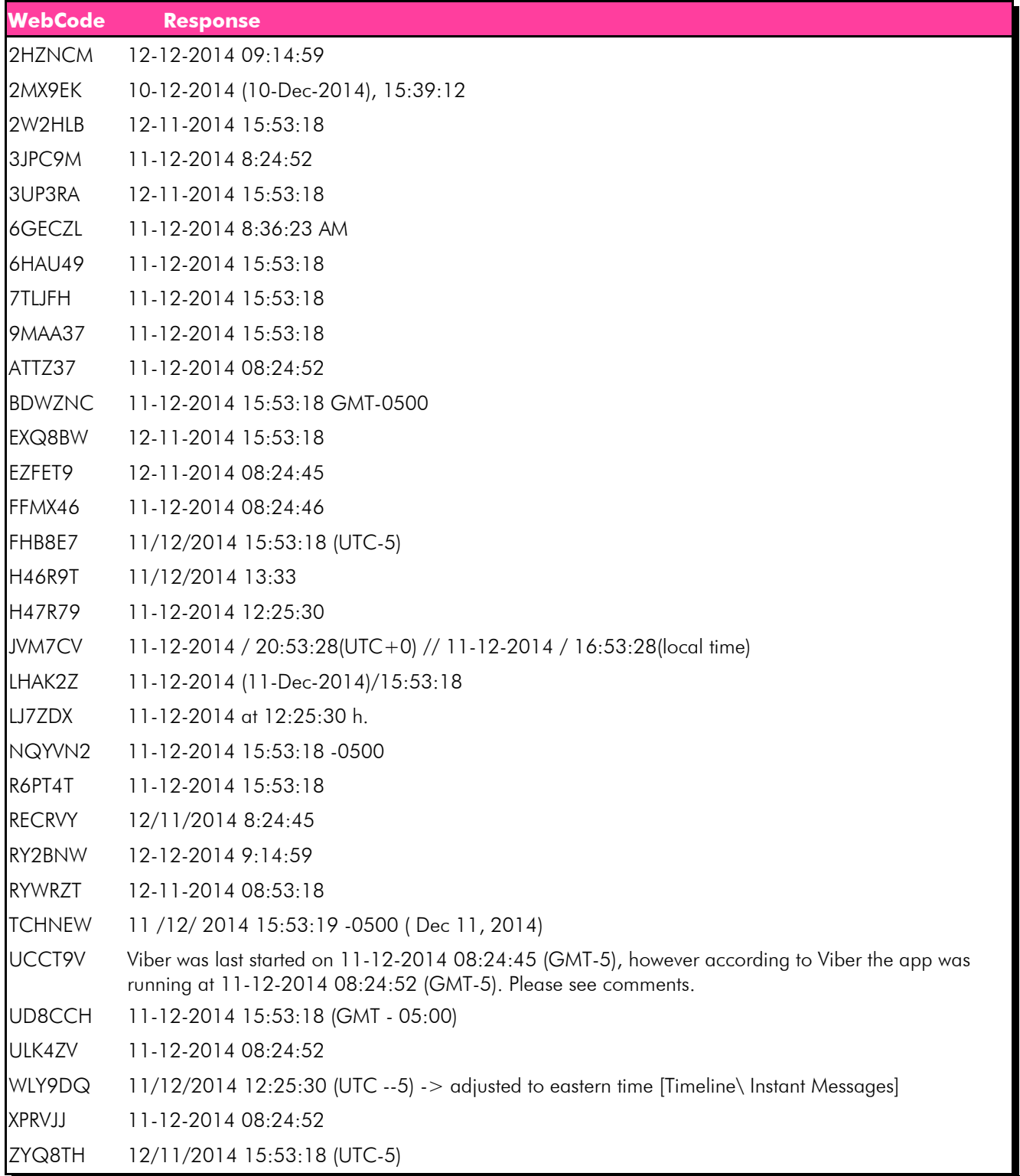

### Question 12 - Misc.

#### Consensus Result: No Consensus Reached

#### Expected Response Explanation:

No consensus was reached for question 12. Majority of the responses can be placed in groups based on similar patterns. Variation seen for this question is due to examiner interpretation of the question being asked, and the format of the given response. Below is a breakdown of the patterns seen in the responses given:

Unconverted response for this group can be found at: root\system\dmappmgr.db – ApplicationControl table- Last Launch Time

- $11-12-2014$   $15:53:18-9$  participants
- 11-12-2014 15:53:19 1 participant
- 11-12-2014 20:53:28 (UTC +0) / 16:53:28 (local time) 1 participant
- 12-11-2014 15:53:18 4 participants

Unconverted response for this group can be found at: root\data\com.viber.voip\databases\viber\_messages –adx table – Launch – Last Tracked

• 11-12-2014 8:24:52 – 5 participants (1 participant from this group included two answers)

Unconverted response for this group can be found at: root\system\dmappmgr.db – ApplicationControl table- App Last Service Start Time

- 12-11-2014 08:24:45 -2 participants
- 11-12-2014 08:24:45 -1 participant (participant contained two answers)
- 11-12-2014 08:24:46 1 participant

Unconverted response for this group can be found at: root\data\com.viber.voip\databases\viber\_messages –conversations-date

• 11-12-2014 12:50:30 – 3 participants

The remaining six participants did not have recurring patterns and were not included in this breakdown.

The expected response is looking to present the last time the application was launched, not necessarily the last time the application was used. The question also asks for the response to be presented in dd-mm-yyyy format, as this is the universal format, as opposed to the mm-dd-yyyy format. Information about when the Viber app was last launched can be found in the dmappmgr.db database. The ApplicationControl table contains information about all of the apps on the phone. In the table there is a field detailing the last launch time for each application. This field contains a timestamp stored in a Unix Epoch time format which must be converted into the requested time and date format. This file can be found at: root\system\dmappmgr.db

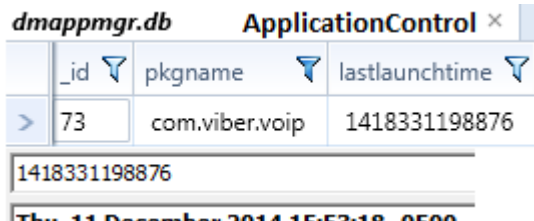

Thu, 11 December 2014 15:53:18 - 0500

Question 13 - Misc.

Question 13: The suspect Steven Lefft copied a phone number to his clipboard, what was the phone number? (Provide the number as it is displayed)

Manufacturer's Expected Response: 5712129673

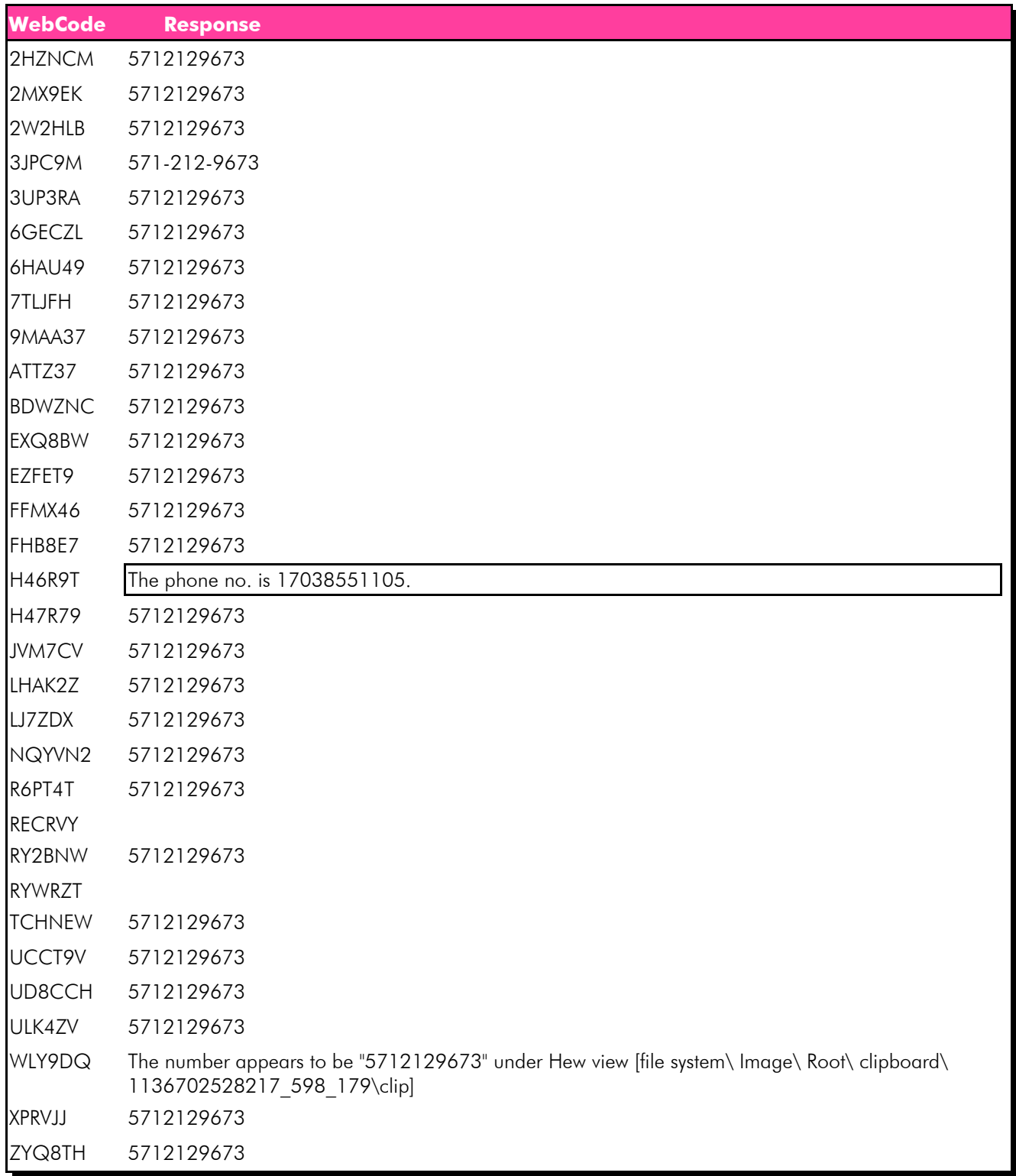

### Question 13 - Misc.

### Consensus Result: 5712129673

#### Expected Response Explanation:

Information about data that was copied to the clipboard can be found under the clipboard folder. The clipboard entry 113670252817\_598\_179 contains a phone number. This file can be found at: root\clipboard\113670252817\_598\_179\clip

#### Expected Response Illustration:

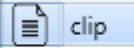

5712129673

### Question 14 - Misc.

### Question 14: What terms did the suspect Steven Lefft search in the Google Play store?

## Manufacturer's Expected Response: email, viber, banks

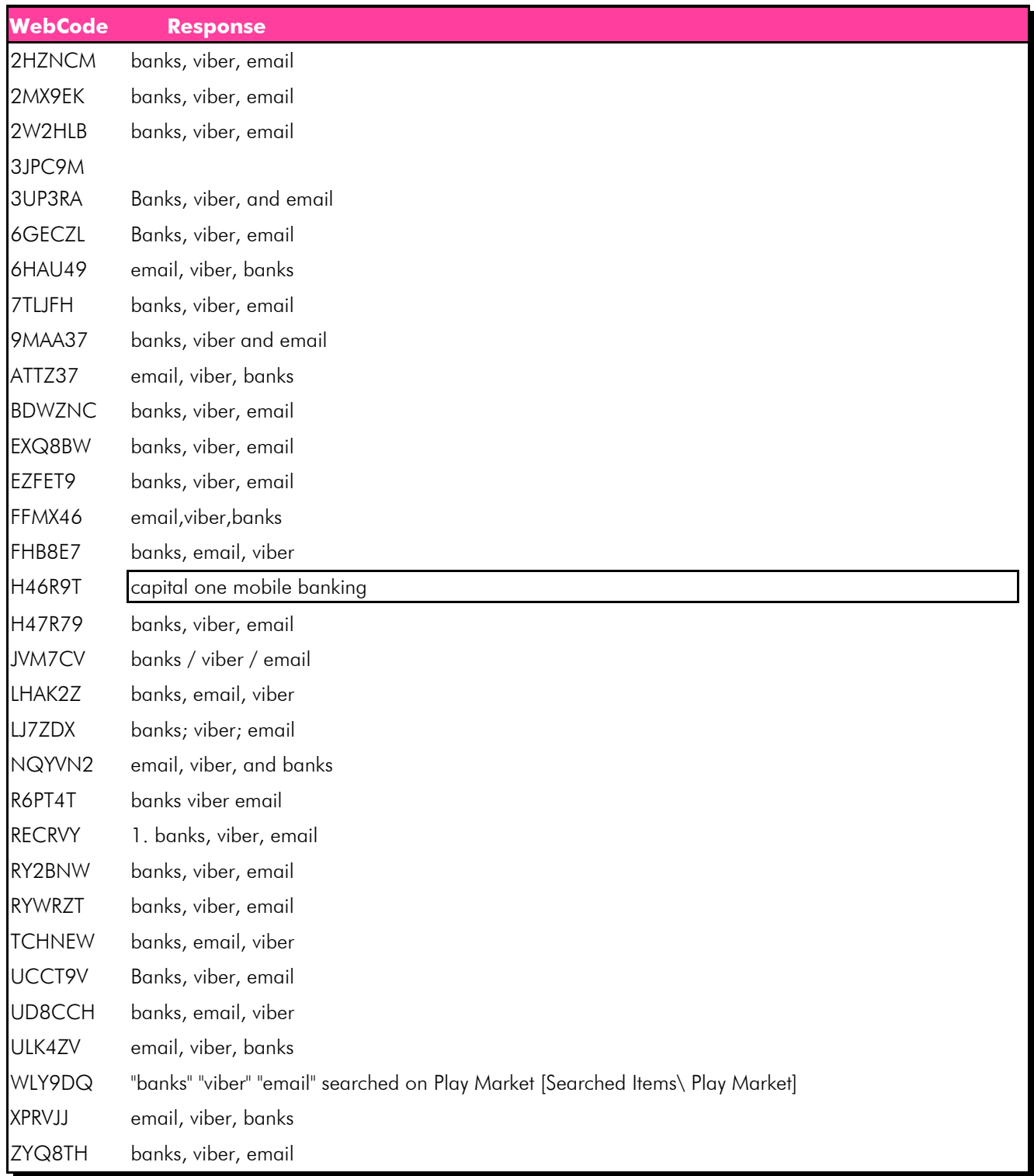

Question 14 - Misc.

#### Consensus Result: email, viber, banks

#### Expected Response Explanation:

Information about what was searched in the Google Play store can be found in the suggestions.db database. The suggestions table contains all of the keywords that were searched.

This file can be found at: root\data\com.android.vending\databases\suggestions.db

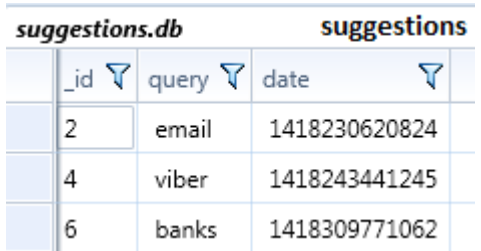

Question 15 - Misc.

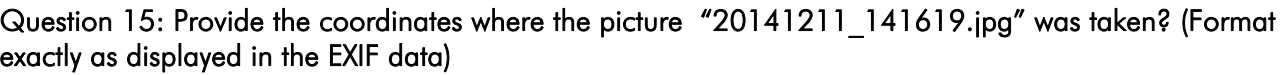

Manufacturer's Expected Response: Latitude 39" 1' 31.952

Longitude 77" 24' 7.328

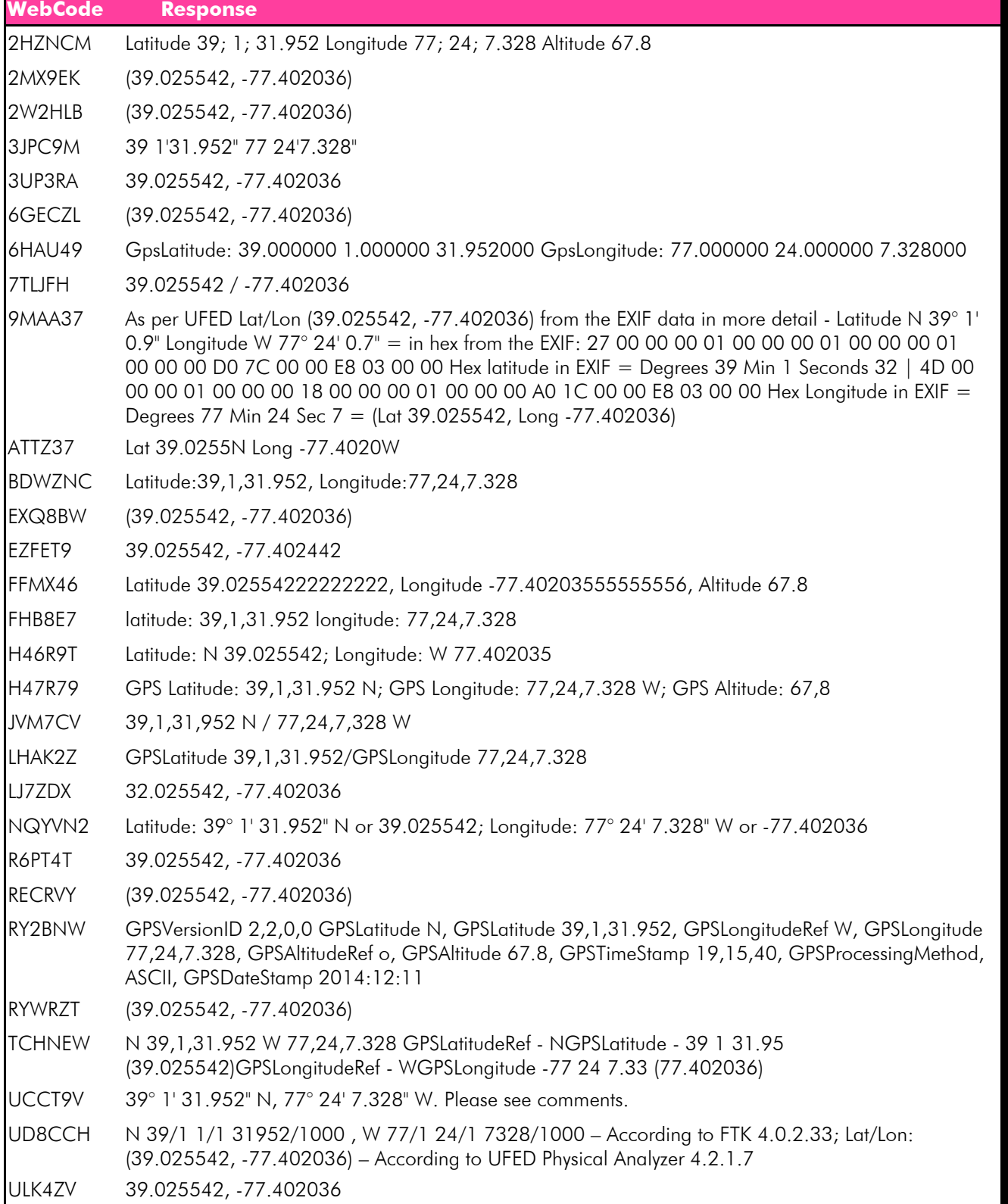

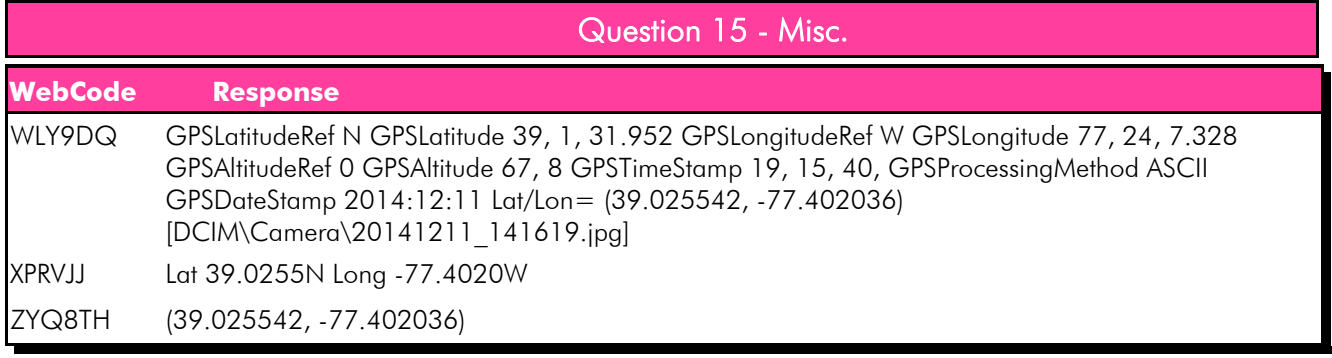

Consensus Result: No Consensus Reached

#### Expected Response Explanation:

No consensus was reached for question 15. Majority of the responses can be placed in groups based on similar patterns. Variation seen for this question is due to coordinate conversions, location of where the coordinates were found, and tool used. Below is a breakdown of the patterns seen in the responses given:

Unconverted response for this group can be found at:

root\media\0\DCIM\Camera\20141211\_141619.jpg

- Latitude 39; 1; 31.952 and Longitude 77; 24; 7.328 12 participants (3 participants also presented data in the format from next group)
- N 39/1 1/1 31952/1000 and W 77/1 24/1 7328/1000 1 participant (also presented data in format from next group)

• Latitude: 39.000000 1.000000 31.952000 and Longitude: 77.000000 24.000000 7.328000 – 1 participant

This groups presents the response as reported by the tool used and keeps the format:

- (39.025542, -77.402036) 16 participants
- Latitude: N 39.025542; Longitude: W 77.402035 1 participant
- Lat 39.0255 N Long -77.4020W 2 participants

The expected response was to be presented as reported by the EXIF data and not as presented by the tool. The coordinates of the picture can be located in the associated EXIF data. This file can be found at: root\media\0\DCIM\Camera\20141211\_141619.jpg

```
GPS Latitude: 39"1'31.952
GPS Latitude Ref: N
GPS Longitude: 77"24'7.328
GPS Longitude Ref: W
```
# Question 16 - Misc.

Question 16: In Facebook Messenger, the suspect Steven Lefft sent Paul one message. Provide the coordinates associated with this message.

Manufacturer's Expected Response: latitude:39.030476 longitude:-77.40115

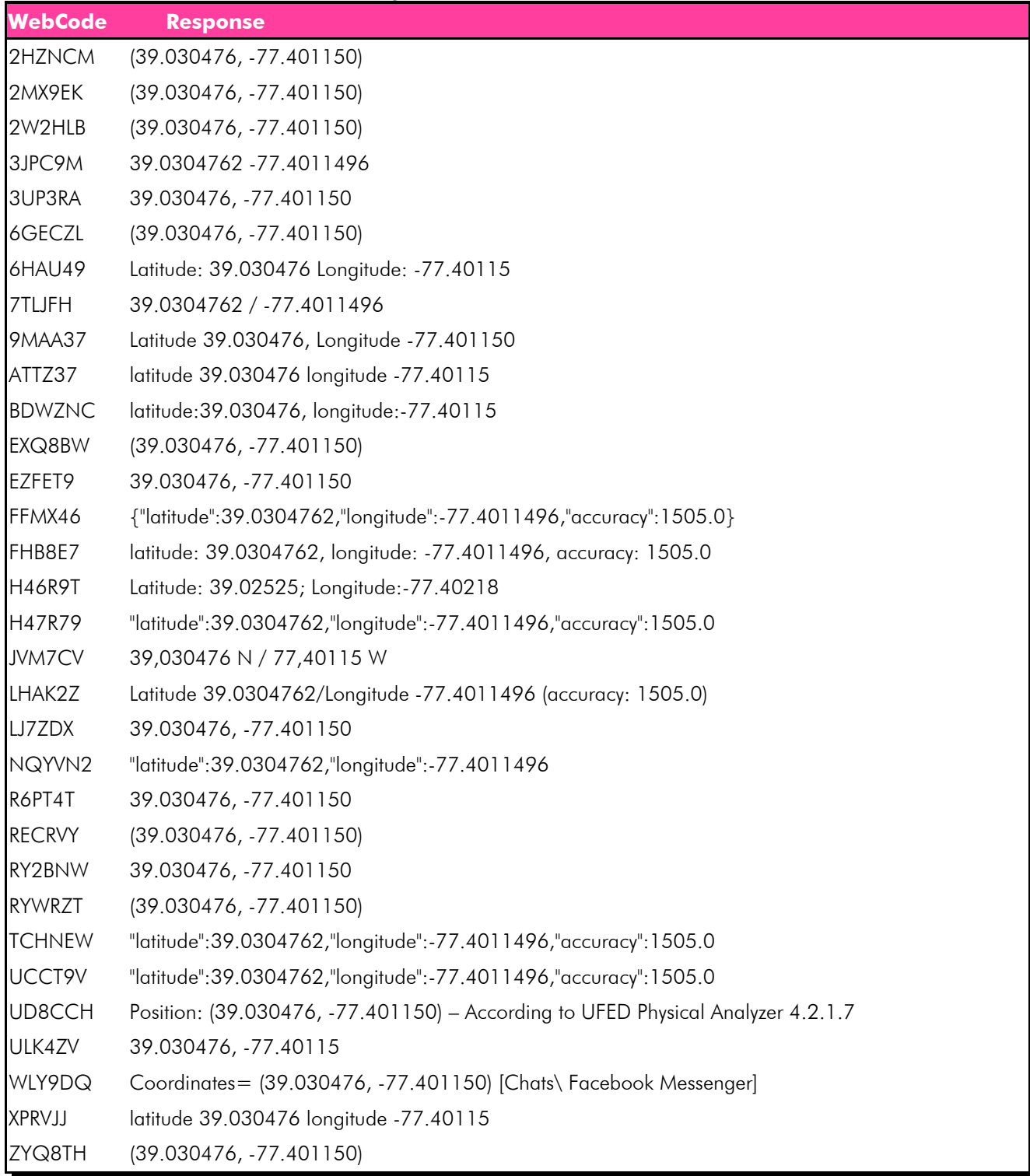

# Question 16 - Misc.

### Consensus Result: No Consensus Reached

#### Expected Response Explanation:

No consensus was reached for question 16. Majority of the responses can be placed into one group with varying conversion differences. Variation seen for this question is due to conversions , data source, and tool used. Below is a breakdown of the patterns seen in the responses given:

Unconverted response for this group can be found at: root\data\com.facebook.orca\databases\threads\_db2 – messages table

- Latitude 39.030476, Longitude -77.401150 16 participants
- Latitude 39.030476, Longitude -77.40115 6 participants
- Latitude 39.0304762, Longitude -77.4011496 8 participants
- Latitude 39.02525, Longitude -77.40218 1 participant

Information about messages in Facebook Messenger can be seen in the threads\_db2 database file under the messages table. In the messages table there is a field named coordinates. This field contains the GPS coordinates for the location of the device when the Facebook message was sent. This file can be found at: root\data\com.facebook.orca\databases\threads\_db2

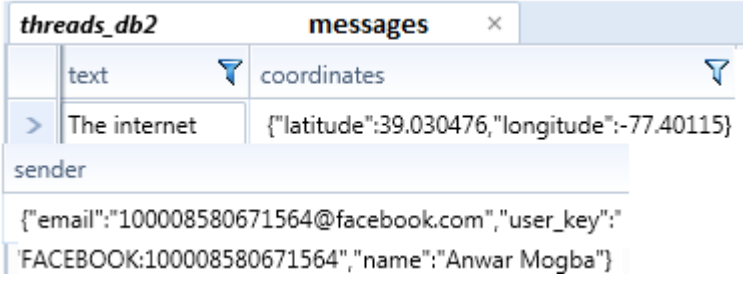

Question 17 - Applications

### Question 17: The suspect Steven Lefft created a fake Facebook profile. What was the name of the Facebook profile?

Manufacturer's Expected Response: Anwar Mogba

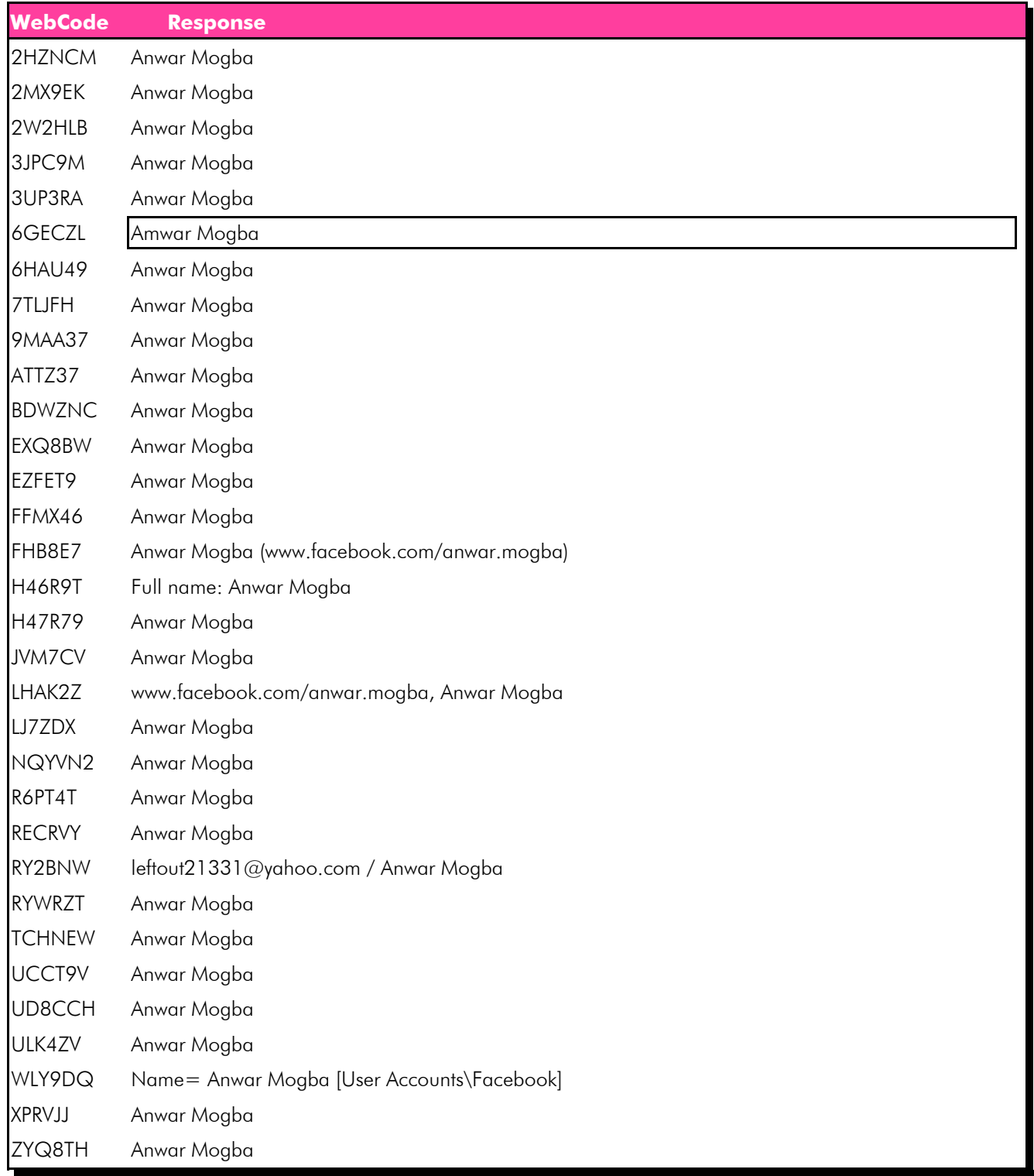

Question 17 - Applications

### Consensus Result: Anwar Mogba

#### Expected Response Explanation:

The prefs\_db database contains information about the Facebook app. The preferences table contains a key auth/user\_data/fb\_me\_user the value for this key contains the name associated with the Facebook profile. This file can be found at: root\data\com.facebook.katana\databases\prefs\_db

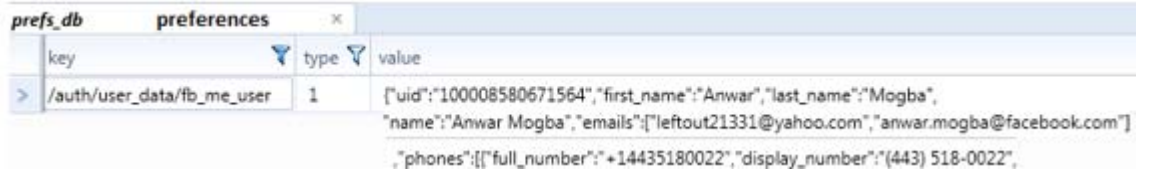

Question 18 - Applications

Question 18: What display phone number did the suspect Steven Lefft use to register with the Facebook application?  $(\# \# \#) \# \# \# \# \# \# \#$ 

Manufacturer's Expected Response: (443)518-0022

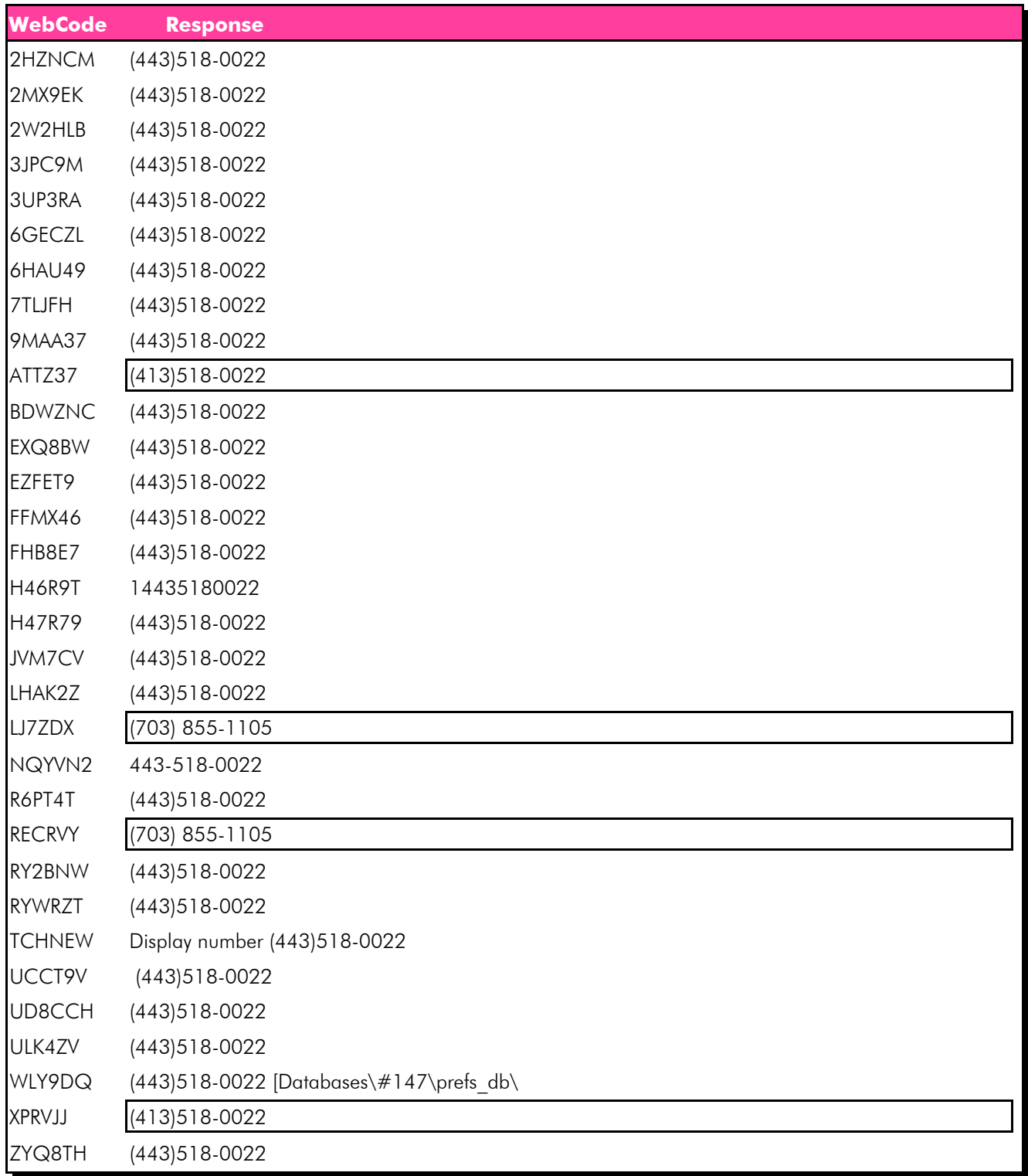

Question 18 - Applications

### Consensus Result: (443)518-0022

# Expected Response Explanation:

In the prefs\_db database under the preferences table there is a key auth/user\_data/fb\_me\_user. This key provides information about the current Facebook user, including their phone number (443)518-0022. The prefs\_db file can be found at: root\data\com.facebook.katana\databases\prefs\_db

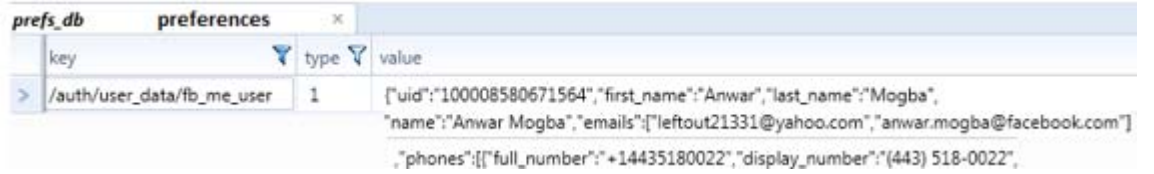

# Question 19 - Applications

# Question 19: What email address did the suspect Steven Lefft use to register on Facebook? Manufacturer's Expected Response: leftout21331@yahoo.com

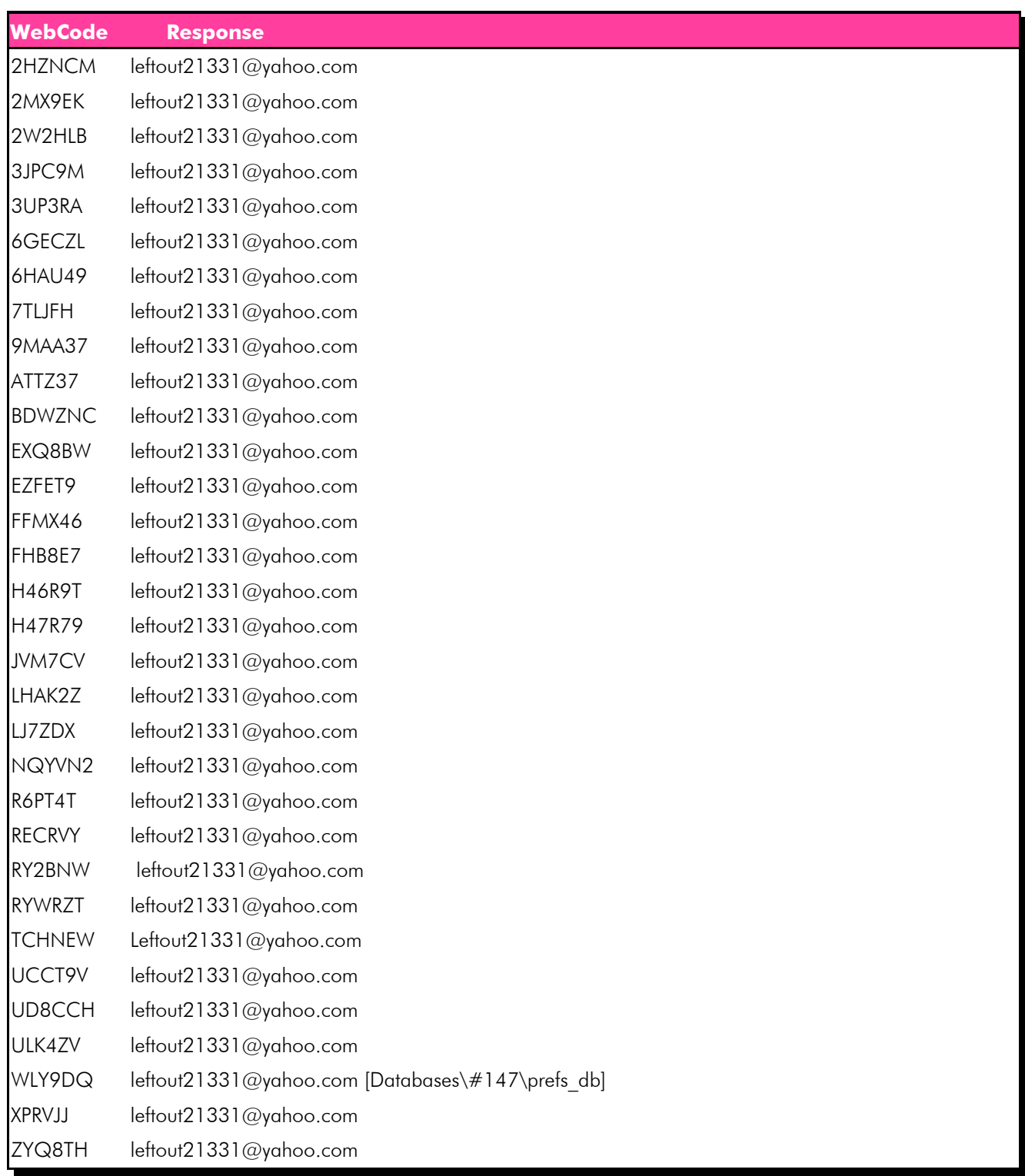

Question 19 - Applications

#### Consensus Result: leftout21331@yahoo.com

#### Expected Response Explanation:

Information regarding Steve's Facebook account can be found in the prefs\_db database under the preferences table. In the preferences table there is a key "auth/user\_data/fb\_username" with the value leftout21331@yahoo.com. This is the email address that Steve used to register on Facebook. This file can be found at: root\data\com.facebook.katana\databases\prefs\_db

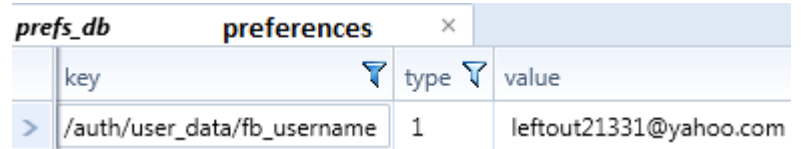

Question 20 - Applications

# Question 20: What is the suspect Steven Lefft's one Facebook friend's display name?

# Manufacturer's Expected Response: Paul Gee

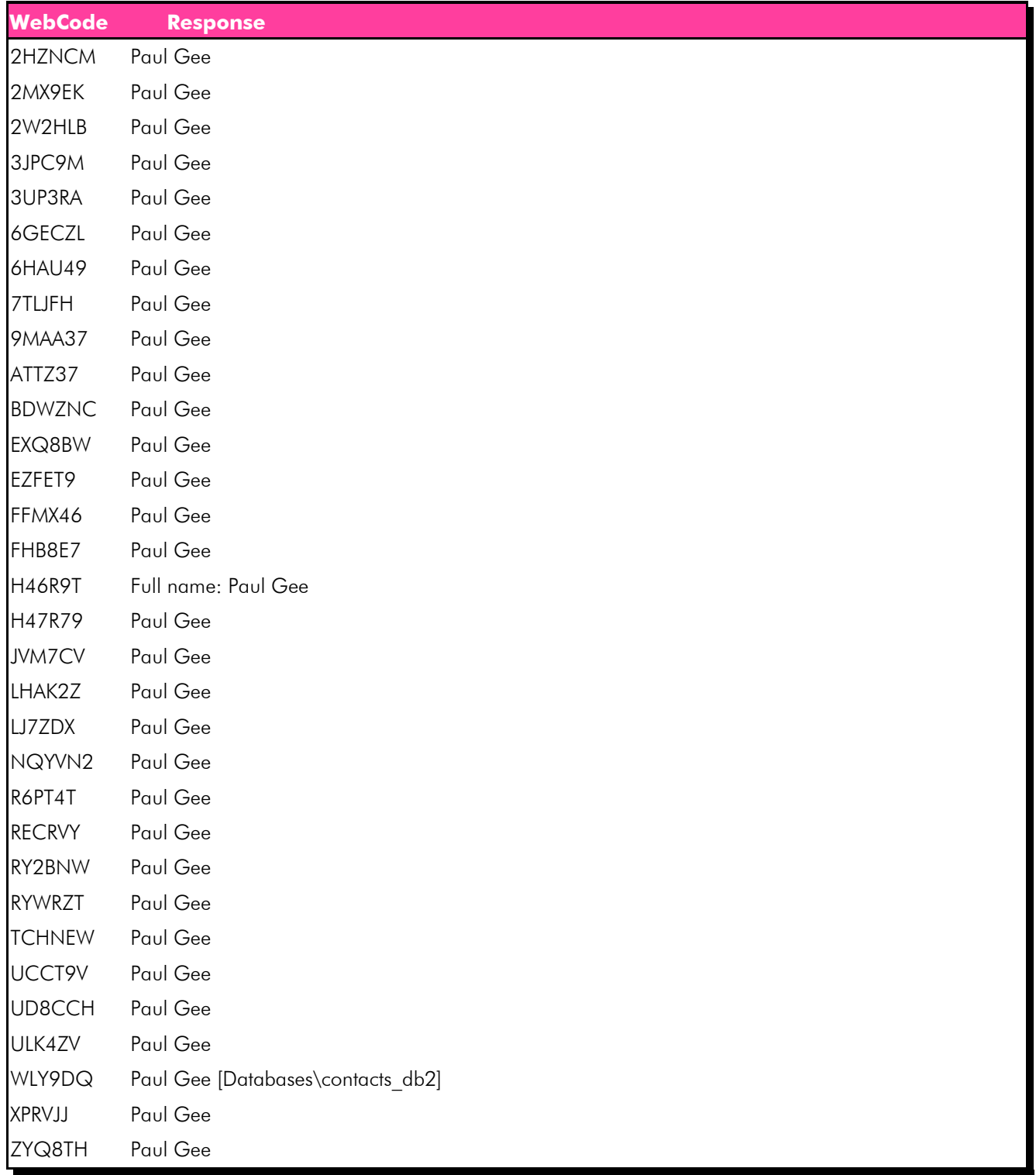

# Question 20 - Applications

### Consensus Result: Paul Gee

### Expected Response Explanation:

Information about Steve's Facebook friends can be found in the contacts\_db2 database under the contacts table. The contacts\_db2 database can be found at:

root\data\com.facebook.katana\databases\contacts\_db2

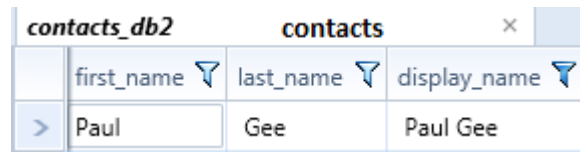

Question 21 - Applications

# Question 21: What did the suspect Steven Lefft search using Google? (Duplicate searches only need to be reported once)

Manufacturer's Expected Response: fraud, vacation homes

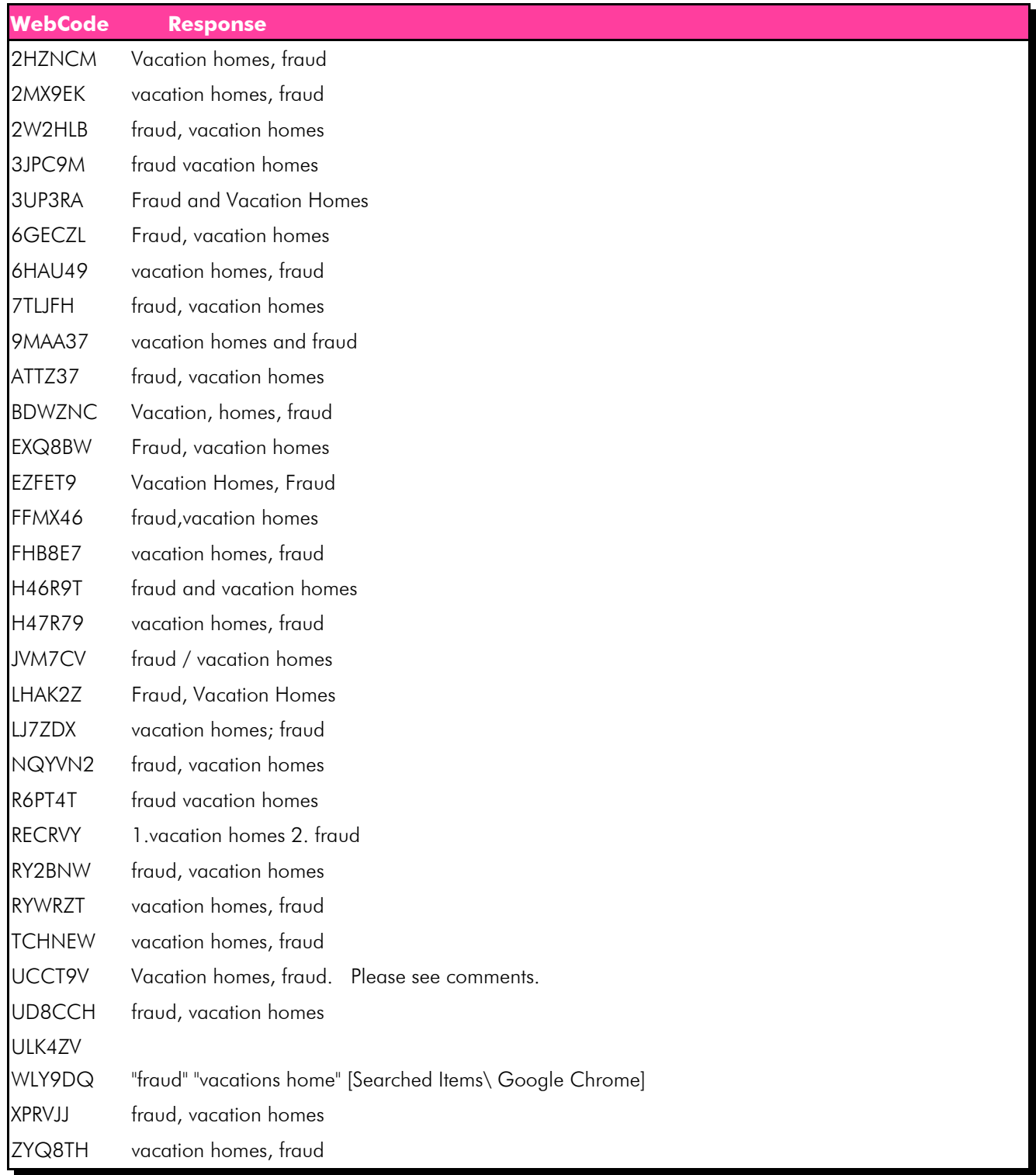

Question 21 - Applications

#### Consensus Result: fraud, vacation homes

#### Expected Response Explanation:

Information about search terms in Chrome can be found in the History database file under the keyword\_search\_terms table.

This file can be found at: root\data\com.android.chrome\app\_chrome\Default\History

#### Expected Response Illustration:

#### History keyword\_search\_terms×

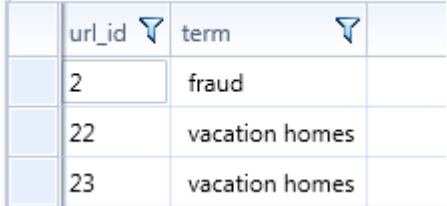

# Question 22 - Applications

# Question 22: In Chrome, what is the url of the first web page that the suspect Steven Lefft visited? Manufacturer's Expected Response: http://www.justice.gov/criminal/fraud/websites/idtheft.html

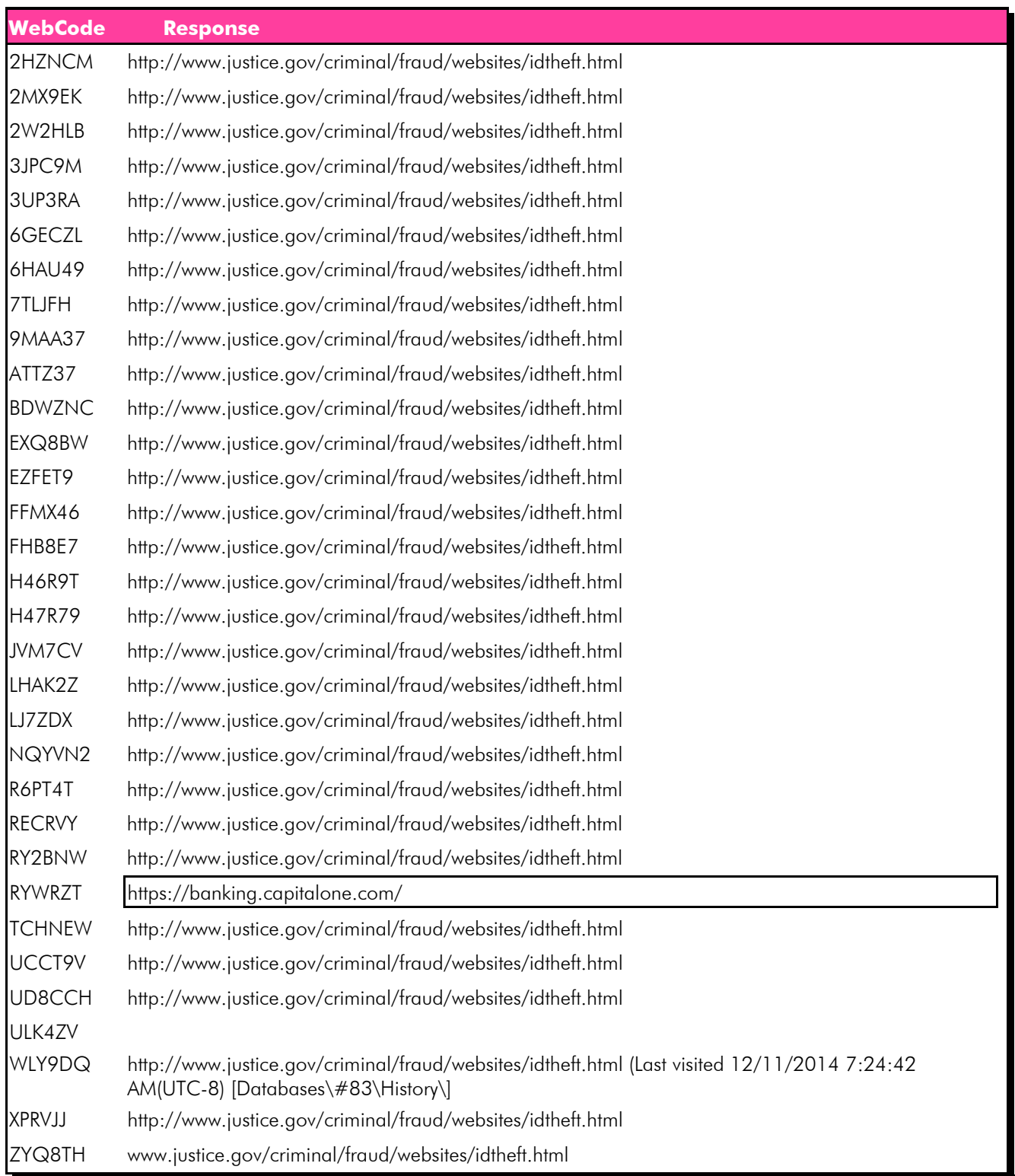

# Question 22 - Applications

### Consensus Result: http://www.justice.gov/criminal/fraud/websites/idtheft.html

### Expected Response Explanation:

Information on the first web page visited in Chrome can be found in the History database file under the urls table. This file can be found at: root\data\com.android.chrome\app\_chrome\Default\History

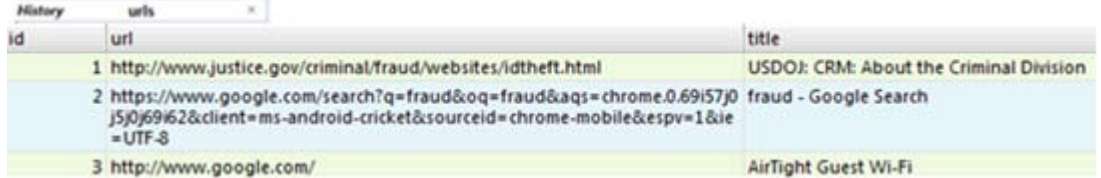

Question 23 - Applications

Question 23: In Chrome, the suspect Steven Lefft visited the Department of Justice's web page (US DOJ). When did he visit this web page? (Based off of last visit time) (Present date in dd-mm-yyyy format and present time in hh:mm:ss adjusted for the phone's local time zone in 24 hour format)

Manufacturer's Expected Response: 11-12-2014 10:24:42

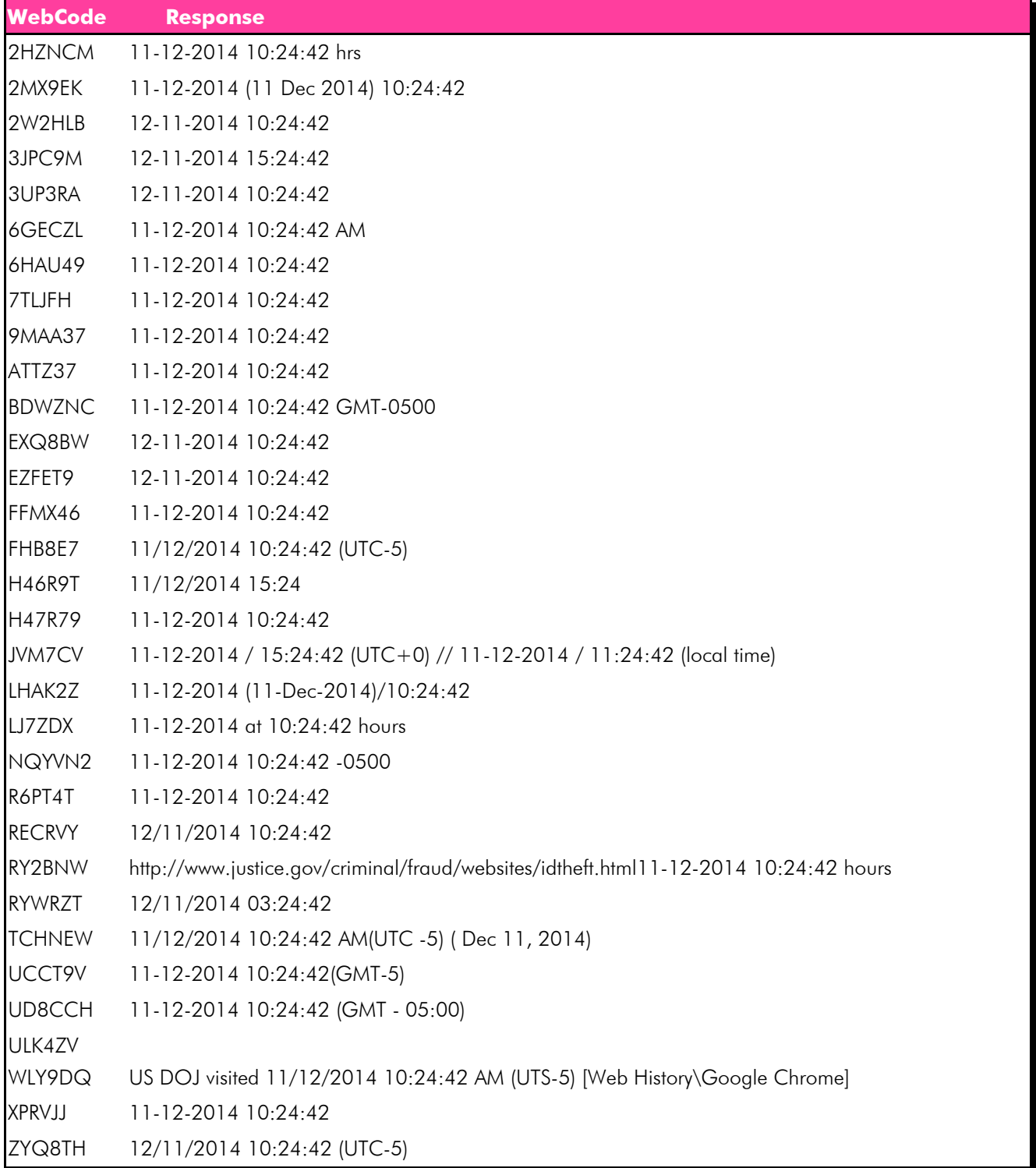

# Question 23 - Applications

### Consensus Result: No Consensus Reached

#### Expected Response Explanation:

No consensus was reached for question 23. Majority of the responses can be placed into one group with varying conversion differences. Variation seen for this question is due date and time conversions and response format. Below is a breakdown of the patterns seen in the responses given:

Unconverted response for this group can be found at:

- root\data\com.android.chrome\app\_chrome\Default\History
- 11-12-2014 10:24:42 21 participants
- 12-11-2014 10:24:42 6 participants
- 12-11-2014 15:24:42 1 participant
- $11 12 2014$   $15:24:42 2$  participants -1 participants included local time of 11:24:42
- 12-11-2014 03:24:42

The expected response is asked for in dd-mm-yyyy format; however it is believed some participants reversed the order to mm-dd-yyyy. The time of the incident occurred during daylight savings time (GMT -5) therefore when the time is decoded from UTC to GMT -5 the time goes from 15:24:42 (3:24:42) to 10:24:42.

Information about Steve's browsing history in Chrome can be found in the History database. The urls table contains information about the web pages that Steve visited. The url with the  $id = 1$  corresponds to the title "USDOJ:CRM: About the Criminal Division". Associated with this url is a timestamp for the last visit time. The timestamp is stored in a Google Chrome time format which must be converted into the requested time and date format. This file can be found at: root\data\com.android.chrome\app\_chrome\Default\History

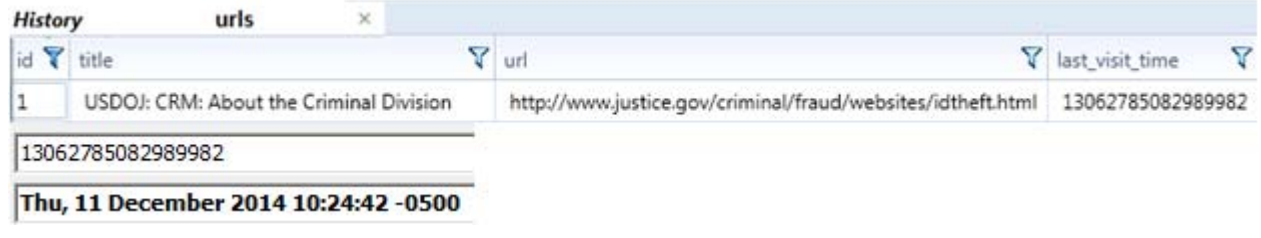

Question 24 - Applications

Question 24: In Google maps the suspect Steven Lefft requested driving directions to a bank. Provide the name of the bank.

Manufacturer's Expected Response: Capital One Bank

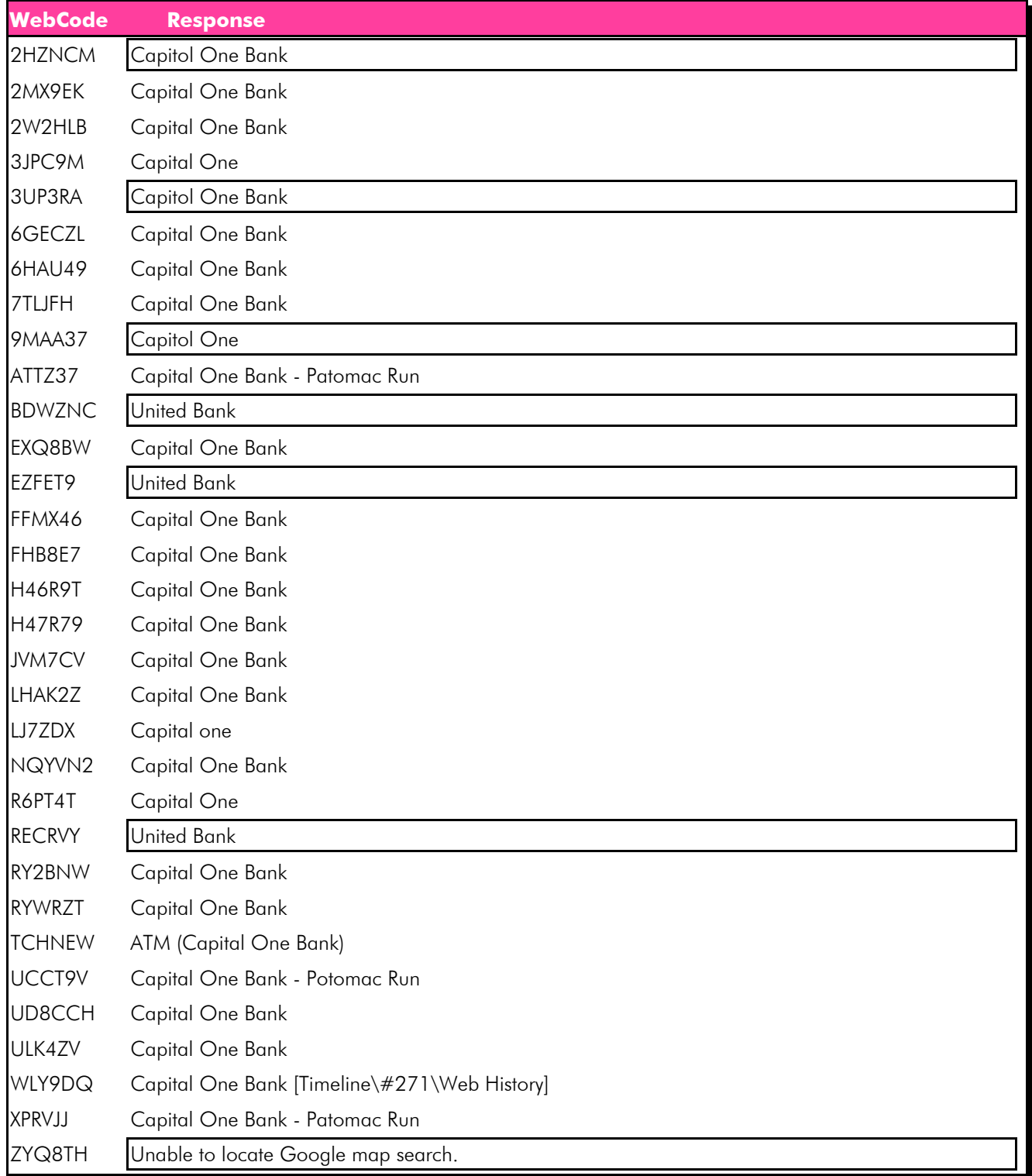

Question 24 - Applications

### Consensus Result: Capital One Bank

#### Expected Response Explanation:

Information about Google maps activity can be found in the gmm\_storage.db database. The gmm\_storage\_table table contains information about all of the activity on Google maps. One of the keys in that table is Directions. Associated with that key is a \_data field that contains the information used to request driving directions to a bank. This file can be found at:

root\data\com.google.android.apps.maps\databases\gmm\_storage.db

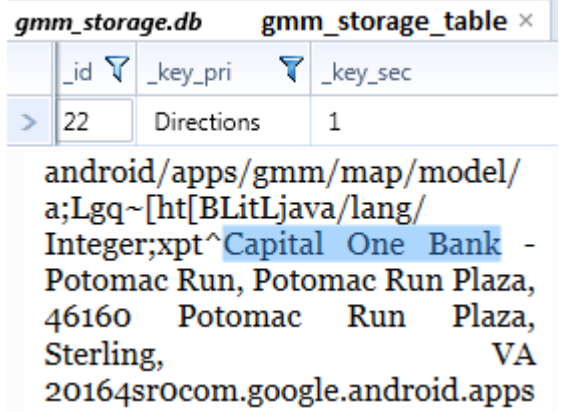

Question 25 - Applications

Question 25: The suspect Steven Lefft created an Outlook email account. What is the name associated with that account?

Manufacturer's Expected Response: Fund Scam

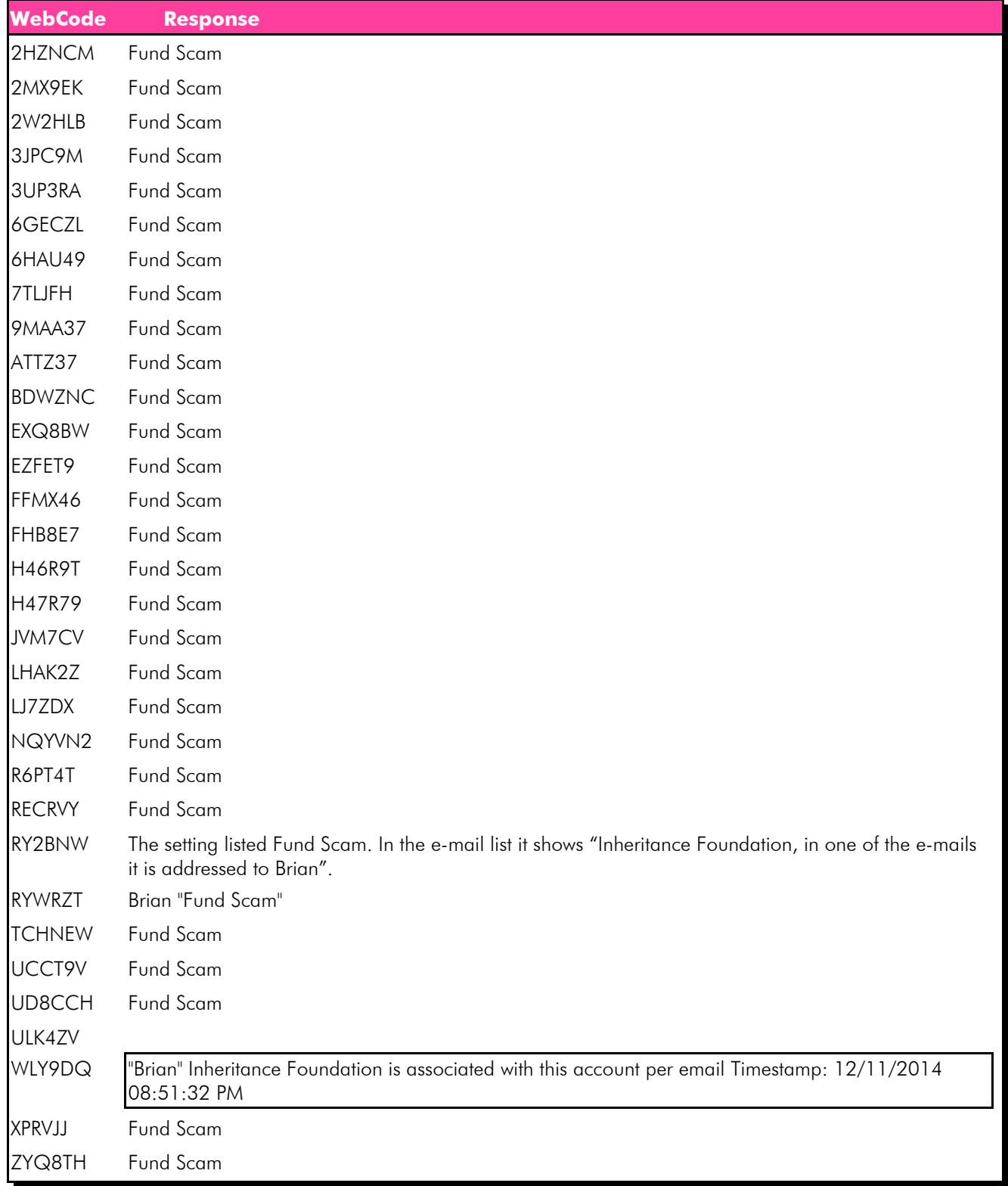

Question 25 - Applications

### Consensus Result: Fund Scam

### Expected Response Explanation:

Information about Steve's email account can be found in the email.db database. The accounts table contains the email address along with the associated name for the email address. This file can be found at: root\data\com.outlook.Z7\databases\email.db

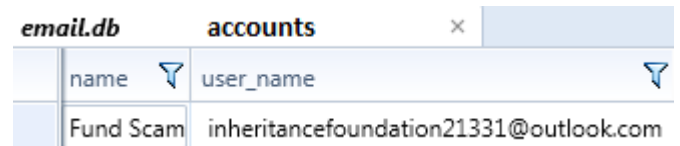

# Question 26 - Applications

# Question 26: What email address was used in the Outlook app?

# Manufacturer's Expected Response: Inheritancefoundation21331@outlook.com

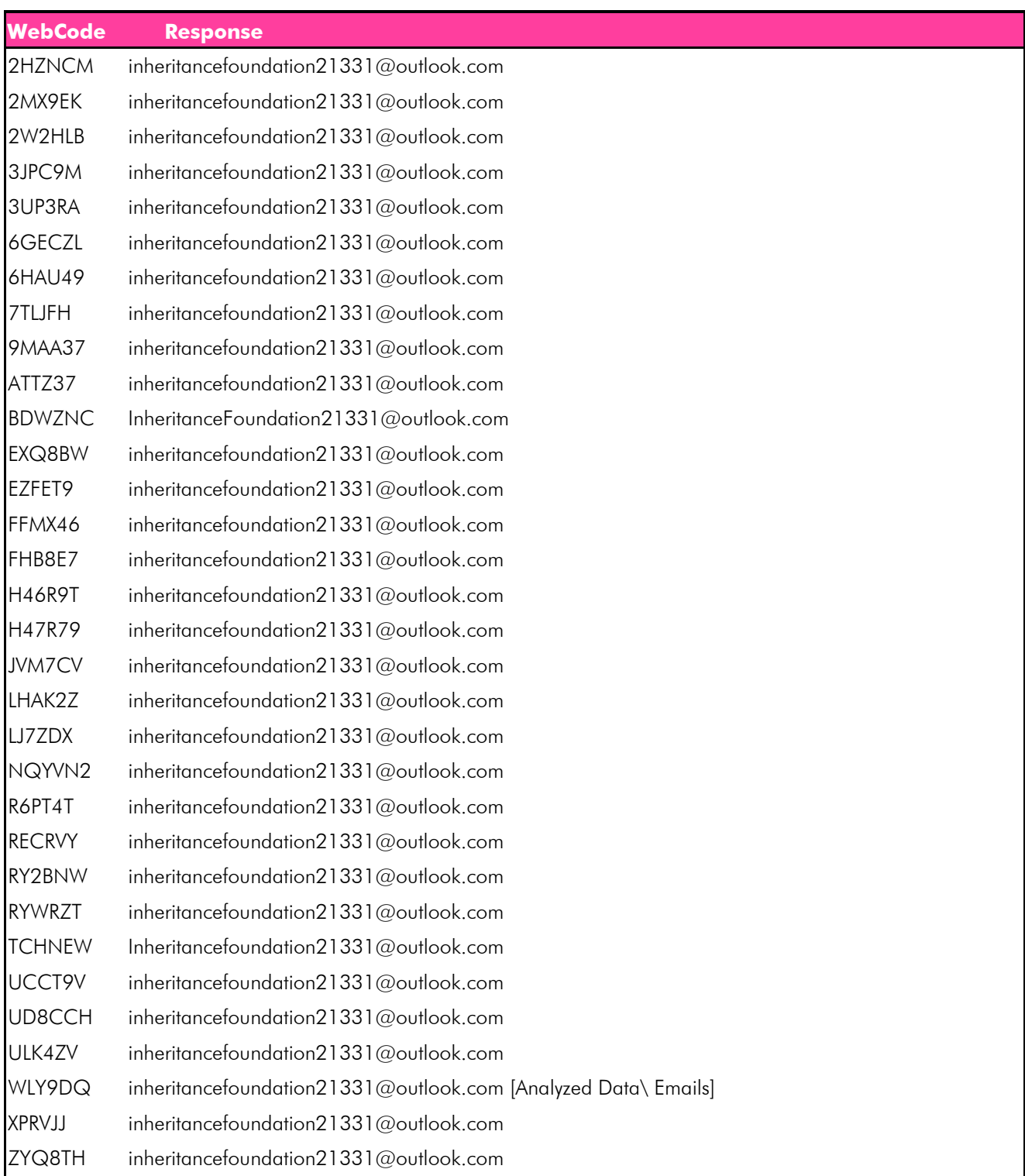

# Question 26 - Applications

Consensus Result: Inheritancefoundation21331@outlook.com

### Expected Response Explanation:

Information about Steve's Outlook email address can be found in the email.db database. The accounts table contains the user name Inheritancefoundation21331@outlook.com. This file can be found at: root\data\com.outlook.Z7\databases\email.db

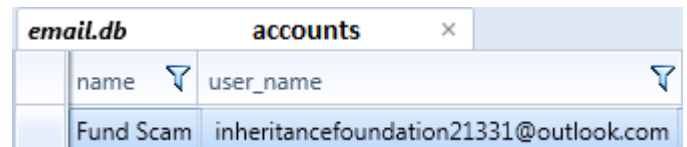

# Question 27 - Communication

# Question 27: What is the victim Harris Marvins' email address?

# Manufacturer's Expected Response: harris.marvins@aol.com

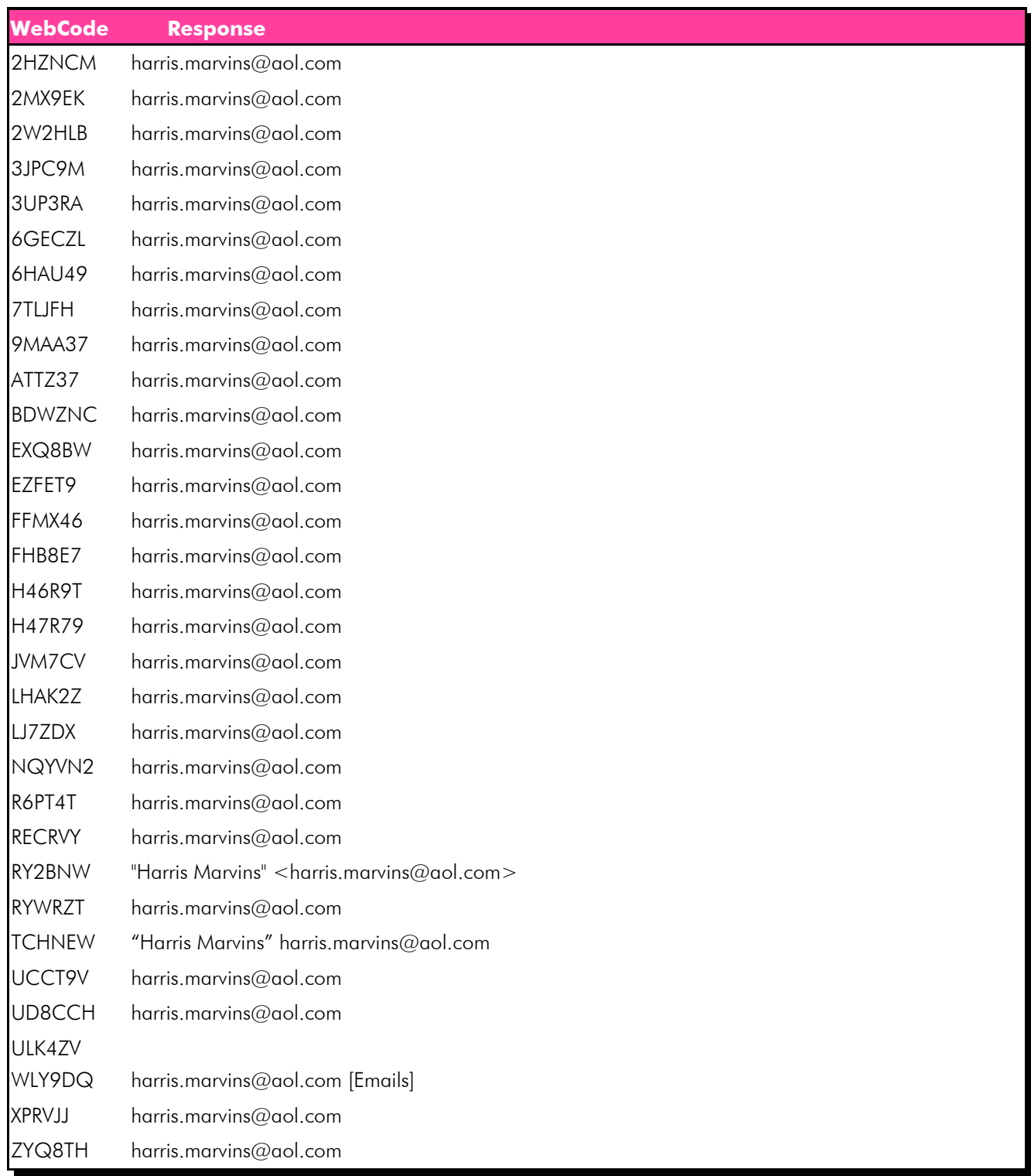

### Question 27 - Communication

#### Consensus Result: harris.marvins@aol.com

#### Expected Response Explanation:

Information about Harris' email address can be found in the email.db database. In the emails table there is an email conversation between Steve and Harris. Harris' email address is harris.marvins@aol.com. This file can be found at: root\data\com.outlook.Z7\databases\email.db

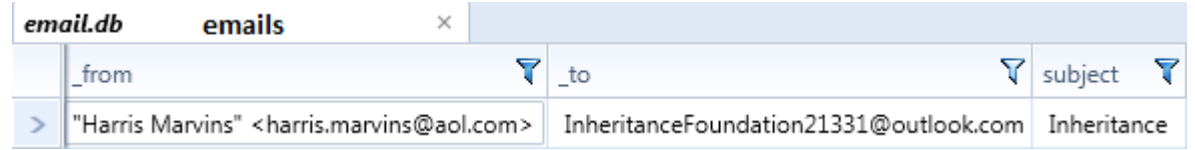

Question 28 - Communication

# Question 28: What is the subject of the email conversation between the suspect Steven Lefft and the victim Harris Marvins?

Manufacturer's Expected Response: Inheritance

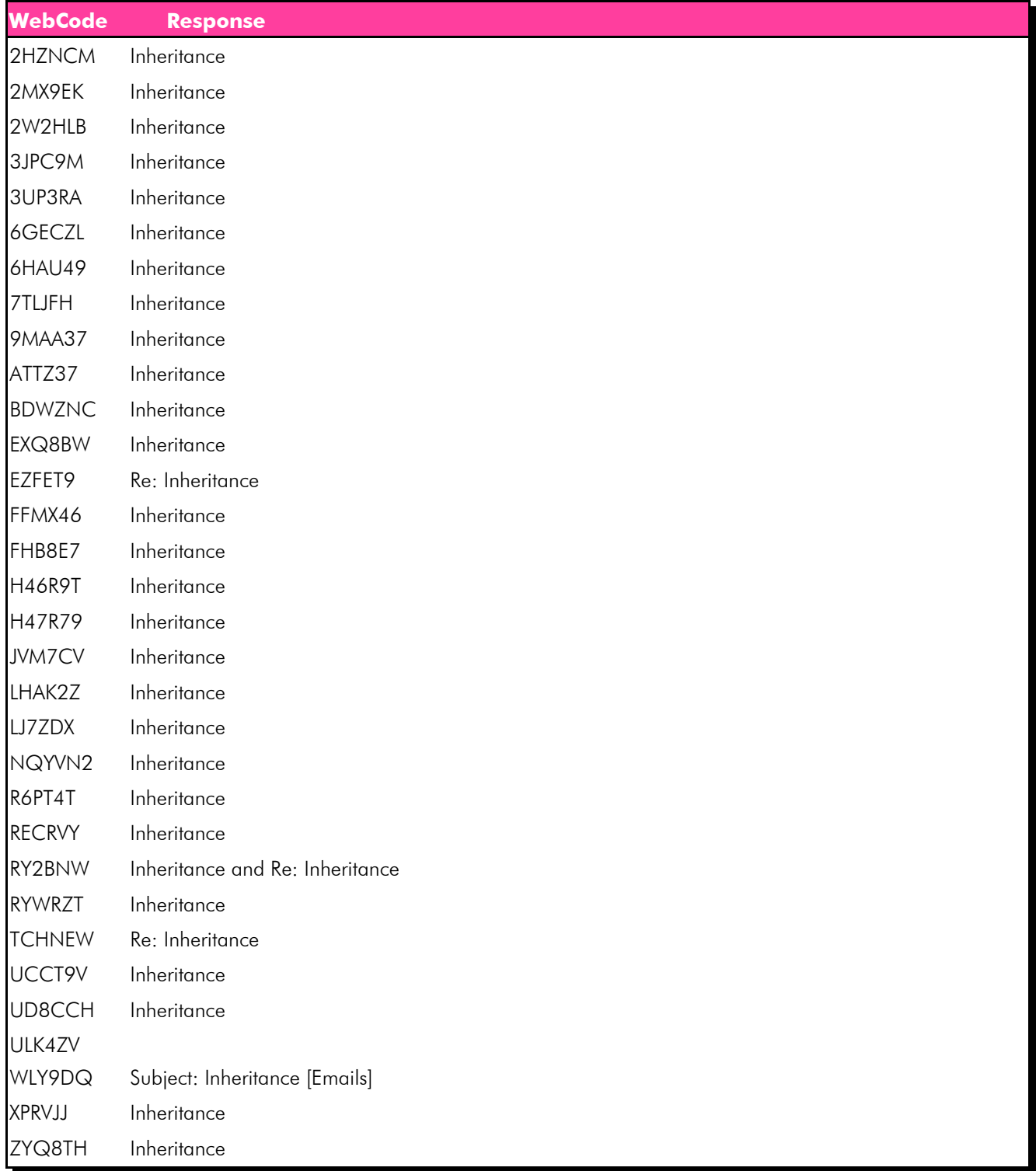

# Question 28 - Communication

### Consensus Result: Inheritance

### Expected Response Explanation:

Information about Steve's Outlook emails can be found in the email.db database. The emails table shows an email conversation between Steve and Harris with the subject "Inheritance." This file can be found at: root\data\com.outlook.Z7\databases\email.db

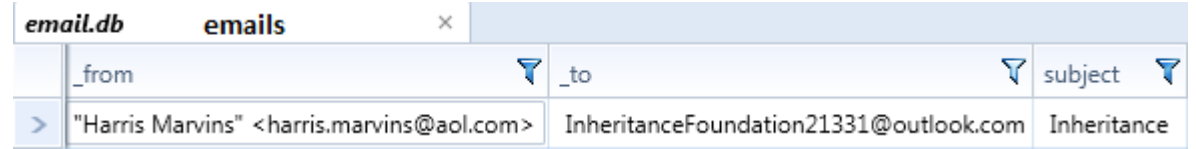

Question 29 - Communication

Question 29: In the email conversation, the victim Harris Marvins sent the suspect Steven Lefft an attachment. What is the name of the attachment?

Manufacturer's Expected Response: SS.png

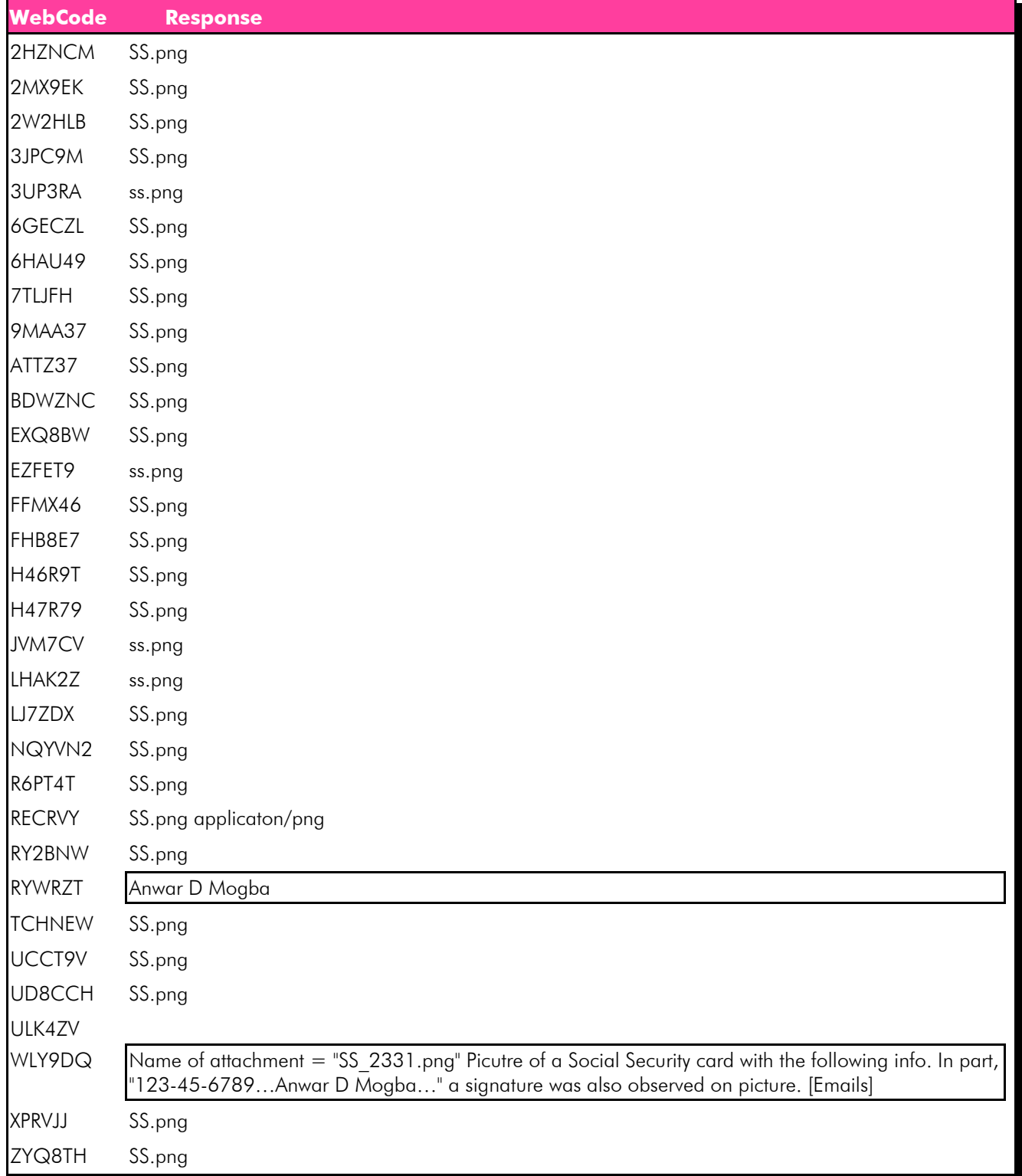

### Question 29 - Communication

#### Consensus Result: SS.png

### Expected Response Explanation:

Information about Steve's Outlook emails can be found in the email.db database. The attachments table shows one attachment with the file name "SS.png". This attachment corresponds to the email \_id= 17 which is an email that Steve received from Harris. This file can be found at: root\data\com.outlook.Z7\databases\email.db

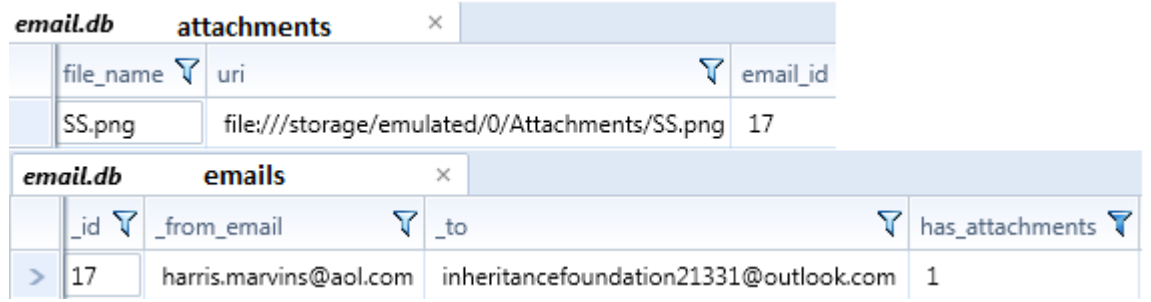

# Question 30 - Communication

Question 30: The suspect Steven Lefft sent emails through the Outlook app to the victim Harris Marvins. In one of the emails Mr. Lefft tells Mr. Marvins about the estimated value of his cousin's estate. How much was the estate valued at?

Manufacturer's Expected Response: \$50 million dollars

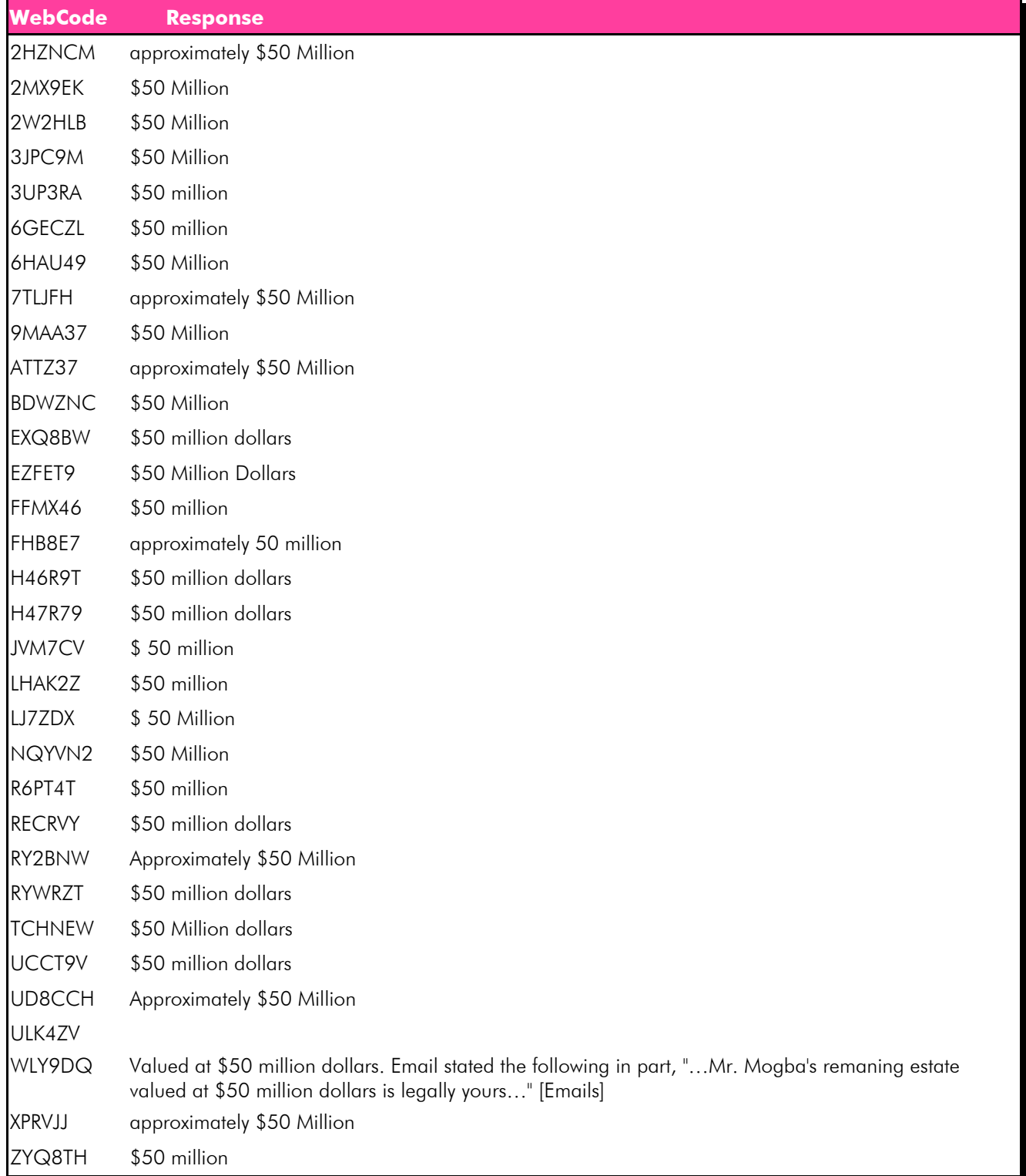

#### Question 30 - Communication

### Consensus Result: \$50 million dollars

#### Expected Response Explanation:

Information about emails in outlook can be found in the email.db database. The emails table contains the content of all emails sent through the Outlook app. The email with \_id = 10 contains a message where Steve tells Harris the estimated value of his cousin's estate. This file can be found at: root\data\com.outlook.Z7\databases\email.db

#### Expected Response Illustration:

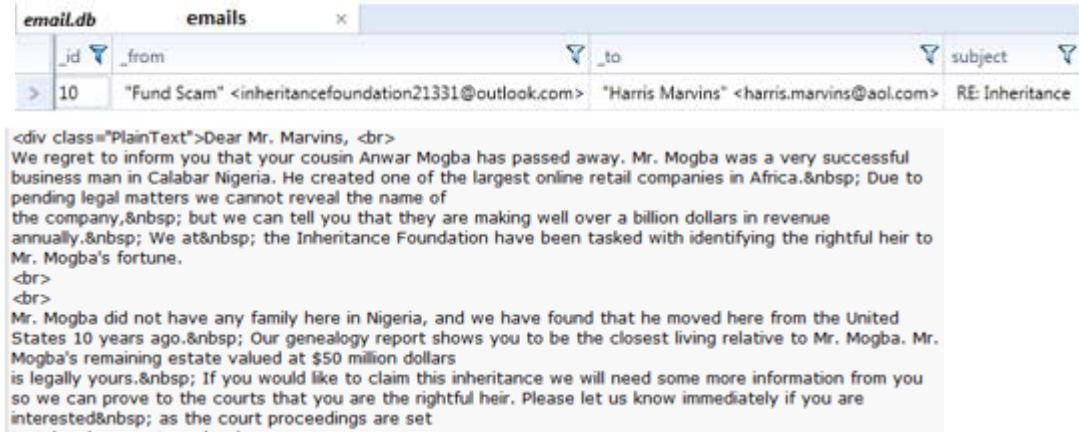

to take place next week. < br>

Question 31 - Communication

# Question 31: Did the suspect Steven Lefft ever text message the victim Harris Marvins?

# Manufacturer's Expected Response: Yes

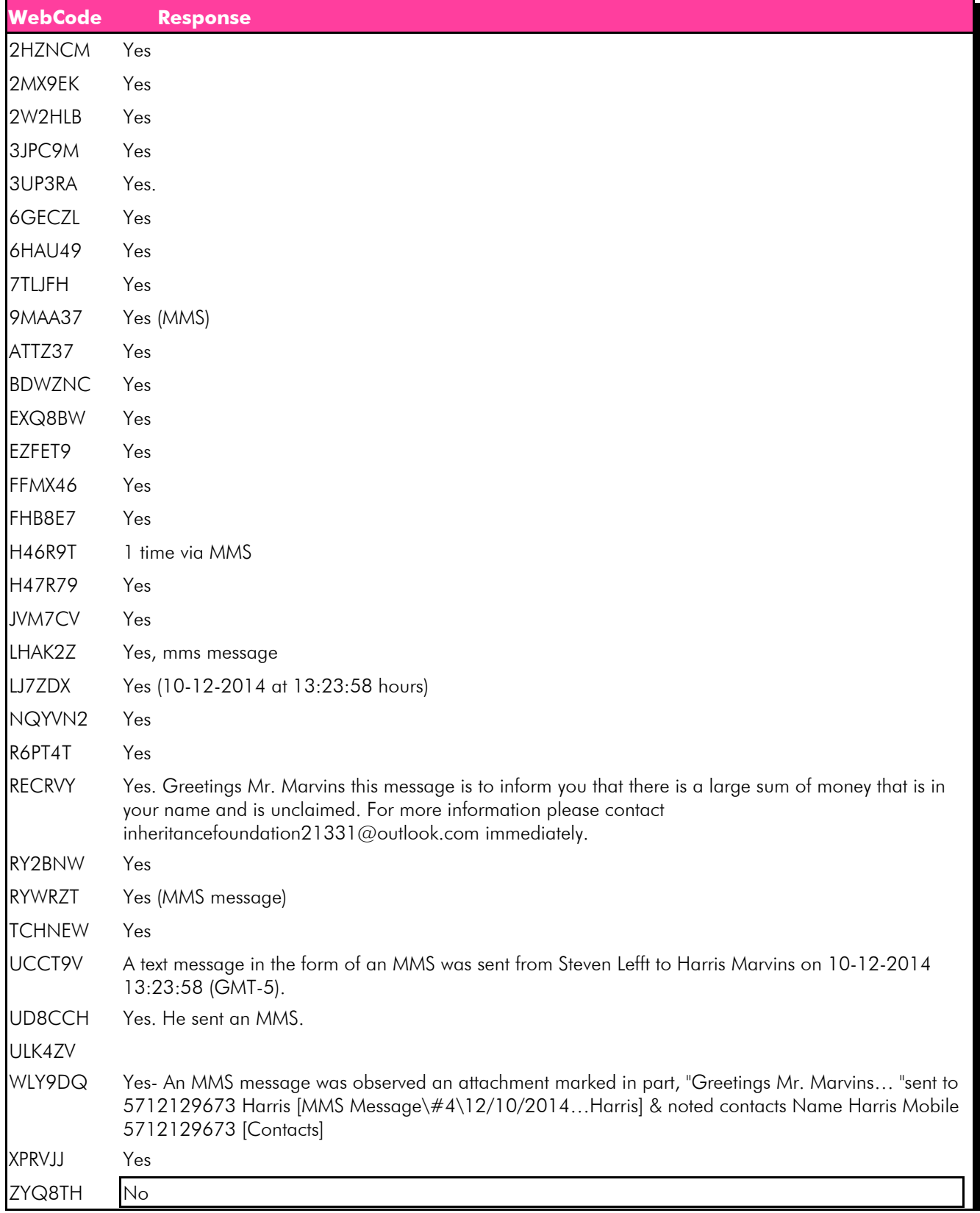

### Question 31 - Communication

#### Consensus Result: Yes

#### Expected Response Explanation:

Information about text messages can be found in the mmssms.db database. The canonical\_addresses table contains the phone number associated with each conversation thread. Harris' phone number corresponds to \_id = 3. The threads table contains information about each conversation thread. Thread \_id= 3 contains a message addressed to Mr. Marvins. This file can be found at:

root\data\com.android.providers.telephony\databases\mmssms.db

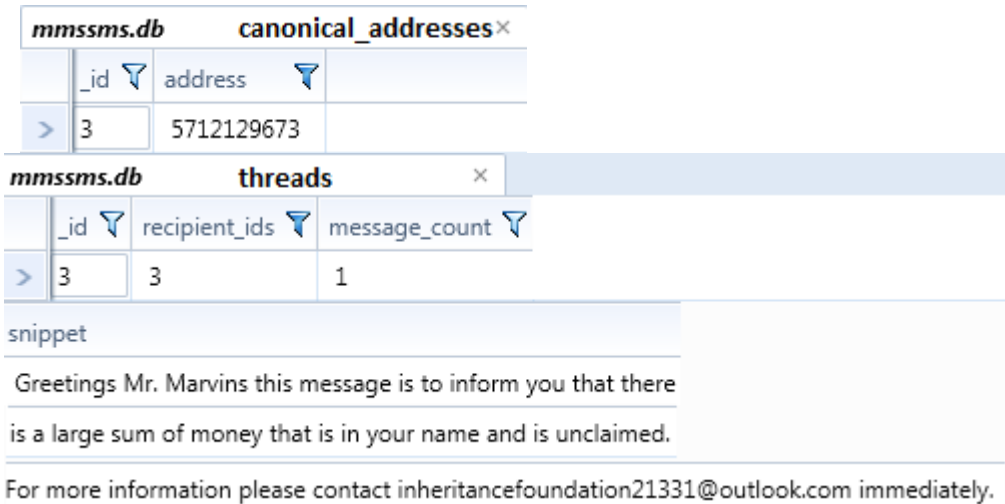

Question 32 - Communication

Question 32: What is the filename of the attachment that the suspect Steven Lefft sent Paul through text message?

Manufacturer's Expected Response: 20141211\_140829.jpeg

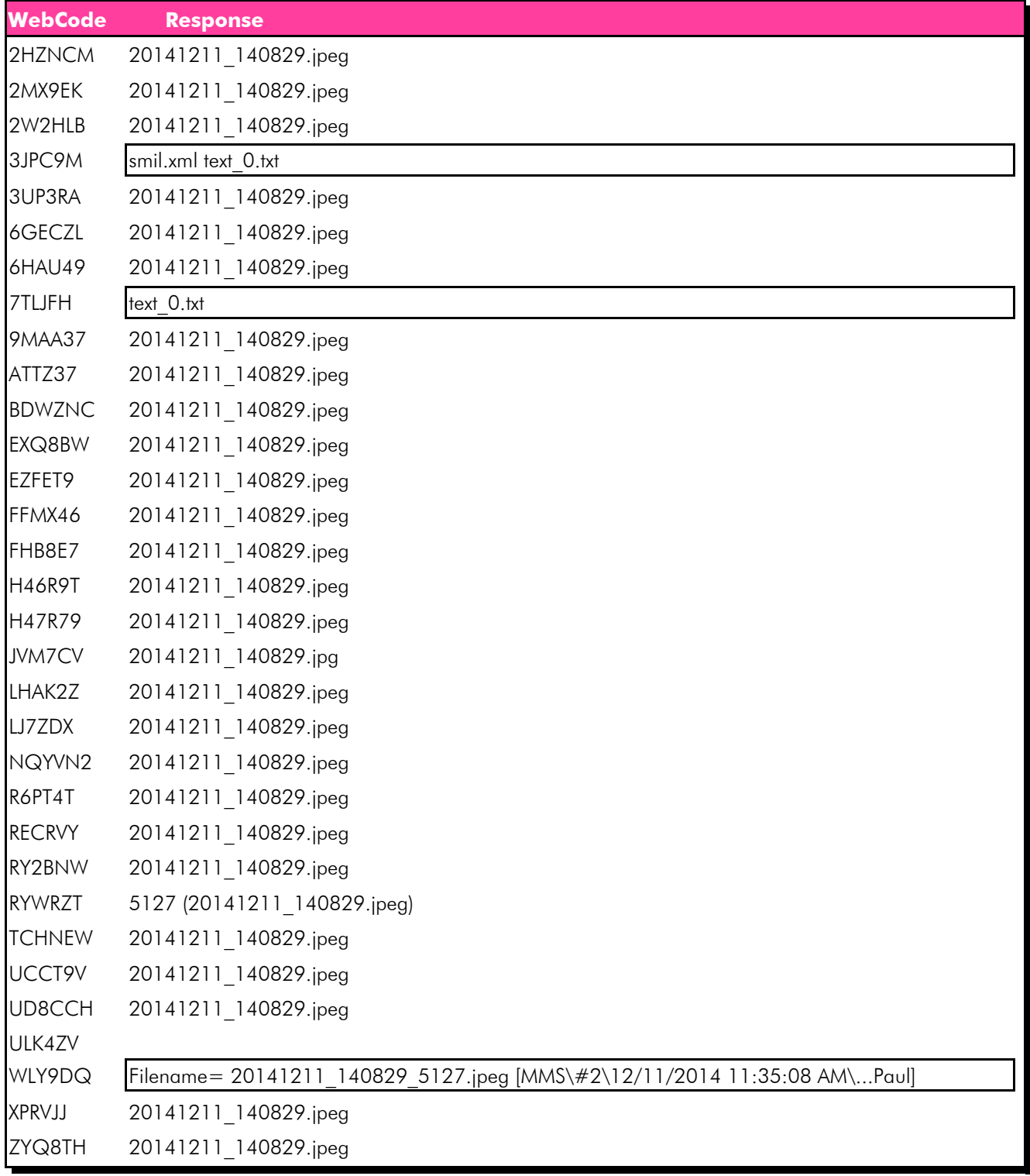

Question 32 - Communication

#### Consensus Result: 20141211\_140829.jpeg

#### Expected Response Explanation:

Information about text messages can be found in the mmssms.db database. The part table contains information about what attachment files were sent. The fn field contains the name of the attachment. The mid field contains a key that corresponds to the id field in the pdu table. The pdu table contains a thread id field. This field is used to identify the messaging thread. The thread id corresponds to id in the canonical addresses table. The canonical addresses table contains the numbers that correspond to each thread partner. In the canonical addresses table where  $id=1$ , the corresponding number is 17038551105. This is Paul's number. Thus the attachment titled '20141211\_140829.jpeg' was sent to Paul. The mmssms.db database can be found at: root\data\com.android.providers.telephony\databases\mmssms.db

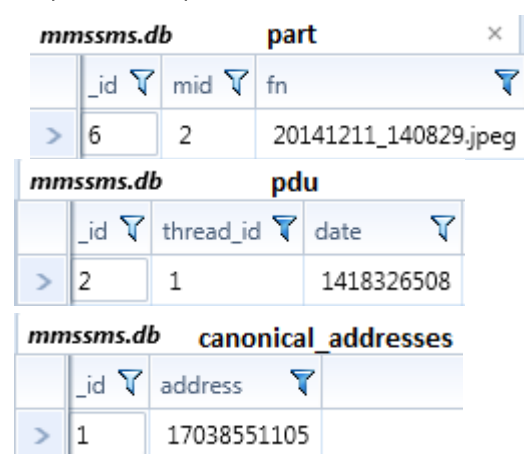

### Question 33 - Communication

Question 33: When did the suspect Steven Lefft first call Paul? (Using the phone, not a 3rd party calling application) (Present date in dd-mm-yyyy format and present time in hh:mm:ss adjusted for the phone's local time zone in 24 hour format)

Manufacturer's Expected Response: 10-12-2014 11:02:31

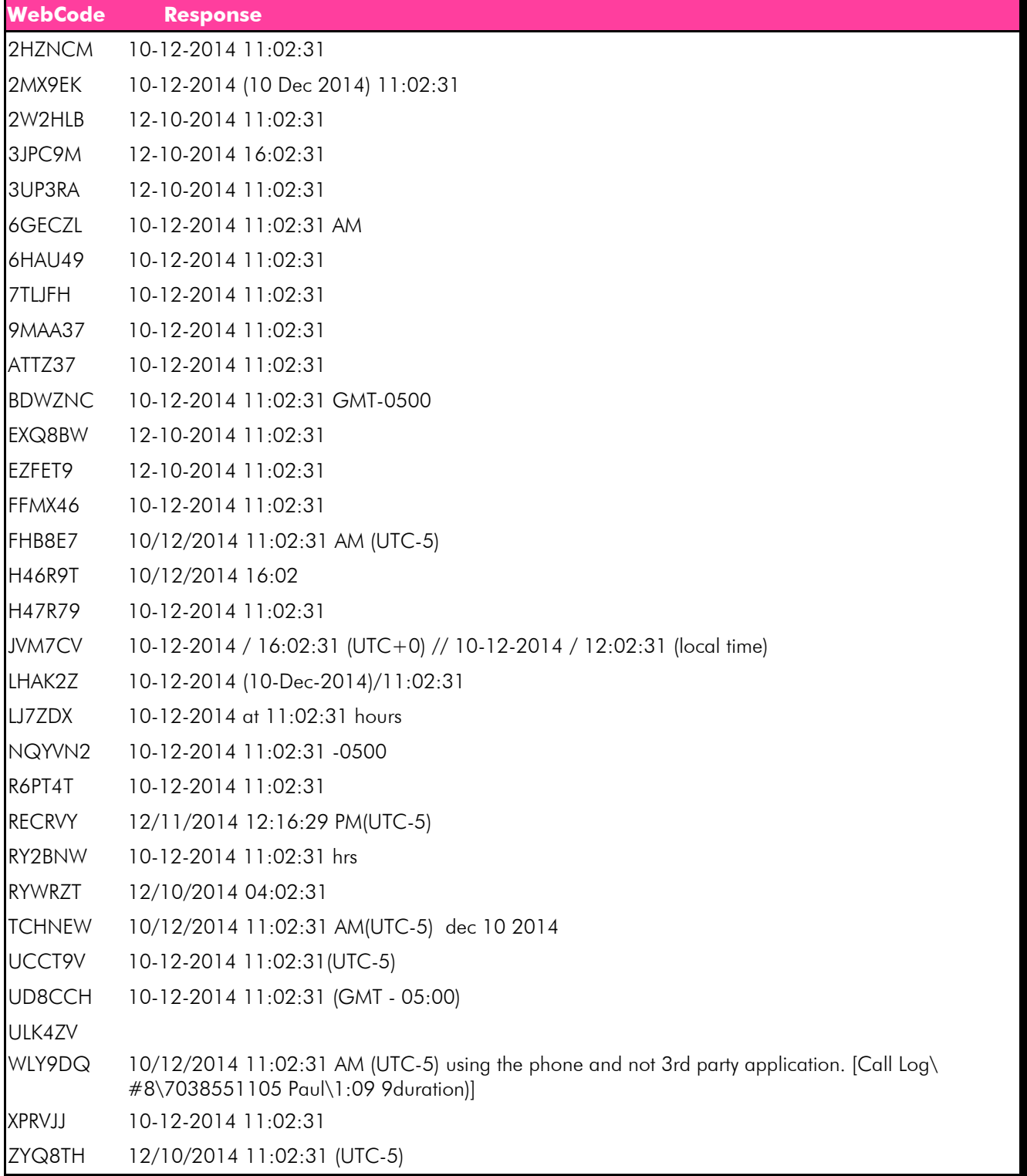

### Question 33 - Communication

### Consensus Result: No Consensus Reached

#### Expected Response Explanation:

No consensus was reached for question 33. Majority of the responses can be placed into one group with varying conversion differences. Variation seen for this question is due to date and time conversions and response format. Below is a breakdown of the patterns seen in the responses given:

Unconverted response for this group can be found at:

- root\data\com.sec.android.provider.logsprovider\databases\logs.db
- 10-12-2014 11:02:31 21 participants
- 12-10-2014 11:02:31 5 participants
- 10-12-2014 16:02:31 2 participants
- -1 participant included 12:02:31 as local time
- 12-10-2014 04:02:31

The expected response is asked for in dd-mm-yyyy format; however it is believed some participants reversed the order to mm-dd-yyyy. This conversion creates great variation in the responses. The time of the incident occurred during daylight savings time (GMT -5) therefore when the time is decoded from UTC to GMT -5 the time goes from 16:02:31 (04:02:31) to 11:02:31.

Information on Steve's call to Paul can be found in the logs.db database under the logs table. In the logs table an event was logged to the phone number 7038551105, with the name Paul, the value listed for this event is 2 signifying that it is outgoing, and it contains a value for duration signifying that it was a call. The date field contains a Unix Epoch time format associated with the call which must be converted into the requested time and date format. The logs.db database can be found at: root\data\com.sec.android.provider.logsprovider\databases\logs.db

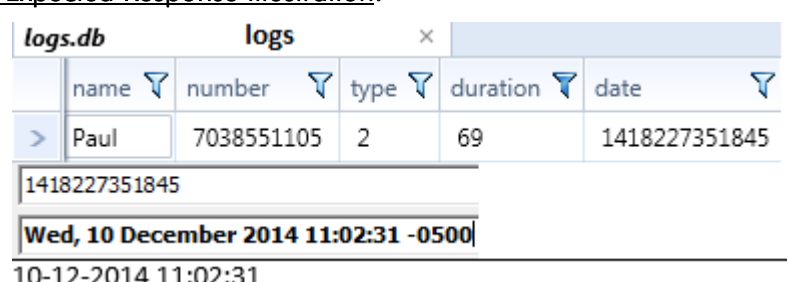
#### Question 34 - Communication

Question 34: The suspect Steven Lefft had a missed call from the victim Harris Marvins. When did this call attempt occur? (Present date in dd-mm-yyyy format and present time in hh:mm:ss adjusted for the phone's local time zone in 24 hour format)

Manufacturer's Expected Response: 11-12-2014 10:43:40

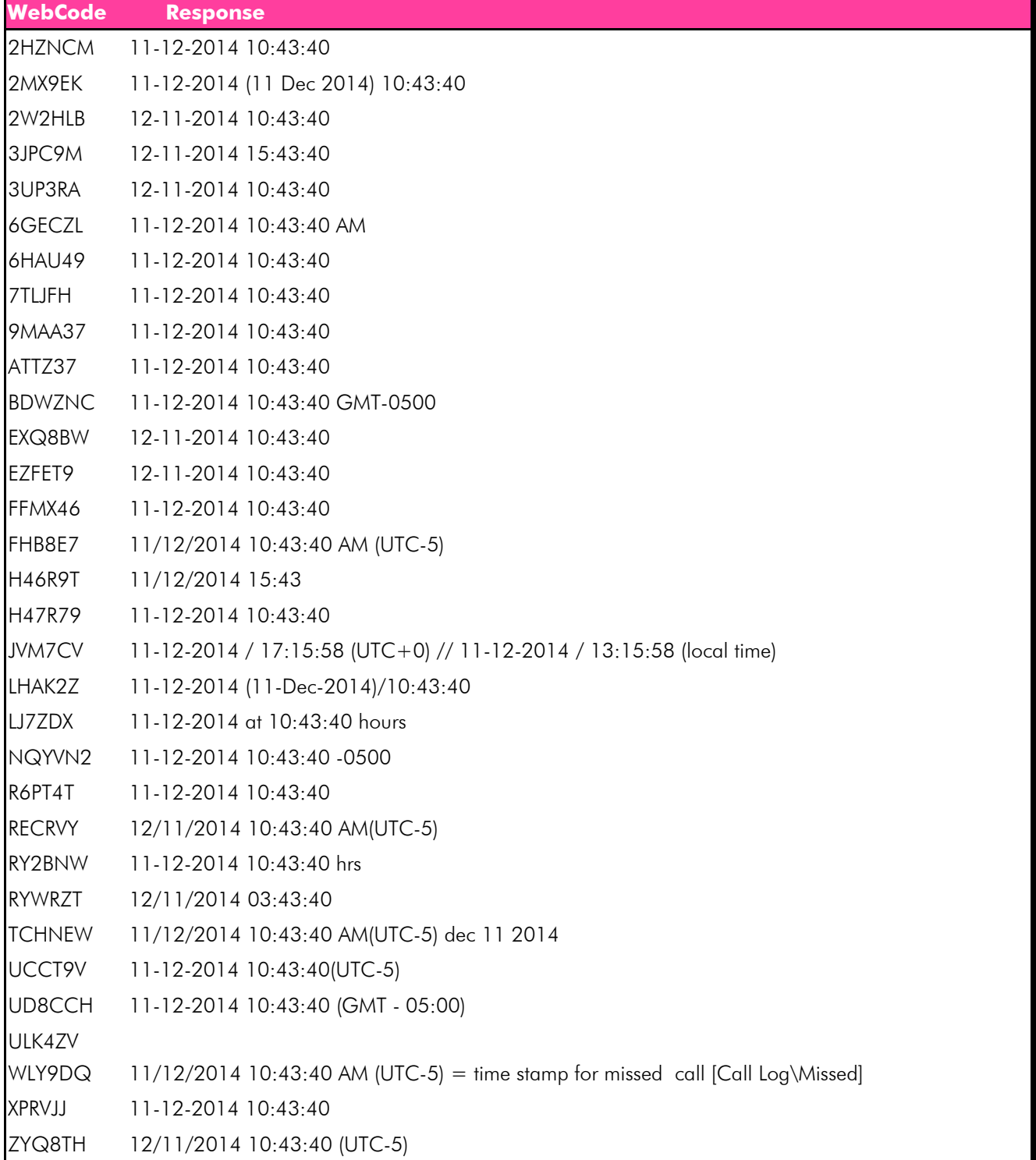

#### Question 34 - Communication

#### Consensus Result: No Consensus Reached

#### Expected Response Explanation:

No consensus was reached for question 34. Majority of the responses can be placed into one group with varying conversion differences. Variation seen for this question is due to date and time conversions and response format. Below is a breakdown of the patterns seen in the responses given:

Unconverted response for this group can be found at:

- root\data\com.sec.android.provider.logsprovider\databases\logs.db
- 11-12-2014 10:43:40 21 participants
- 12-11-2014 10:43:40 6 participants
- 12-11-2014 15:43:40 1 participant
- 11-12-2014 15:43: -1 participant
- 12-11-2014 03:43:40 -1 participant

The expected response is asked for in dd-mm-yyyy format; however it is believed some participants reversed the order to mm-dd-yyyy. This conversion creates great variation in the responses. The time of the incident occurred during daylight savings time (GMT -5) therefore when the time is decoded from UTC to GMT -5 the time goes from 15:43:40 (03:43:40) to 10:43:40.

Information on Steve's missed call from Harris can be found in the logs.db database under the logs table. In the logs table an event was logged to the phone number 5712129673, with the name Harris, the value listed for this event is 3 signifying that it was missed. There is a timestamp associated with the call in a Unix Epoch time format which must be converted into the requested time and date format. This file can be found at: root\data\com.sec.android.provider.logsprovider\databases\logs.db

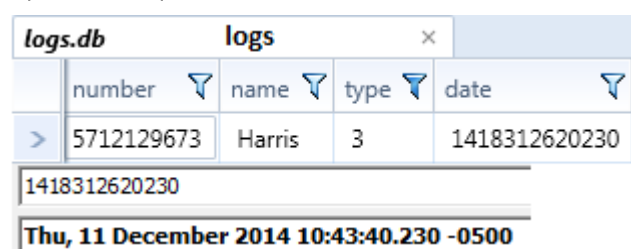

#### Question 35 - Communication

### Question 35: What is the content of the last text message that the suspect Steven Lefft sent to Paul?

Manufacturer's Expected Response: Of course I did. We're gonna be rich brother!

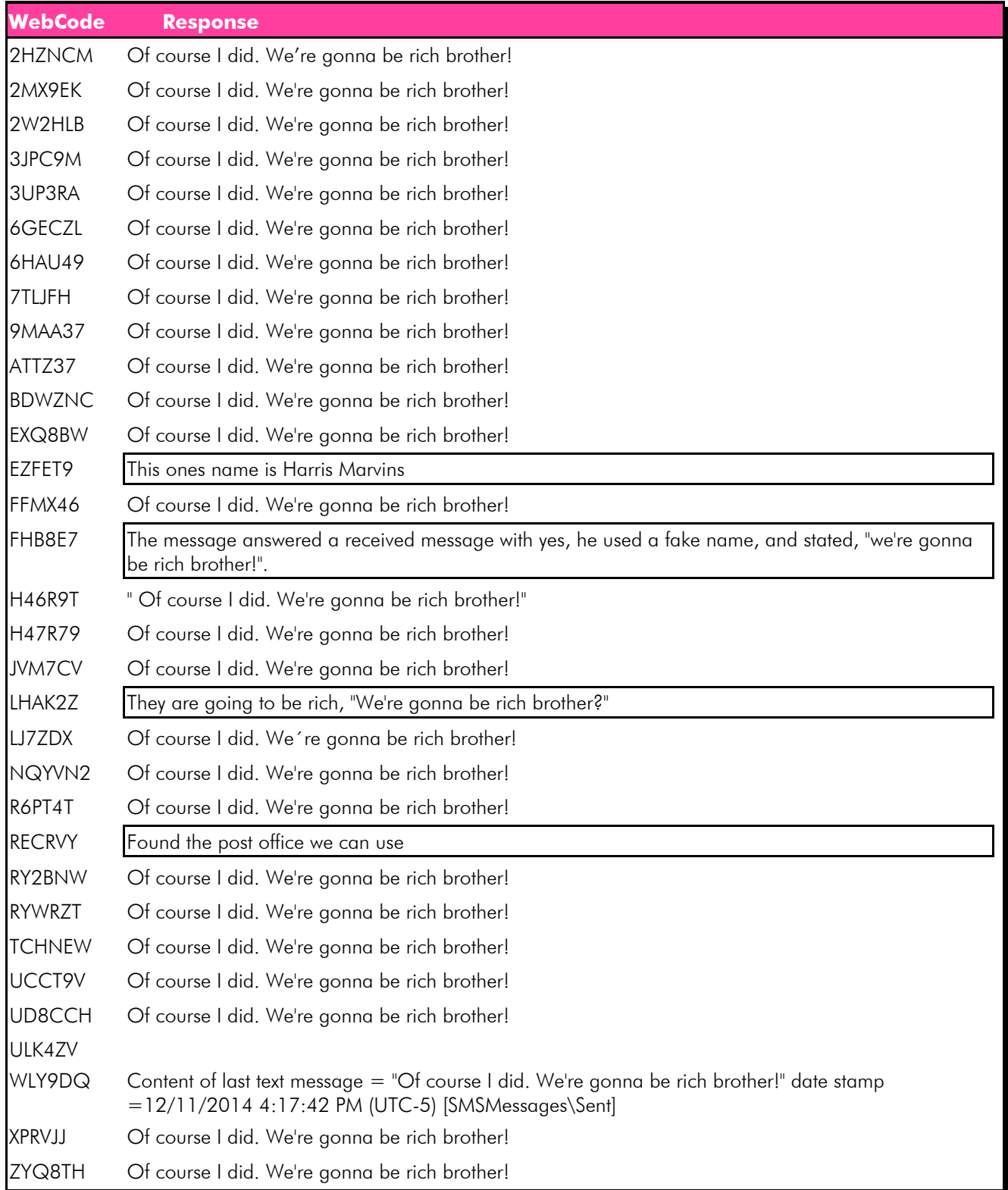

#### Question 35 - Communication

#### Consensus Result: Of course I did. We're gonna be rich brother!

#### Expected Response Explanation:

Information about text messages and calls can be found in the logs.db database. The logs table contains information about calls and messaging events. The last event stored is an outgoing text to Paul. This is demonstrated as the value for the type field is 2 signifying that it is outgoing and the name of the recipient is Paul. This file can be found at: root\data\com.sec.android.provider.logsprovider\databases\logs.db

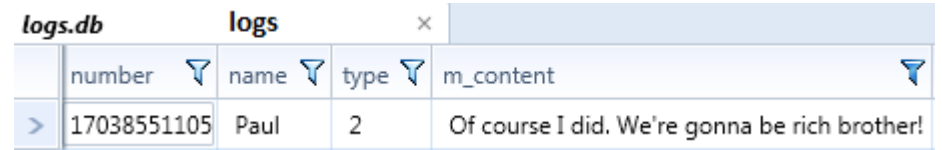

Question 36 - Communication

Question 36: How many Viber calls occurred between the suspect Steven Lefft and Paul? (Include calls with 0 duration)

Manufacturer's Expected Response: 5

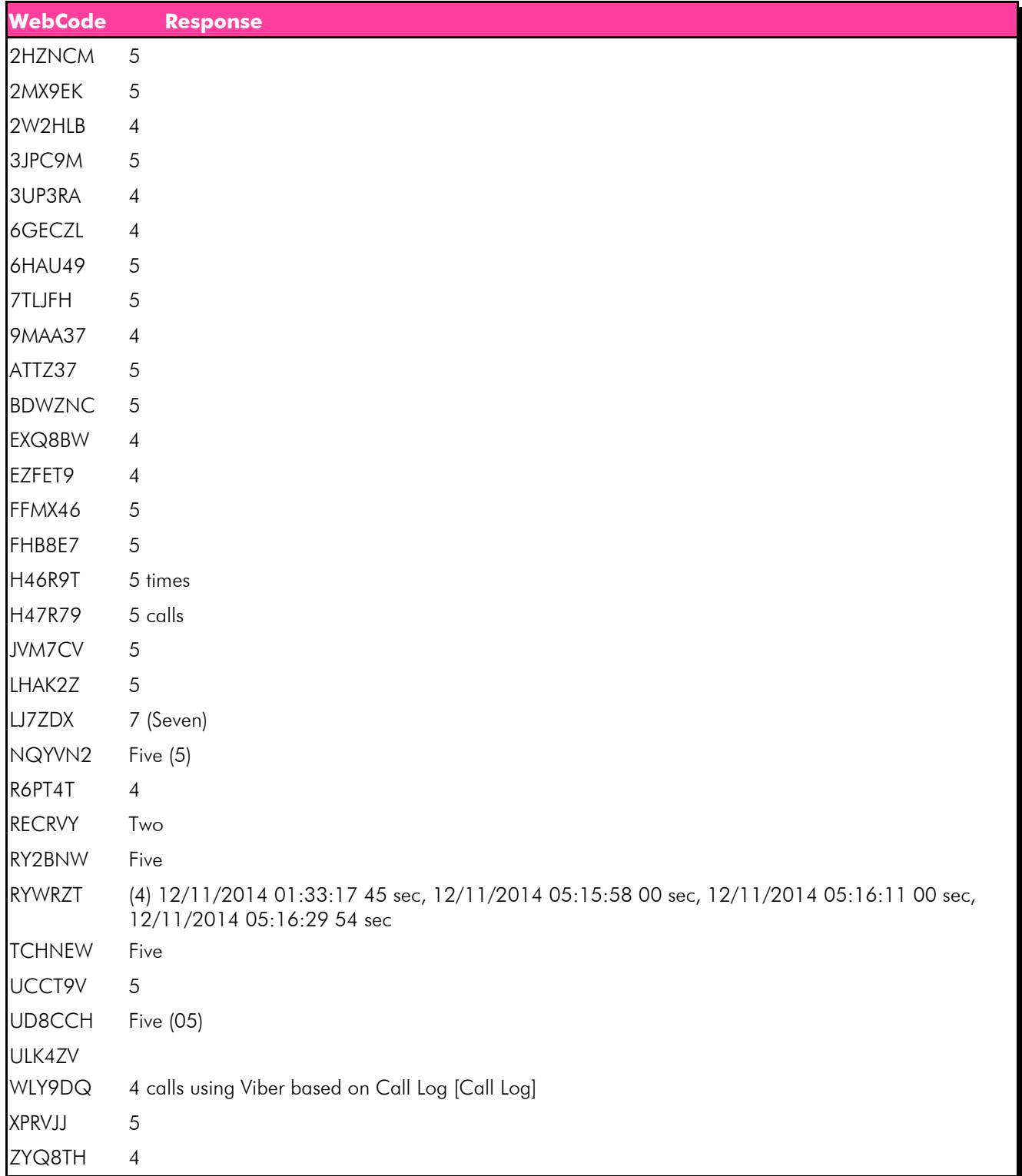

#### Question 36 - Communication

#### Consensus Result: No consensus reached

#### Expected Response Explanation:

The viber\_data database shows that five (5) calls were recorded by the viber application between Steve and Paul. Four (4) of the calls were outgoing (as indicated in the database "type" with a "2"), one of the calls was incoming (as indicated in the database "type" with a "1"). Due to the ambiguity of the question both responses of four (4) and five (5) are representative of calls that were recorded between Steve and Paul.

Information about Viber calls can be found in the viber\_data database. Under the calls table there are 5 calls to Paul's number. This file can be found at: root\data\com.viber.voip.\databases\viber\_data

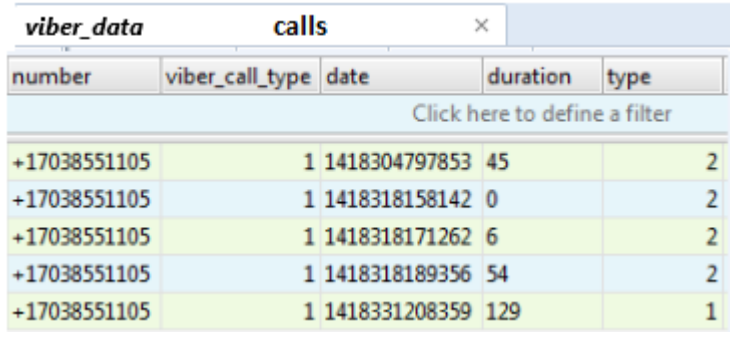

#### Question 37 - Communication

Question 37: When did the last Viber call between the suspect Steven Lefft and Paul take place? (Present date in dd-mm-yyyy format and present time in hh:mm:ss adjusted for the phone's local time zone in 24 hour format)

Manufacturer's Expected Response: 11-12-2014 15:53:28

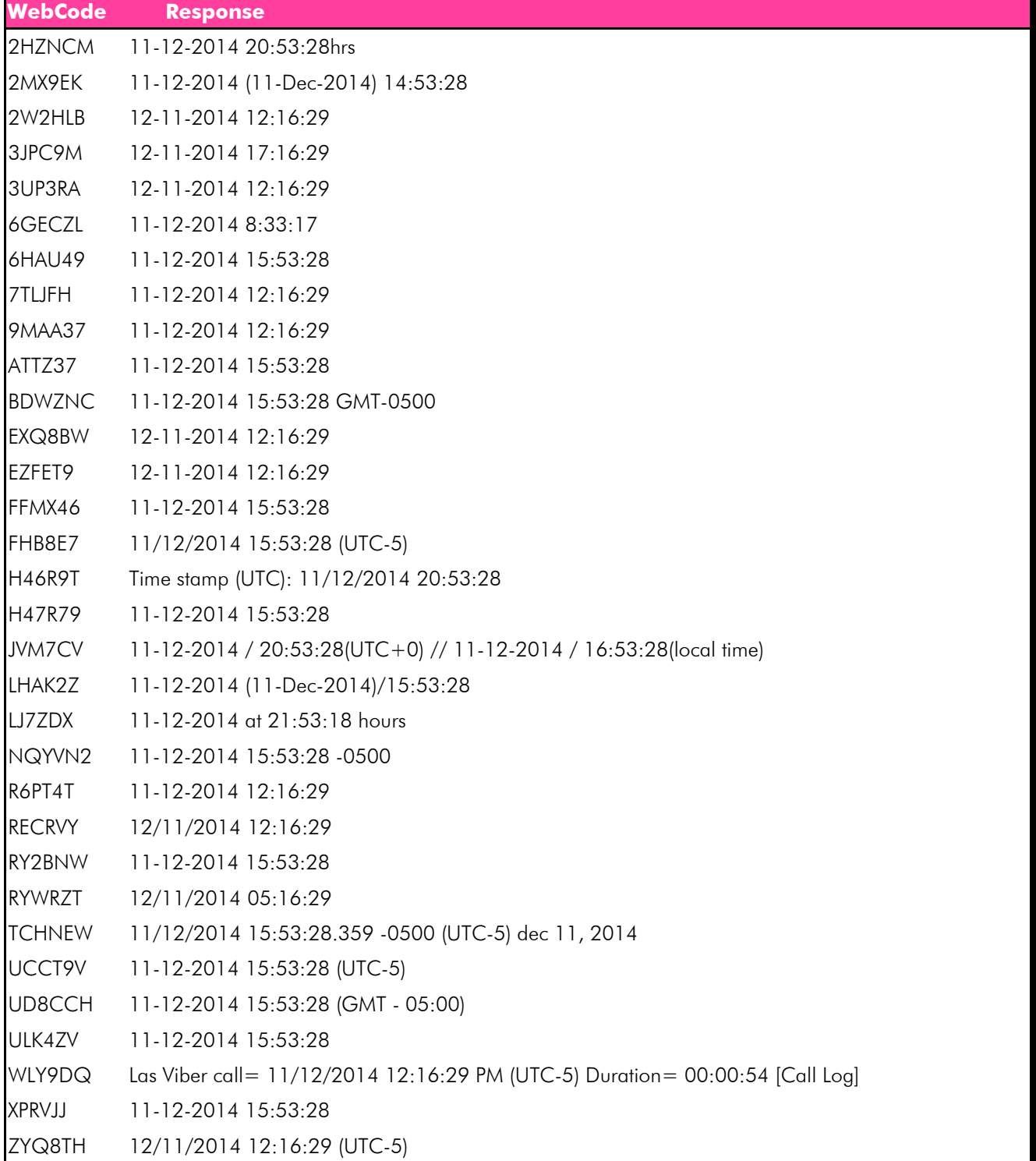

#### Question 37 - Communication

#### Consensus Result: No consensus reached

#### Expected Response Explanation:

No consensus was reached for question 37. Majority of the responses can be placed in groups based on similar patterns. Variation seen for this question is due to location examiner pulled the data from and date/time conversions. Below is a breakdown of the patterns seen in the responses given:

Unconverted response for this group can be found at: root\data\com.viber.voip.\databases\viber\_data – calls table

- 11-12-2014 15:53:28 15 participants
- 11-12-2014 14:53:28 1 participant
- $11 12 201420:53:28 3$  participants
- -1 participant reported 16:53:28 as local time
- 11-12-2014 21:53:18 1 participant

Unconverted response for this group can be found at: root\data\com.viber.voip.\databases\viber data – calls table; it can also be the last call reported by a tool used:

- 11-12-2014 12:16:29 3 participants
- 12-11-2014 12:16:29 6 participants
- 12-11-2014 05:16:29 1 participant
- 12-11-2014 17:16:29 1 participant

Ambiguity in the question asked also produced a variation in the answers provided. There are a total of five calls that occur using the Viber application. Four of those calls are "outgoing" calls and one is an "incoming" call. These five calls can be seen in the following path:

root\data\com.viber.voip.\databases\viber\_data. During analysis and validation of the exam, we noted that some tools only report the four outgoing calls in the Viber artifacts. Majority of participants answered that the call on 11-12-2014 at 15:53:28 was the last call. However, other participants identified the last outgoing call, 12:16:29 on 11-12-2014. The expected response was looking for the last call to take place using the Viber application, although some tools may have reported the last outgoing call as the last call.

Information about Viber calls can be found in the viber\_data database. In the calls table there are 5 calls to Paul's number along with a date field that contains a timestamp of when the call occurred. The timestamp is stored in a Unix Epoch time format which must be converted into the requested time and date format. This file can be found at: root\data\com.viber.voip.\databases\viber\_data

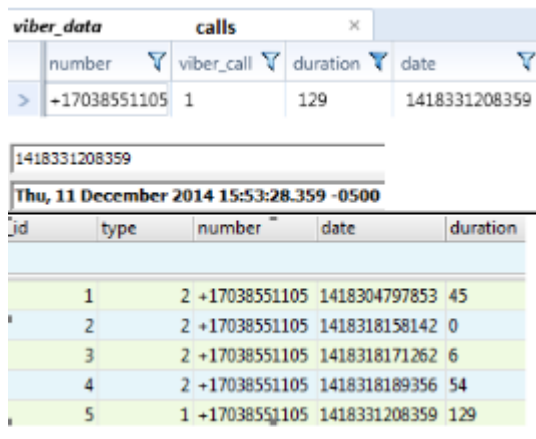

### Question 38 - Communication

### Question 38: What is the last message that the suspect Steven Lefft sent to Paul in the Viber app.

#### Manufacturer's Expected Response: Pretty good sounds quality

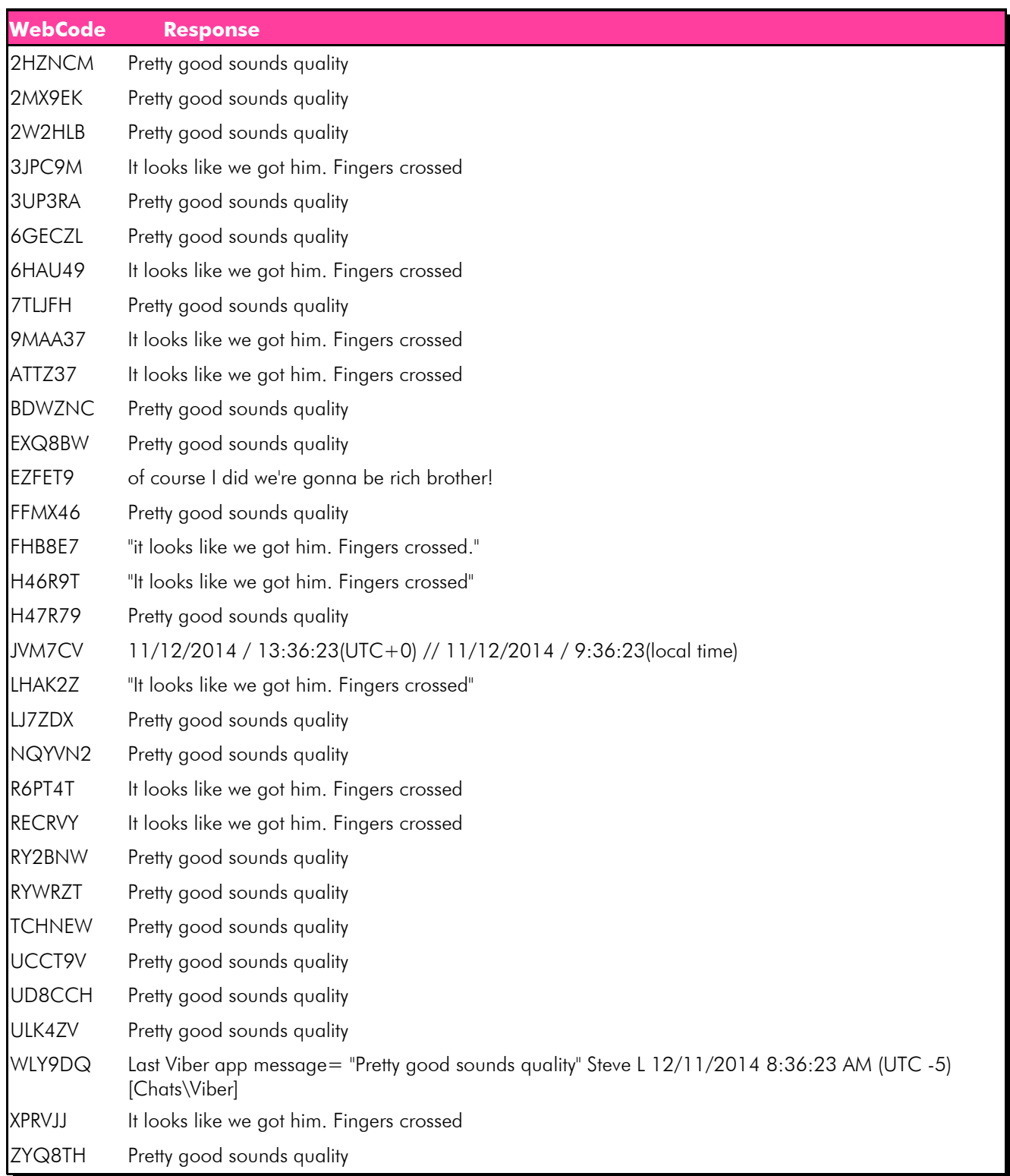

#### Question 38 - Communication

#### Consensus Result: No consensus reached

#### Expected Response Explanation:

Ambiguity in the question asked produced variation in the responses provided. The last messages to be exchanged between Steve and Paul via Viber is "It looks like we got him. Fingers crossed." However, the question asks for the last message the suspect Steve sent to Paul; "Pretty good sounds quality." Below is a breakdown of the variation in responses:

- Pretty good sounds quality 20 participants
- It looks like we got him. Finger crossed. 10 participants

Information about messages sent through the Viber app can be seen in the viber\_messages database. This file can be found at: root\data\com.viber.voip\databases\viber\_messages

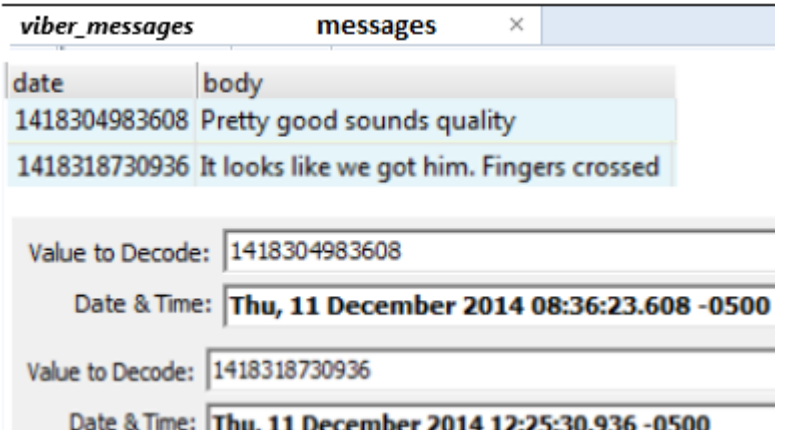

#### Question 39 - Communication

Question 39: The suspect Steven Lefft received a text message from Paul identifying a new target for their next scam. What is the name of the person that Paul provided to Mr. Lefft?

Manufacturer's Expected Response: George Trews

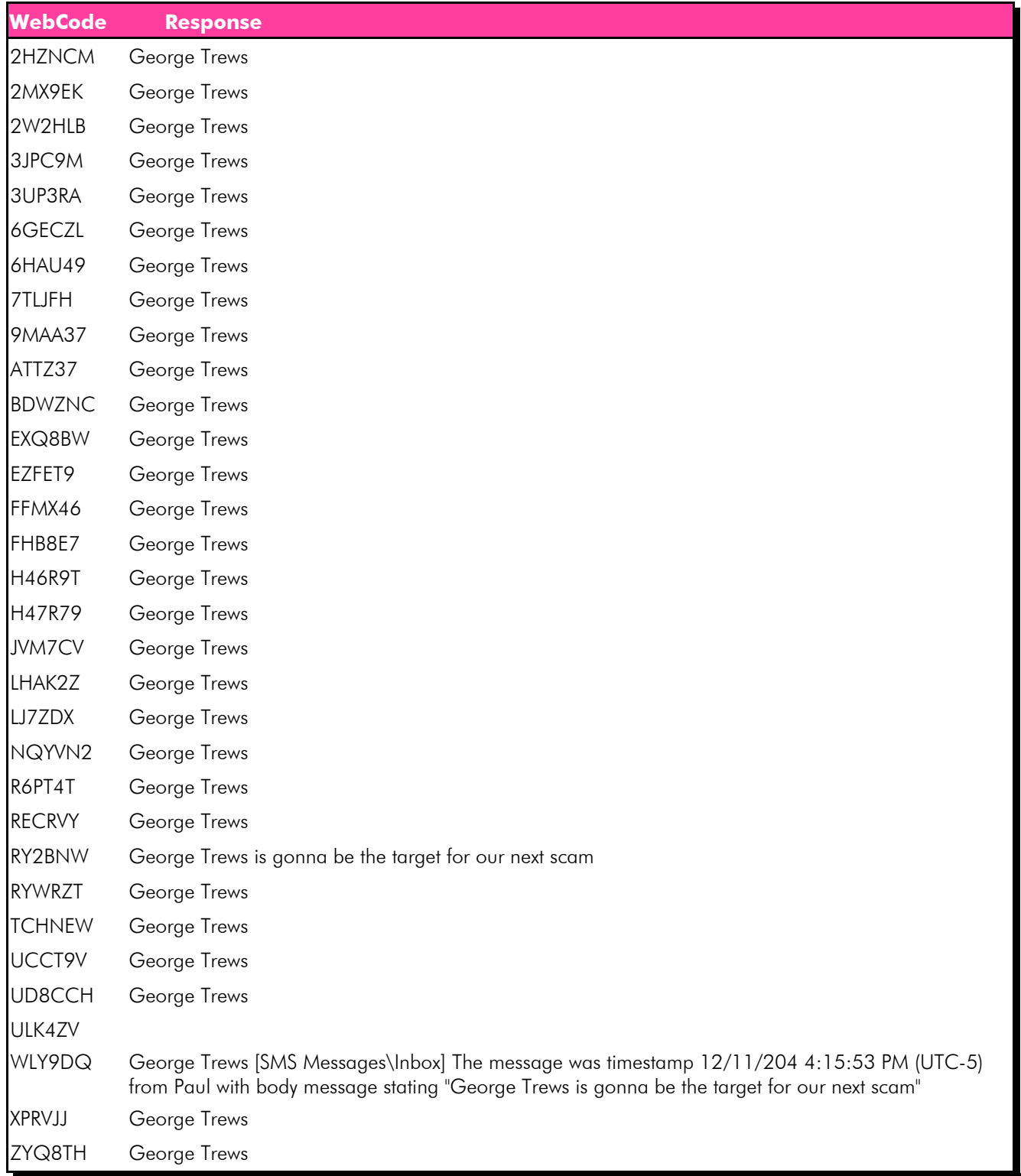

#### Question 39 - Communication

#### Consensus Result: George Trews

#### Expected Response Explanation:

Information about text messages and calls can be found in the logs.db database. The logs table contains information about calls and messaging events. In the logs table there is a text message from the conversation with Paul where a new target is identified. This text message has the value 1 for its type signifying that it is an incoming message. This file can be found at:

root\data\com.sec.android.provider.logsprovider\databases\logs.db

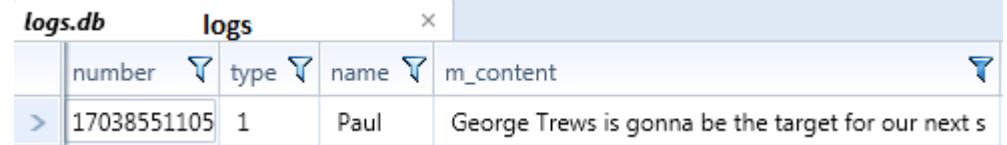

# **Additional Comments**

### TABLE 2

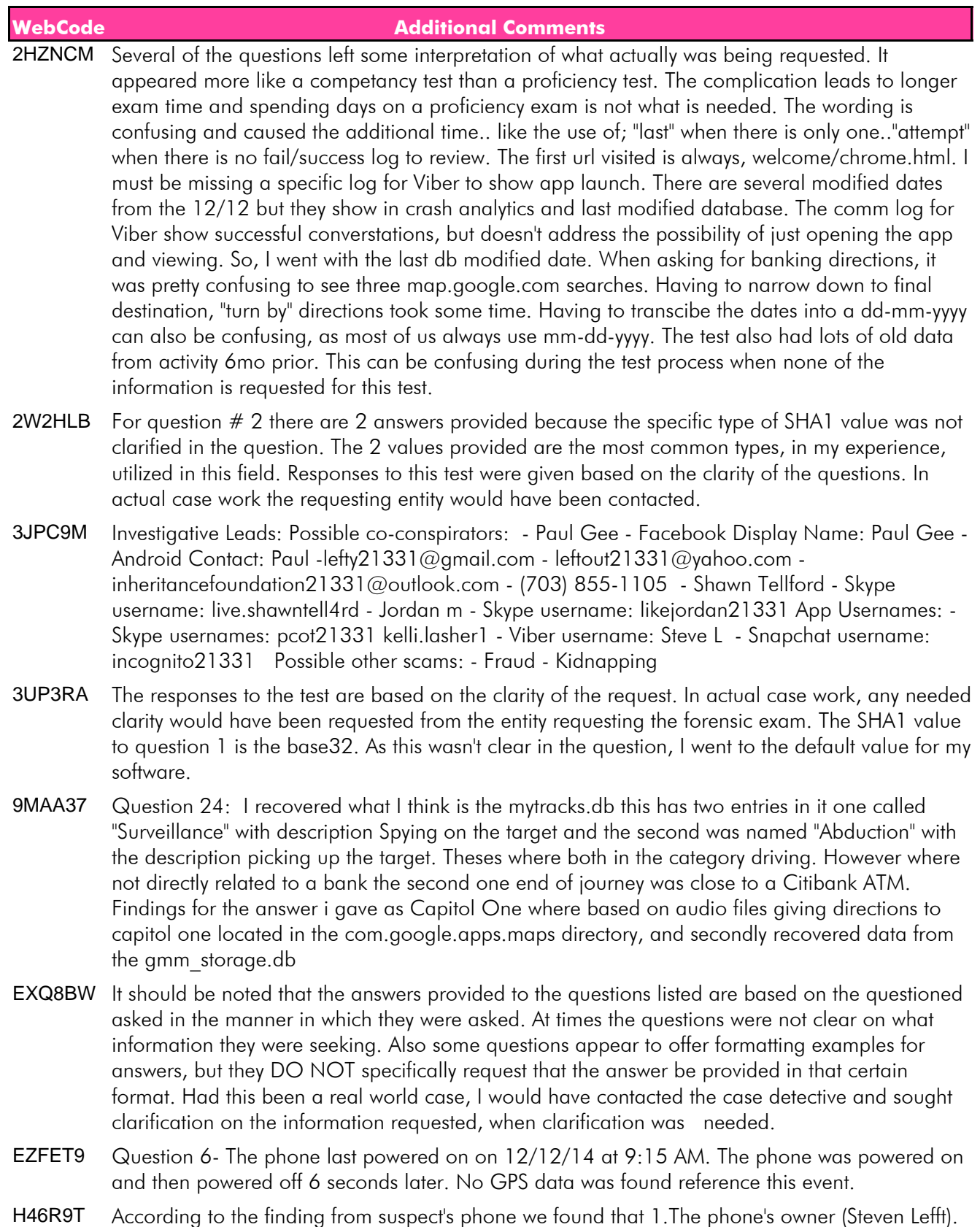

2. Mr. Steven lefft contact Mr. Harris Marvins via e-mail about "Inheritance". 3. Phone number of Mr. Harris Marvins is recorded to this phone. Summary Result: According to the evidence we can

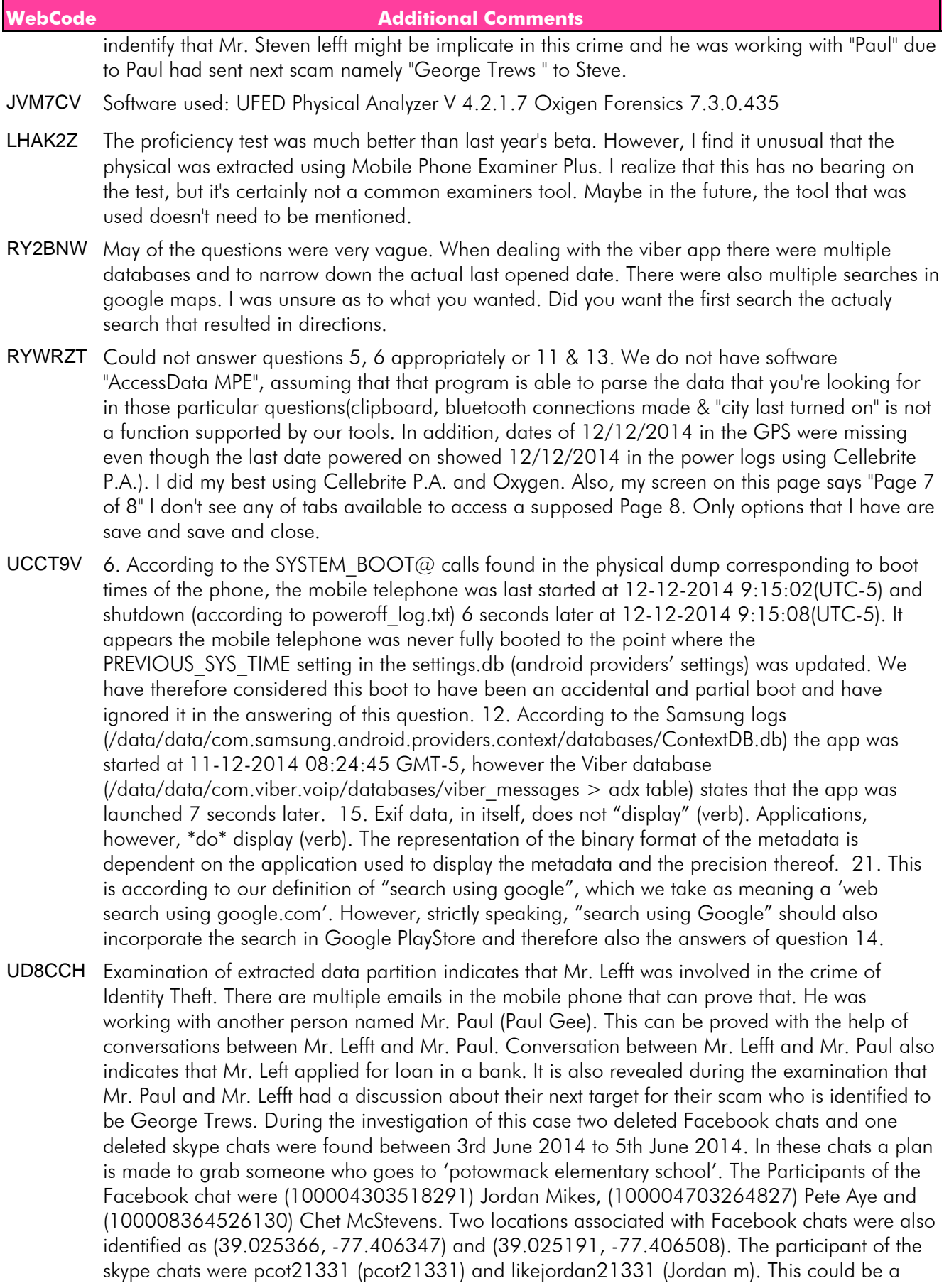

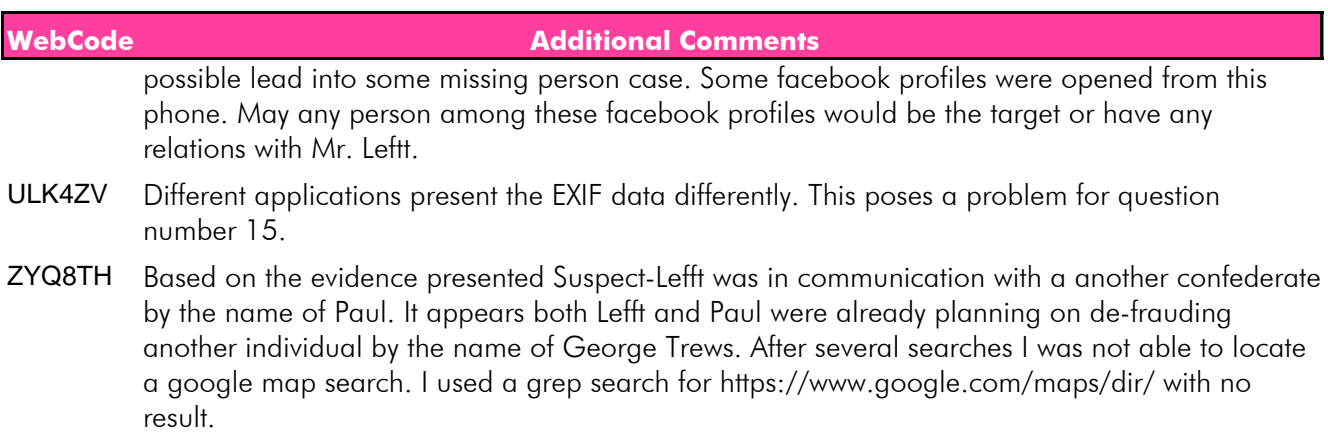